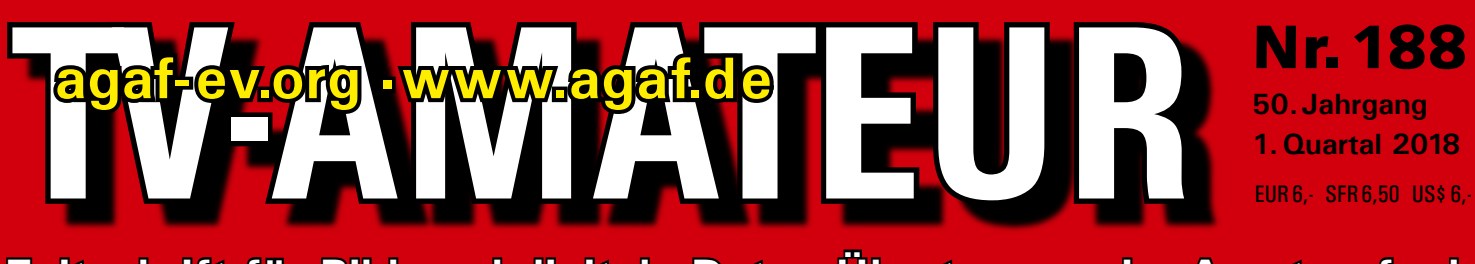

**Zeitschrift für Bild- und digitale Daten-Übertragung im Amateurfunk**

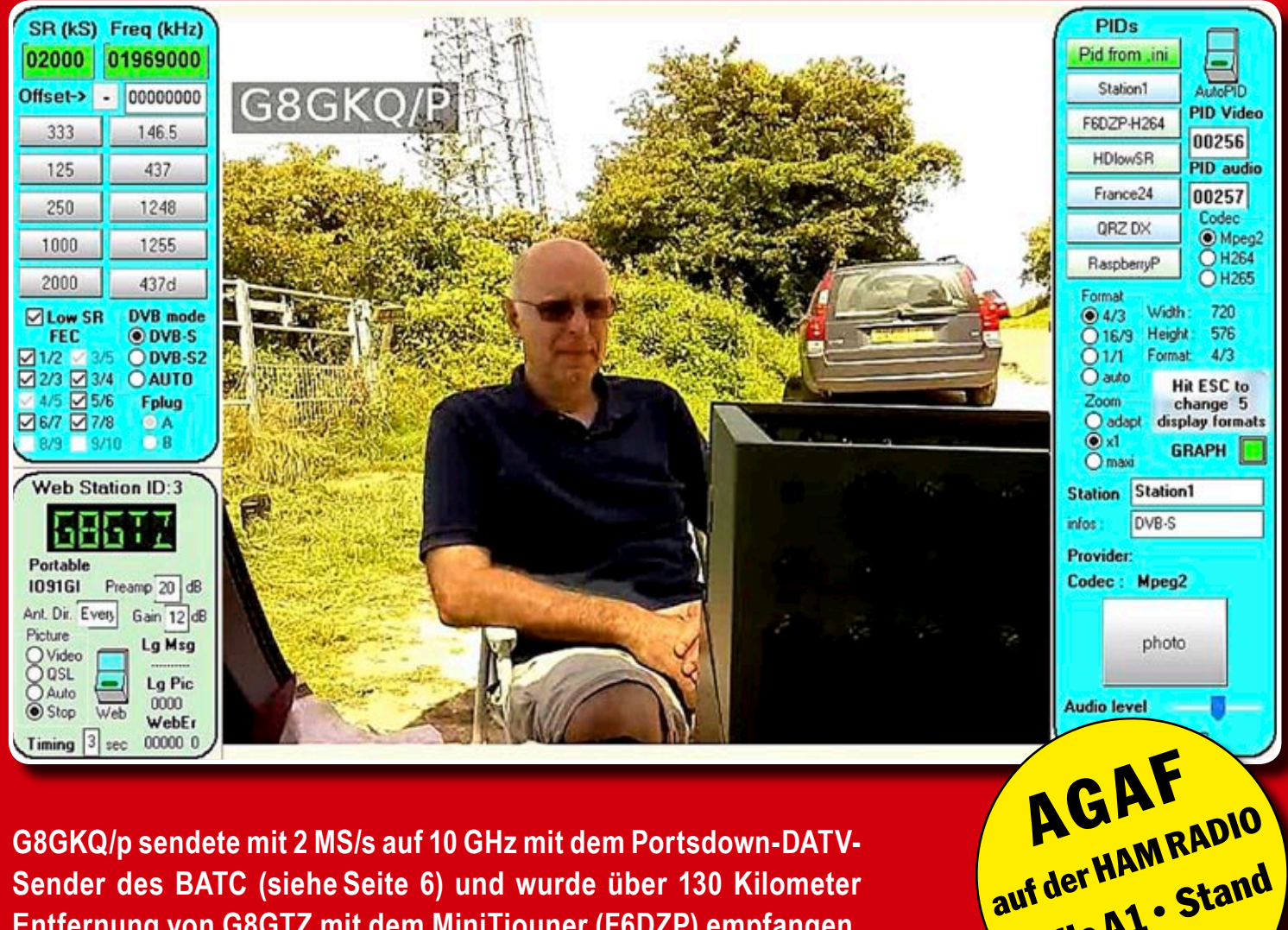

**G8GKQ/p sendete mit 2 MS/s auf 10 GHz mit dem Portsdown-DATV-Sender des BATC (siehe Seite 6) und wurde über 130 Kilometer Entfernung von G8GTZ mit dem MiniTiouner (F6DZP) empfangen.**

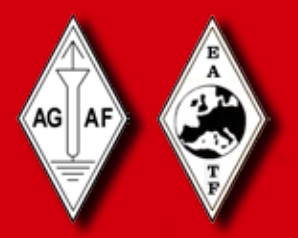

*Aus dem Inhalt:* **EDITORIAL ▪   Einladung zu den AGAF-Mitgliederversammlungen in Glövzin und Friedrichshafen ▪ Eine preisgünstige Antenne für das 13-cm-Band ▪ Testbericht zur Dia-Digitalisierung ▪ SHF-Baken bei DBØKK in Berlin ▪ DBØHEX auf dem Brocken wieder QRV ▪ HAMNET-Ausbau in Deutschland ▪ 50 Jahre AGAF – Die Anfänge**

**PALLED POLITICIAN** 

**Halle A1 • Stand**

**246**

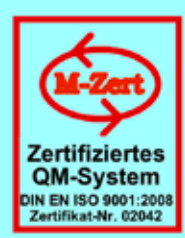

# **ID - Elektronik GmbH**

DK2DB **DC6ID** Wingertgasse 20 76228 Karlsruhe Telefon: 0721-9453468 FAX: 0721-9453469 e-mail: info@ID-Elektronik.de Internet: www.ID-Elektronik.de

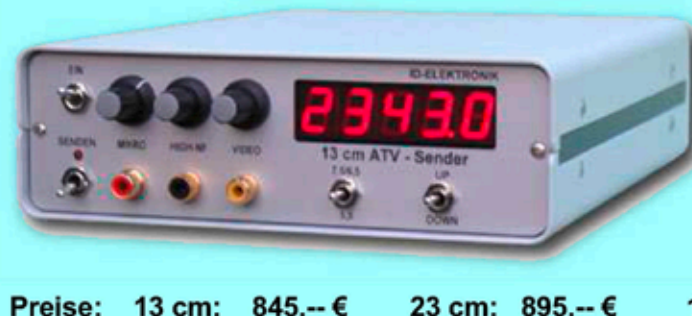

 $920 - €$ 

### **ATV Komplett-Sender**

- Die ATV-Sender sind komplett betriebsbereit aufgebaut und bestehten aus folgenden Komponenten (Beispiel 13cm):
- 1 x BBA2.4, 1 x 13cm-TX mit Anz-Platine, 1 x PA 13-1
- eingebaut in ein Aluminiumgehäuse 225 x 175 x 55 mm
	- Frontplatte mit Eloxaldruck
- Frequenzbereich: 2320 .... 2450 MHz Ausgangsleistung: typ. 1,5 W HF
- Spannungsversorgung: 12 15 V DC, ca. 1 A
- Anschlüsse: HF-out: N - Buchse
- Video + NF-in: Cinch

Versorgung: 4 pol-DIN

10 GHz Steuersender 2500-2625 MHz 150mW: 710.-- €

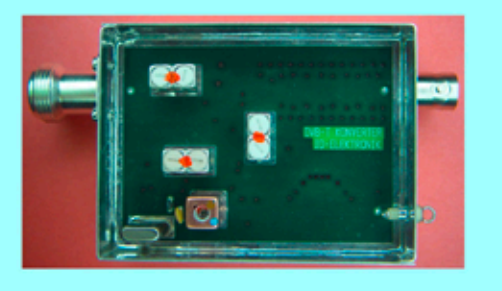

9 cm:

Preis: 160.-- €

### **DVB - T Konverter**

Bislang wurden die ATV-Relais meist in DVB-S aufgebaut, so daß ein Empfang mittels digitalem SAT-Receivers mit einem externen Vorverstärker möglich war. Im Zeitalter des digitalen terrestrischen Fernsehens wurde nun das erste ATV-Relais mit einer DVB-T Ausgabe in Betrieb genommen. Da diese DVB-T Receiver nur bis zu einer Frequenz von 858 MHz (Kanal 69) funktionieren, wird ein Konverter notwendig.

Eingangsfrequenz: Ausgangsfrequenz:

6 cm: 920.-€

Verstärkung: Rauschzahl: Abmessungen: Versorgungsspannung: 1288 MHz DVB-T Kanal 27 (522 MHz) auch für Kanal 25 und 26 lieferbar je nach Quarzbestückung (bitte bei Bestellung angeben) ca. 12 dB typ. 5 dB 55 x 74 x 30 mm 11 - 15 V DC, ca. 80 mA

### **POWER + SWR Meter**

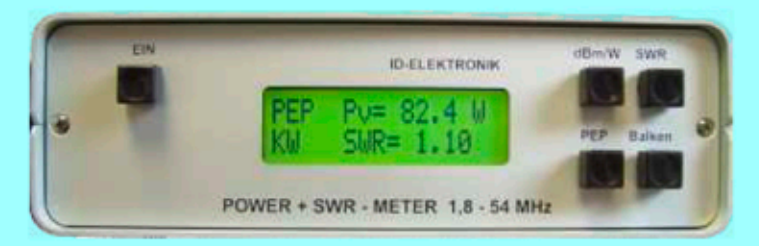

Version1: 1,8 ... 54 MHz 410.- € Version2: 2m + 70cm 510.-€ Version3: 2m + 70cm + 23cm + 13cm 560.- € Unsere POWER + SWR Meter sind komplett betriebsbereit aufgebaut. Ein Präzisionsrichtkoppler für Leistungen bis in den Kilowattbereich (frequenzabhängig) ist eingebaut. Zur Leistungsmessung werden logarithmische Verstärker mit großem Dynamikbereich für Vor- und Rücklauf eingesetzt. Bei der Leistungsmessung kann die Anzeige zwischen "dBm" und "Watt" umgeschaltet werden. Eine "PEP"-Funktion erlaubt eine Spitzenleistungsanzeige während dem Sprechen bzw. auch bei Telegrafie. Durch eine zuschaltbare Balkenanzeige, die jeweils automatisch umgeschaltet eine Dekade anzeigt (z.B. 10 W. 100 W oder 40 dBm ... 50 dBm) wird der Abstimmvorgang von PA's wesentlich vereinfacht.

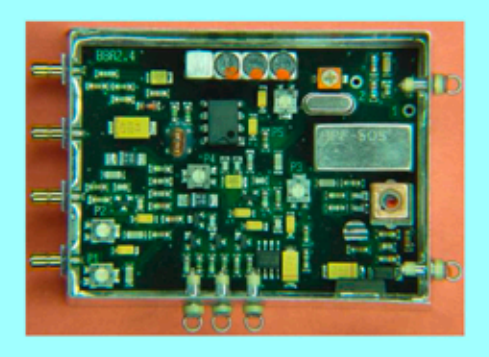

### **Basisbandaufbereitung BBA 2.5**

- PLL-gelockter Ton 5,5 / 6,5 / 7,5 MHz als Standardfrequenzen 5,75 / 6,0 / 6,25 / 6,75 / 7,0 MHz zusätzlich über DuKos schaltbar
- TOKO Videoblockfilter
- alle Anschlüsse SMB, Videopolarität umschaltbar
- getrennter Eingang für Mikrofon und High-Level NF (Videorecorder)
- Aufbau überwiegend in SMD
- Abmessungen 55 x 74 x 30 mm
- Spannungsversorgung 11 15 V DC, Stromaufnahme 190 mA

Preis Euro 168 .-

... benötigen Sie weitere Informationen? Dann besuchen Sie uns im Internet unter: www.ID-Elektronik.de Hier finden Sie u.a.: GPS-Frequenznormal, Dinge für den Kurzwellen- und Mittelwellenfunk und vieles mehr!

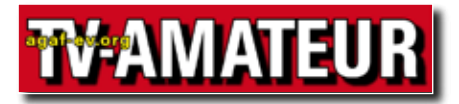

Der TV-AMATEUR, Zeitschrift für Amateurfunkfernsehen, Fernsehfernempfang, Satellitenempfang, Videotechnik und weitere Bild- und Schriftübertragungsverfahren (BuS), ist die Zeitschrift der Arbeitsgemeinschaft Amateurfunkfernsehen, (AGAF). Sie erscheint vierteljährlich. Der Verkaufspreis ist durch den Mitgliedsbeitrag abgegolten. Nichtmitglieder können den TV-AMATEUR im qualifizierten Elektronikfachhandel oder über die AGAF-Geschäftsstelle erwerben.

Die Verantwortung für den Inhalt der Beiträge liegt bei den Verfassern, die sich mit einer redaktionellen Bearbeitung und einer Nutzung durch die AGAF einverstanden erklären. Sämtliche Veröffentlichungen erfolgen ohne Rücksichtnahme auf einen möglichen Patentschutz und ohne Gewähr. Bei Erwerb, Errichtung und Betrieb von Empfängern, Sendern und anderen Funkanlagen sind die geltenden gesetzlichen und postalischen Bestimmungen einzuhalten. Nachdruck oder Überspielung auf Datenträger, auch auszugsweise und insbesonders die Übertragung im Internet, ist nur nach schriftlicher Genehmigung durch den Herausgeber gestattet. Für unverlangt eingesandte Manuskripte wird keine Haftung übernommen.

Urheberrechte: Die im TV-AMATEUR veröffentlichten mit Namen gezeichneten Beiträge sind urheberrechtlichgeschützt. Das Nutzungsrecht liegt bei der AGAF. Die Arbeitsgemeinschaft Amateurfunkfernsehen (AGAF) ist eine Interessengemeinschaft des Amateurfunkdienstes mit dem Ziel von Förderung, Pflege, Schutz und Wahrung der Interessen des Amateurfunkfernsehens und weiterer Bild und Schriftübertragungsverfahren. Zum Erfahrungsaustausch und zur Förderung technisch wissenschaftlicher Experimente im Amateurfunkdienst dient der TV-AMATEUR, in dem neueste Nachrichten, Versuchsberichte, exakte Baubeschreibungen, Industrie-Testberichte und Anregungen zur Betriebstechnik und ATV-Technik veröffentlicht werden.

**In Inseraten angebotene Bausätze, die ausschließlich für Funkamateure hergestellt und bestimmt sind, unterliegen nicht der CE-Kennzeichnungspflicht.**

Darüber hinaus werden Fachtagungen veranstaltet, bei denen der Stand der Technik aufgezeigt wird. Zur Steigerung der ATV-Aktivitäten werden Wettbewerbe ausgeschrieben und Pokale und Diplome gestiftet.

Ein besonderes Anliegen der AGAF ist eine gute Zusammenarbeit mit in- und ausländischen Funkamateurvereinigungen gleicher Ziele, sowie die Wahrung der Interessen der Funkamateure auf dem Gebiet der Bild- und Schriftübertragung gegenüber den gesetzge-benden Behörden und sonstigen Stellen.

# ZEITSCHRIFT DER AGAF

**Arbeitsgemeinschaft Amateurfunk-Fernsehen (AGAF) · Mitglied des European Amateur Television Forum (EATF) für Bild- und Schriftübertragungs-Verfahren**

### TECHNIK & INFORMATIONEN

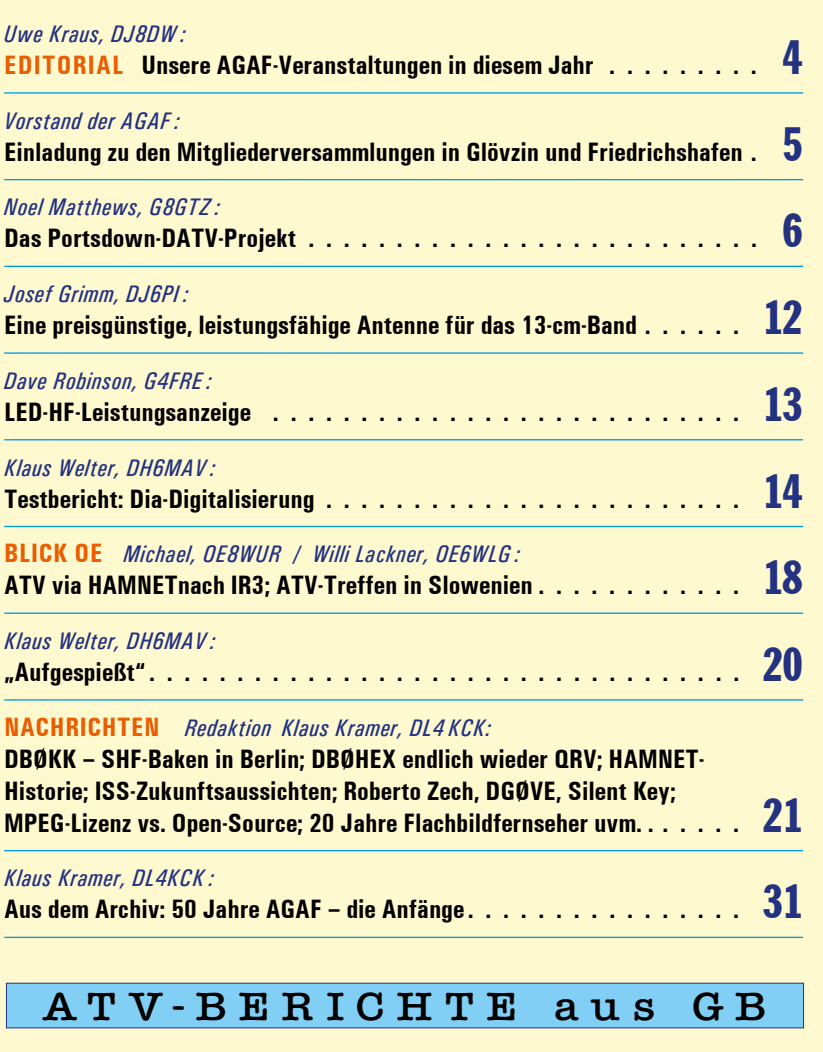

**BLICK GB** *Redaktion Klaus Kramer, DL4 KCK: CQ-TV  258:***BATC-Bericht zur Bandnutzung 2017; Arthur C. Clarke** *CQ-DATV 55 :* **DTV-Software für DVB-T- und DVB-S-Messungen uvm. . . . 34** *:***Impressum . . . . . . . . . . . . . . . . . . . . . . . . . . . . . . . . . . . 39**

**Ab 2018 beträgt der normale Mitgliedsbeitrag 30,- €, ermäßigt 20,- €. Eine Firmenoder Verbandsmitgliedschaft ist jährlich für 100,- € möglich. Alle Mitglieder, die ihren Beitrag für 2017 noch nicht bezahlt haben, sollten dies bitte umgehend tun !**

**Der Bezug des TV-AMATEUR ist auch für Nichtmitglieder möglich.** Aufnahmeantrag  /  Bestellung online: agaf-ev.org/index.php/membership Postalisch: Arbeitsgemeinschaft Amateurfunkfernsehen (AGAF) e. V.  – Geschäftsstelle – Stuttgarter Platz 15, 10627 Berlin - Charlottenburg **Webseiten: http://agaf-ev.org www.agaf.de**

# E D I T O R I A L

#### *Liebe Mitglieder,*

*in diesem Jahr sind zwei Mitgliederversammlungen geplant, die erste ist am 5.Mai 2018 bei der Norddeutschen ATV-Tagung in Glövzin, siehe Ankündigung in diesem Heft. Die zweite findet im Rahmen der HAM RADIO* 

*2018 am Sonnabend, dem 2. Juni, in Friedrichshafen statt (ab 14 Uhr im Raum Bodensee). Die Einladung mit Tagesordnung findet ihr in diesem TV-AMATEUR.*

*Diesmal teilen wir uns auf der HAM RADIO den AGAF-Stand wieder mit dem BATC. Die englischen ATV-Freunde organisieren turnusgemäß das internationale DATV-Forum; es findet am Freitag, dem 1.Juni, von 12 Uhr bis 16 Uhr im Raum Österreich statt. Wir* 

*wollen wiederum mit Gerätevorführungen beginnen, anschließend folgen die Vorträge. Ich bitte um rege Beteiligung unsererseits, Vortragsthemen können möglichst bald an mich geschickt werden, ich leite diese dann weiter.*

*Im Ausland geht die technische DATV-Entwicklung zügig weiter, ein neues französisch/ englisches Projekt "Portsdown" (Übersetzung: Klaus, DL4KCK) finden wir in diesem Heft.*

*Bei der letzten HAM RADIO konnte ich den daran beteiligten Evariste, F5OEO, von den Vorzügen der GMSK-Modulation überzeugen.* 

*Entsprechend unserer Absprache hat er einen GMSK-Modulator in SDR-Technik entwickelt; ich habe ihm kürzlich einen GMSK-Testempfänger geschickt und bin nun gespannt, ob beides zusammenwirkt.*

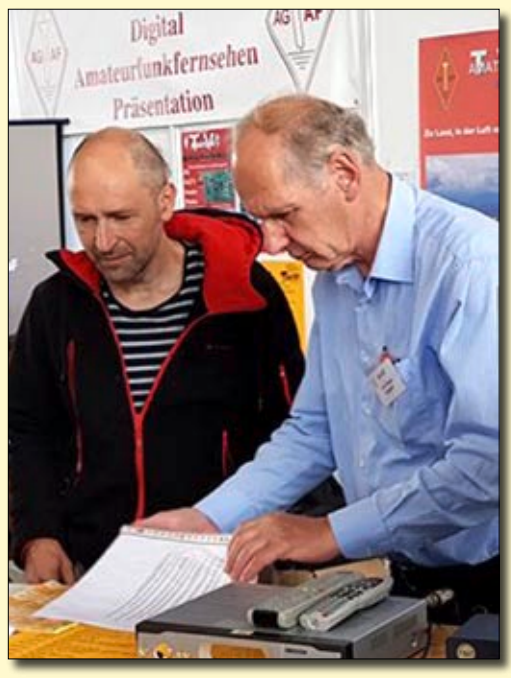

*Nachdem in den 1990er Jahren und Anfang 2000 die Pionierarbeiten für DATV unter der Fahne der AGAF e.V. gemacht worden sind, sollten wir auch in DL die technische Entwicklung weiter voran treiben; dazu werden OM gesucht, die sich in digitaler Signalverarbeitung, mit Prozessoren und FPGAs auskennen als auch professionelle PCBs layouten können. Zur Unterstützung von Klaus, DL4KCK, und Rolf, DJ9XF,* 

*bei der Produktion un-*

*Evariste, F5OEO, mit Uwe, DJ 8 DW*

*seres TV-AMATEUR werden weiterhin fachkundige OM für die Redaktionsarbeit gesucht.*

*Schließlich möchte ich aus gegebenem Anlass darauf hinweisen, dass es mitunter schwierig sein kann, Geräte von außerhalb der EU zu importieren. Im Gegensatz zu Bausätzen können fertige Geräte ohne gültiges CE-Zeichen prinzipiell nicht in die EU eingeführt werden; der Zoll schickt diese Geräte dann zurück. Manchmal gelingt der Import aber dennoch, man sollte sich nur nicht darauf verlassen.* 

> *73, Uwe, DJ8DW Präsident der AGAF e.V.*

# **Einladung zu den Mitgliederversammlungen der AGAFe.V.**

Wie bereits im Editorial zu lesen, finden in diesem Jahr zwei Mitgliederversammlungen der AGAF statt. Im Rahmen des NORDDEUTSCHEN ATV-TREFFENs in Glövzin am 5.Mai sowie während der HAMRADIO in Friedrichshafen am 2. Juni 2018.

Anträge zur Mitgliederversammlung der AGAF müssen spätestens eine Woche vor der jeweiligen Mitgliederversammlung schriftlich bei der Geschäftsstelle **(Stuttgarter Platz 15, 10627 Berlin-Charlottenburg, eMail: geschaeftsstelle@agaf-ev.org)** eingehen.

#### **Mitgliederversammlung am 5.Mai 2018 auf dem Norddeutschen ATV-Treffen in Glövzin**

**Beginn um 14.00 Uhr im Tagungsraum auf Dahses Erbhof, Premsliner Straße 54, 19357 Glövzin**

- Top 1: Begrüßung und Eröffnung der Mitgliederversammlung
- Top 2: Wahl des Protokollführers
- Top 3: Feststellung der ordnungsgemäßen Einladung und der Beschlussfähigkeit
- Top 4: Genehmigung der Tagesordnung
- Top 5: Genehmigung des Protokolls der Mitgliederversammlung vom 6.Mai 2017 in Glövzin (s.TVA 185)
- Top 6: Berichte des Vorstandes Tätigkeitsbericht des Präsidenten, Uwe E. Kaus, DJ8DW Tätigkeitsbericht des Ersten Vorsitzenden, Jörg Hedtmann, DF3EI Tätigkeitsbericht des Zweiten Vorsitzenden, Rainer Müller, DM2CMB Tätigkeitsbericht des Schriftführers, Klaus Kramer, DL4KCK Tätigkeitsbericht des Kassenwarts, Thomas Krahl, DC7YS
- Top 7: Aussprache über die Berichte
- Top 8: Berichte der Kassenprüfer Wilhelm Pieper, DC5QC, und Günther Neef, DM2CKB
- Top 9: Entlastung des Vorstandes für das Geschäftsjahr 2017
- Top 10: Anträge an die Mitgliederversammlung
- Top 11: Verschiedenes

#### **Mitgliederversammlung am 2. Juni 2018 auf der HAMRADIO in Friedrichshafen**

#### Beginn um 14.00 Uhr im "Raum Bodensee", Neue Messe 1, 88046 Friedrichshafen

- Top 1: Begrüßung und Eröffnung der Mitgliederversammlung
- Top 2: Wahl des Protokollführers
- Top 3: Feststellung der ordnungsgemäßen Einladung und der Beschlussfähigkeit
- Top 4 Genehmigung der Tagesordnung
- Top 5: Verlesung des Protokolls der Mitgliederversammlung vom 5.Mai 2018 in Glövzin
- Top 6: Genehmigung des Protokolls der Mitgliederversammlung vom 5.Mai 2018 in Glövzin
- Top 7: Ergänzende Berichte des Vorstandes
- Top 8: Aussprache über die Berichte
- Top 9: Neuwahl der Kassenprüfer
- Top 10: Anträge an die Mitgliederversammlung
- 

Top 11: Verschiedenes *Der Vorstand der AGAF e.V.*

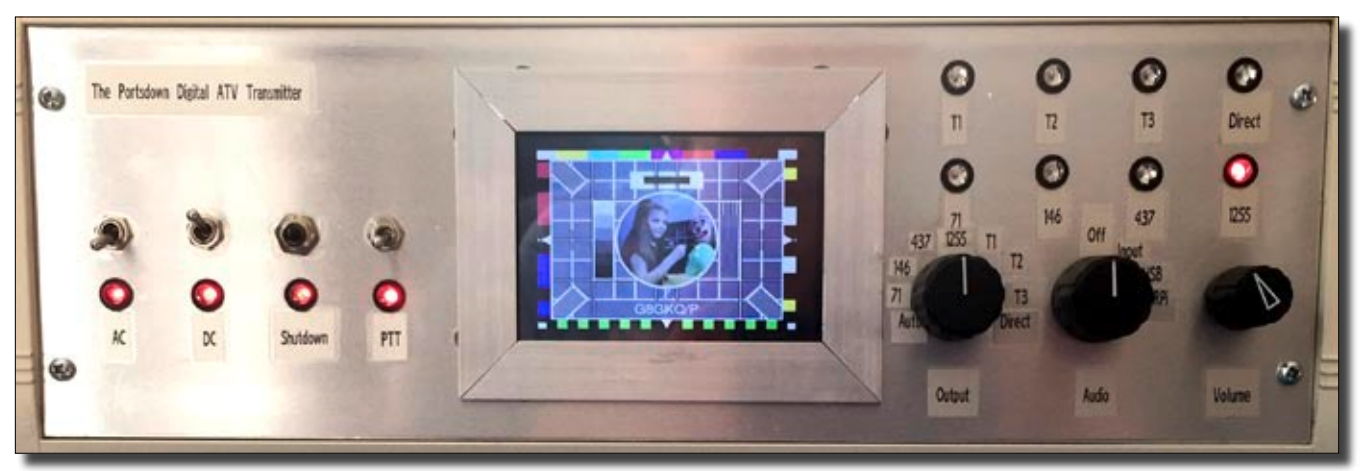

**Der Portsdown-DATV-Sender mit eingebautem Touchscreen**

# **Das Portsdown-DATV-Projekt**

*Noel Matthews, G8GTZ*

#### *Vorwort*

*Im TV-AMATEUR 184 haben wir zum ersten Mal über das DATV-Projekt des BATC kurz berichtet, hier die Ankündigung des Ersten Vorsitzenden:*

*"Der BATC-Vorstand hat festgestellt, dass es für viele Neulinge und Mitglieder schwierig ist, den DATV-Entwicklungen zu folgen. Darum freuen wir uns über den* 

#### **Das Portsdown-Projekt**

Der Anspruch des Portsdown-DATV-Sender-Projekts ist, einen Funkamateur mit wenig oder gar keinen Kenntnissen über Digital-ATV in die Lage zu versetzen, die Bauteile zusammenzubauen, die Software einzuspielen und zu konfigurieren und das fertige System zum Senden eines DATV-Signals über vorhandene Antennen zu nutzen.

Das Projekt enthält grundlegende Aufbauanleitungen und basiert auf einem Raspberry-Pi3 (Einplatinencomputer), einem Touchscreen (Bildschirm mit Fingerberührungs-Eingabe), einem externen Lokaloszillator und einer Modulator-Filterkarte. Diese ist im BATC-Shop als fertige Karte oder als Bauteile-Satz zum Eigenbau erhältlich. Die Eigenschaften des Systems sind:

*Start unseres "Portsdown"-DATV-Sender- und Empfänger-Projekts in dieser CQ-TV-Ausgabe. Es soll die schmalbandigen RB-TV-DX-Modi und die auf vielen ATV-Relais genutzten breitbandigeren DATV-Sendearten mit neuester Digital-Technik vereinen, und das zu vernünftigen Kosten. Hardware und Software dazu sollen in einem Projekt-Handbuch definiert werden. Außerdem wird eine spezielle Wiki-*

- Frequenzbereiche 71 MHz, 146,5 MHz (nur in GB), 437 MHz, 23-cm-Band.
- MPEG-2- und MPEG-4 (H.264) Video kodierung
- ●  kostengünstige PC-unabhängige DATV-TX-Lösung
- ●  großer Symbolraten-Bereich von 125 KS/s bis 4 MS/s (RB-TV- und DVB-S-DATV-Modi)
- ●  Modulare Konstruktion für stufenweisen Aufbau mit leichter Fehlersuche
- ●  Eigenbaufreundlich für mittlere Fähigkeiten
- ●  ausführlich dokumentiert mit leichter Software-Installation und Upgrade-Nachlieferung
- ●  Zusatzfunktionen: Signalgenerator, Spektrums-Monitor

*Seite und eine BATC-Forum-Seite die intensive Diskussion der beteiligten Entwickler unterstützen.*

*Noel Matthews, G8GTZ"*

*Der Name des Projekts geht auf den Wohnsitz des verstorbenen vorigen BATC-Präsidenten Peter Blakeborough, G3PYB, zurück, wo die ersten Anregungen dazu ausgebrütet wurden. Klaus, DL4KCK*

#### **Digital-ATV-Bänder und -Modulationsarten**

Bis vor einiger Zeit wurde Digital-ATV ab dem 70-cm-Band und höher gesendet, in GB haben wir den DVB-S-Standard mit QPSK-Modulation eingesetzt. Das hat den Vorteil einer variablen Bandbreite abhän-

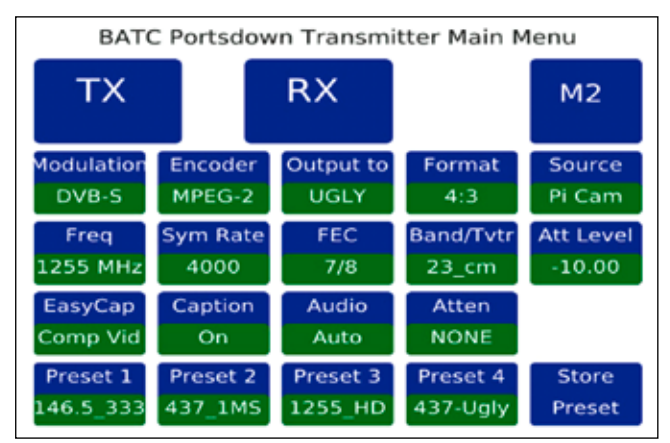

**Das Touchscreen-LCD-Menue**

gig von Bitrate oder Symbolrate des Videoinhalts. DATV-Aussendungen auf diesen Bändern nutzen normalerweise 2 oder 4 Megasymbole/s bei einer HF-Bandbreite von ca. 2,5 oder 4,5 MHz.

Aber mit dem von OFCOM in GB ermöglichten Zugang zu den Bändern 71 und 146 MHz wurde betont, dass die neuen Bereiche für Experimente statt für weitere FM-Kanäle benutzt werden sollten. Als Ergebnis hat die ATV-Gemeinde dort mit DATV-Signalen sehr geringer Bandbreite rund um 500 KHz (RB-TV) getestet. Mehrere Stationen haben erfolgreich mehr als 200 km Entfernung bei 146,5 MHz mit 50 Watt ERP (amtliche Begrenzung) überbrückt.

Es gibt erhebliche technische Schwierigkeiten, wenn man die Sendebandbreite unter 1 MHz drückt, weil das mehrere Gebiete der DATV-Sender-Konstruktion betrifft. Der Portsdown-Sender wurde für den Einsatz sowohl der RB-TVals auch der breiteren DATV-Modi entwickelt.

Das Portsdown-Projekt ermöglicht auf leichte Weise den Einstieg in Digital-ATV bei recht geringen Kosten (ca. 300 engl. Pfund) und beherrscht die meistens (in GB) genutzten DATV-Bänder und -Modi – Direkt-Verbindungen, ATV-Relais-Eingaben und DX-Verbindungen mit RB-TV.

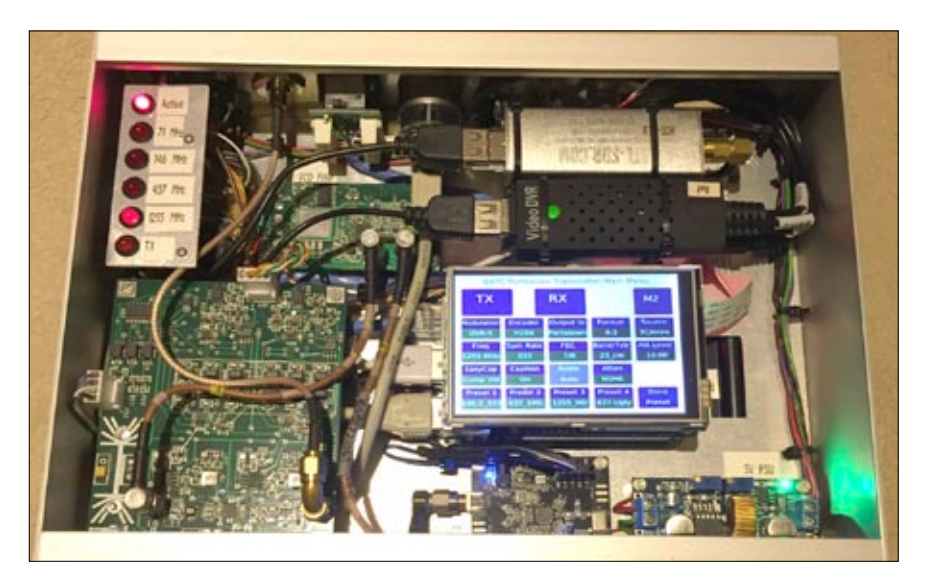

**Der geöffnete Portsdown-Sender mit LCD-Touchpanel**

#### **Der Portsdown-DATV-Sender**

Ein DATV-Sender enthält folgende Grund-Elemente:

 Video-Encoder zur Digitalisierung und Komprimierung der Video- und Audio-Signale

 Digital-Prozessor zur Umwandlung der Daten in einen Transportstrom und Einfügung von Fehlerkorrektur-Daten (FEC).

 QPSK-Modulator zur Modulation der Trägerfrequenz mit dem Bitstrom

 digitaltaugliche lineare HF-Filter und -Verstärker

Das Herz des Portsdown-TX ist ein Raspberry-Pi3-Minicomputer (RPi)

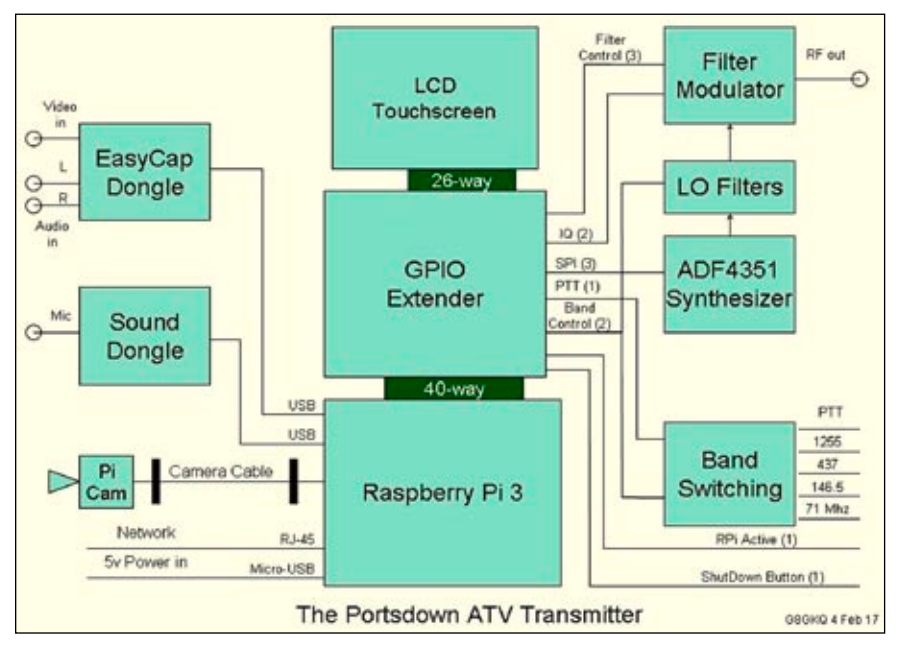

**Portsdown-DATV-TX-Blockbild**

mit einer BATC-Version der "rpidatv"-Software von Evariste, F5OEO. Die Wahl fiel auf den RPi3, weil er einen MPEG-4(H.264)-Encoder und vielseitige Hardware-Schnittstellen (GPIO) an Bord hat.

Über einen externen PC kann das Portsdown-System konfiguriert werden, aber das "Waveshare"-Touchscreen-Modul (erhältlich bei Amazon) ermöglicht eine selbstständige Steuerung des Systems, ohne auf Tastatur und Maus angewiesen zu sein – ideal für Portabel-Betrieb. Wenn kein LCD-Modul angeschlossen ist, geht auch die Steuerung mit einem externen PC via LAN oder WLAN (Konsolen-Modus).

Der Portsdown-TX nimmt Video-Signale von der RPi-Kamera oder einem "EasyCap"-USB-Analog-Digital-Wandler (im BATC-Shop verfügbar) an, Audio-Signale von einer USB-Soundkarte. Videodateien oder JPEG-Testbilder können direkt von der RPi-SD-Karte abgespielt werden.

#### **Modulator-Filter-Platine**

Der RPi3 generiert den Videobitstrom mit den IQ-Signalen und schickt sie über den GPIO-Port auf die Modulator-Filter-Platine, die für den erforderlichen breiten Symbolraten-Bereich ausgelegt ist und das DVB-S-Signal erzeugt. Sie wurde speziell für das Portsdown-Projekt entwickelt, leere Platinen oder fertig aufgebaute gibt es im BATC-Shop.

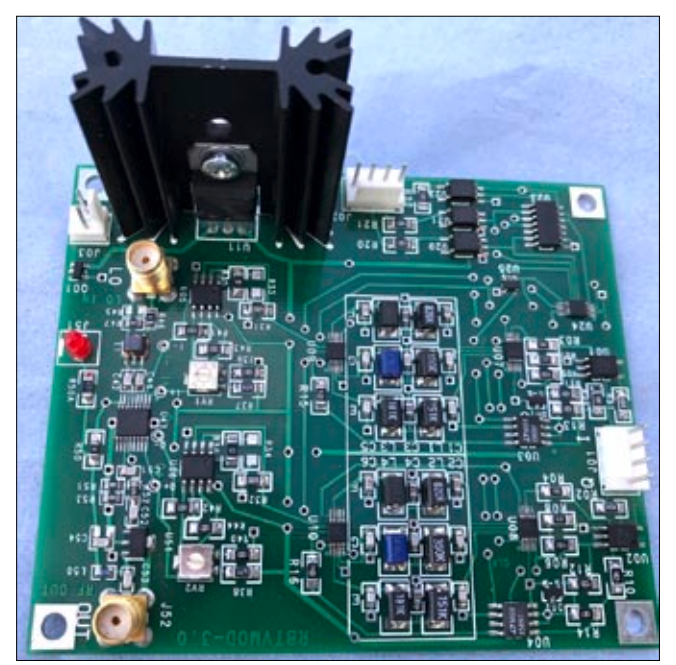

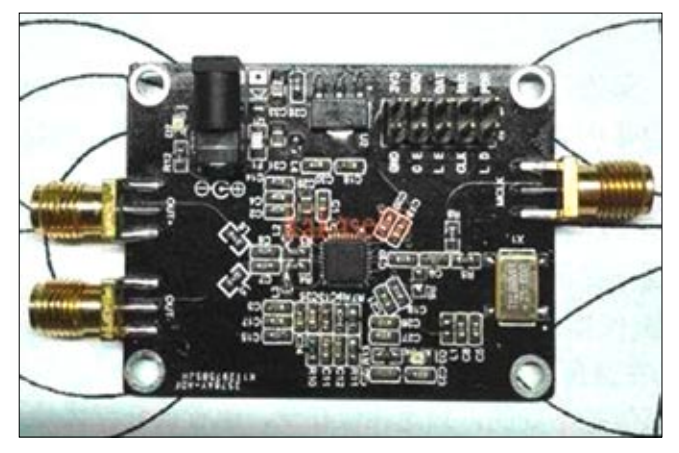

**Bild oben: Der Aufbau des ADF4351-Lokaloszillator**

**Bild links zeigt die Filter-Modulator- ◄ Karte**

#### **Lokaloszillator**

Ein Lokaloszillator-Signal auf der Sendefrequenz muss von einem separaten Modul erzeugt werden.

Die Portsdown-RPi-Software ist zur Steuerung eines "ADF4351"-Chips (Modul bei Ebay für ca. 20 engl. Pfund) für 71-, 146-, 437- und 23 cm-Ausgangssignale ausgelegt. Zur Reduzierung der Oberwellen des ADF4351-Moduls ist eine Lokaloszillator-Filterplatine verfügbar.

#### **Sender-Ausgangssignal**

Das Ausgangssignal der Filter-Modulator-Karte liegt zwischen +5 und +10 dBm abhängig von der Frequenz und der Symbolrate (SR). Es ist nutzbar von 71 bis 1300 MHz – darüber ist der Pegel nicht garantiert, könnte aber als Treibersignal für einen Es'hail-2-Satellitenuplink auf 2400 MHz dienen.

Je nach gewünschtem Band und Sendepegel sind nachfolgende Filter

> und Leistungsverstärker notwendig – im BATC-Wiki gibt es Links dazu.

**Lokaloszillator- ◄  Filterplatine**

Neben dem gefilterten Hauptausgangs-Signal gibt es einen "schmutzigen" Testmodus (QPSKRF) in der Portsdown-Software, der ein DATV-Signal auf 437 MHz aus den RPi-Taktsignalen erzeugt. Für interne Testzwecke im Shack ist das nützlich, aber nicht für Antennenabstrahlung geeignet.

#### **PTT und PA-Steuerung**

Das Portsdown-Team hat zusätzliche Platinen zum Sender entwickelt, z.B. eine 4-Band-PTT-Steuerung und einen 4-Wege-HF-Schalter. Leere Platinen für den Eigenbau mit SMD-Komponenten gibt es im BATC-Shop.

Die Portsdown-Software kann variable HF-Abschwächer wie z.B. PE43703 oder PE4302 ansteuern (bei Ebay erhältlich), um die Ausgangsleistung auf jedem Band festzulegen.

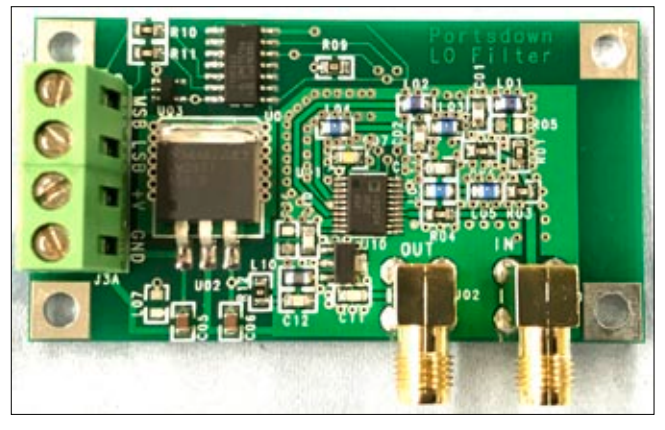

|       |              |        | Frequency MHz SR Output Level dBm   MER dB from MiniTioune V0.5a |
|-------|--------------|--------|------------------------------------------------------------------|
| 71    | 333          | 9.6    | 25                                                               |
| 146.5 | 333          | 10.1   | 26                                                               |
| 437   | 333          | 9.2    | 26                                                               |
| 437   | 1000 9.0     |        | 26                                                               |
| 1255  | 333          | 5.0    | 26                                                               |
| 1255  | 1000 5.0     |        | 26                                                               |
| 2400  | 333          | $-7.0$ | 25                                                               |
| 2400  | $1000 - 7.0$ |        | 25                                                               |

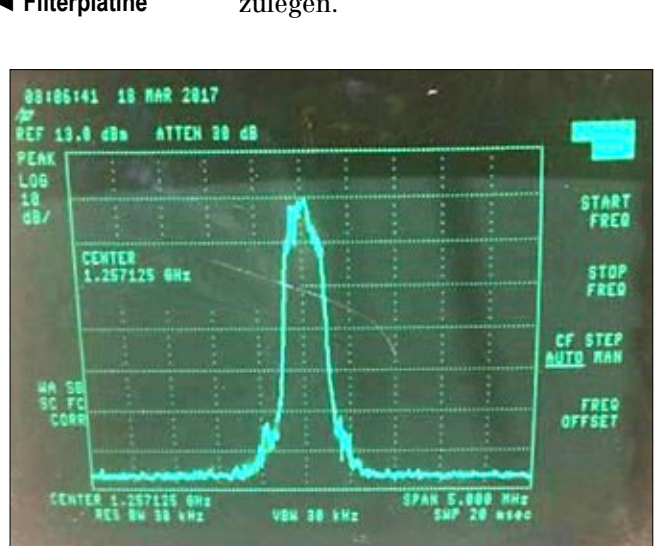

**Tabelle der TX-Ausgangssignale Spektrum bei 333 KS/s auf 1255 MHz**

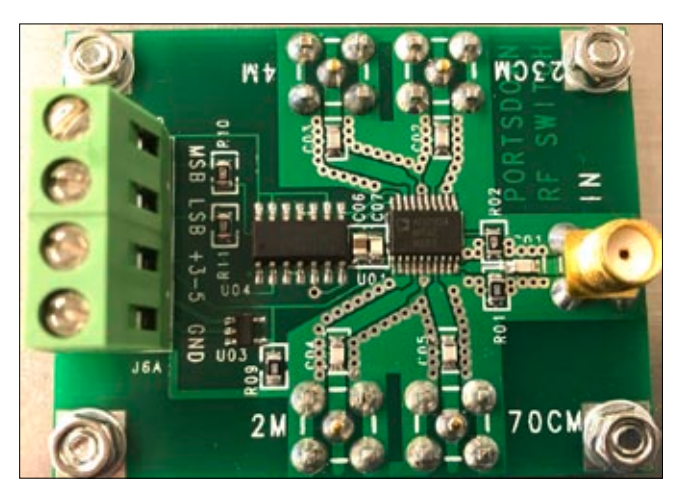

**Vier-Wege-HF-Schalter-Platine Signalgenerator-LCD-Anzeige**

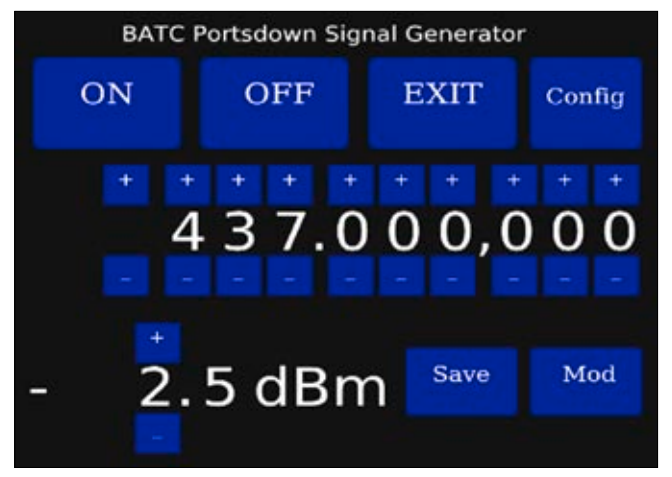

#### **Signalgenerator-Funktion**

Der im Portsdown-TX enthaltene VCO kann auch als Signalgenerator im Shack eingesetzt werden. Sein Frequenzbereich geht von 50 MHz bis über 4 GHz, der oben erwähnte HF-Abschwächer kann dann den Ausgangspegel um 30 dB verändern.

#### **Spektrums-Monitor-Funktion**

Durch Anschließen eines preiswerten RTL-SDR-USB-Sticks kann der Portsdown-TX ein 2 MHz breites HF-Spektrum auf dem Touchscreen-Modul anzeigen, dazu nutzt er die vorinstallierte "FreqShow"-Software. So kann beim Portabel-Einsatz nach Signalen gesucht oder im Shack eine einfache Signalanalyse durchgeführt werden.

#### **Portsdown-Signal-Empfang**

DATV-Empfang z.B. auf 23 cm ist überraschend einfach, denn das DVB-S-Signal des Portsdown-TX kann mit jedem Digital-TV-Sat-Receiver dekodiert werden. Für das RB-TV-Signal braucht man den von Pierre, F6DZP, entwickelten "Mini-Tiouner"-USB-Receiver – die Hardware kann man selbst zusammenbauen und die Software von Pierres Webseite herunterladen. Er überdeckt die Bänder von 144 bis 2450 MHz ohne externe Konverter. **https://wiki.batc.tv/MiniTioune**

#### **DATV-Praxis**

Der Portsdown-TX kann DATV-Verbindungen über mehr als 200 km Entfernung bei 146,5 MHz herstellen und ist besonders nützlich als Transverter-Ansteuerung auf den Mikrowellen-Bändern. Das Bild mit G8GKQ/p wurde auf 10 GHz über 130 km Entfernung empfangen, es gab aber auch erfolgreiche Kontakte auf kurzen Strecken bei 24 und 47 GHz.

#### **Nächste Schritte**

Dieser Artikel wurde als Übersicht zum Portsdown-Projekt geschrieben, ausführliche Erläuterungen dazu und zur Konfiguration des DATV-TX:

#### **https://wiki.batc.org.uk/Portsdown\_Transmitter\_User\_guide**

Zu Beginn sollten im Internet ein Raspberry-Pi Version 3, die RPi-

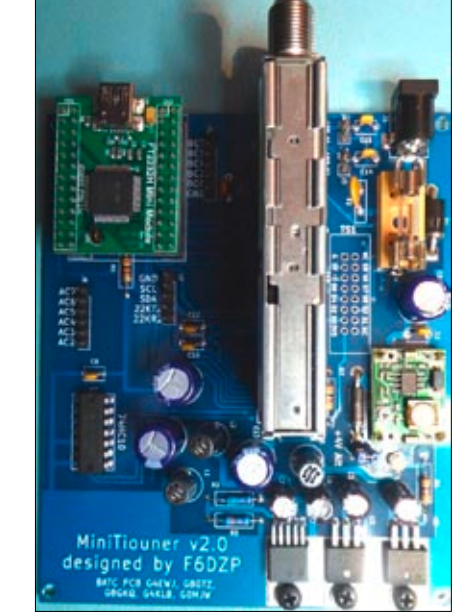

**Spektrums-Monitor-Anzeige MiniTiouner USB-Receiver-Platine**

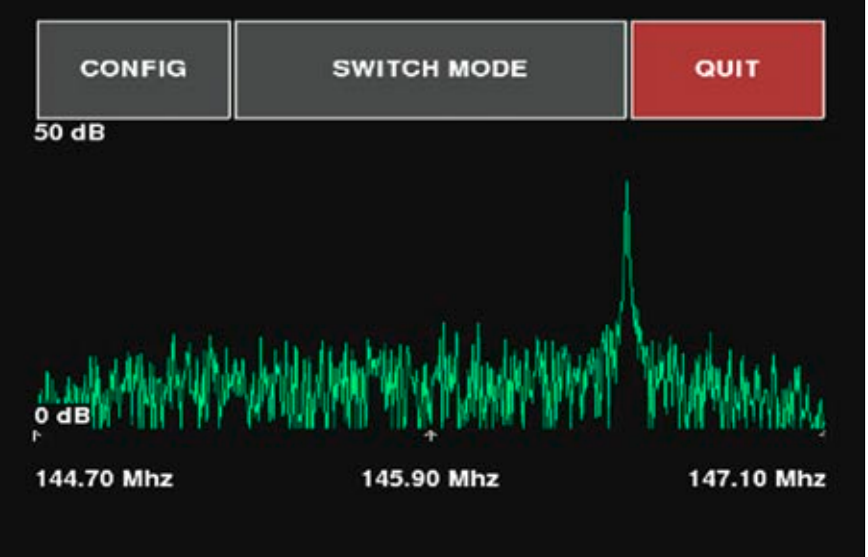

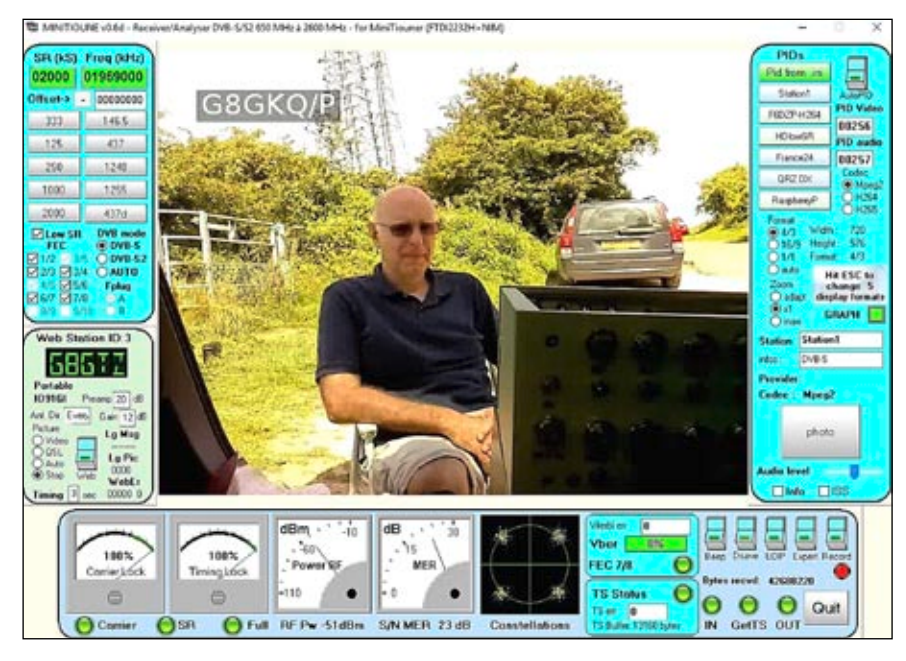

**G8GKQ/p auf 10 GHz über 130 km empfangen**

Kamera, ein Touchscreen-LCD und das ADF 4351-Modul besorgt werden. Dann kommen im BATC-Online-Shop die Platinen und seltene Bauteile dazu dran.

Wer schon einen MiniTiouner besitzt, kann nach dem Aufbau die erste Version der Portsdown-Software herunterladen und mit dem "schmutzigen" QPSKRF-Testmodus bereits im Shack experimentieren.

#### **Schlusswort**

Im ersten Jahr wurden weltweit über 240 Bausätze verkauft und es

gibt eine aktive Nutzergemeinde im BATC-Forum, siehe Link unten.

Das Portsdown-Projekt fasst viele RB-TV- und DATV-Projekte der Vergangenheit zusammen und möchte DATV und RB-TV dem einfachen Anwender näherbringen, der noch Eigenbau wertschätzt und die Fähigkeit zu DATV- und RB-TV-Betrieb bei annehmbaren Kosten erwerhen will

*Anmerkungen DL4KCK:* Englische Sprachkenntnisse sind zum Aufbau des DATV-TX m.E. sehr hilfreich, vor allem, wenn bei Problemen das BATC-Forum zu Rate gezogen werden muss:

#### **http://www.batc.org.uk/forum/ viewforum.php?f=103**

Zur HAMRADIO 2018 (1.-3.Juni) sind die BATC-Kollegen wieder auf dem großen Gemeinschaftsstand der AGAF in Halle A1, Platz 246 vertreten. Im diesmal von ihnen organisierten internationalen DATV-Forum am Freitag soll u.a. der Portsdown-TX live vorgestellt werden.

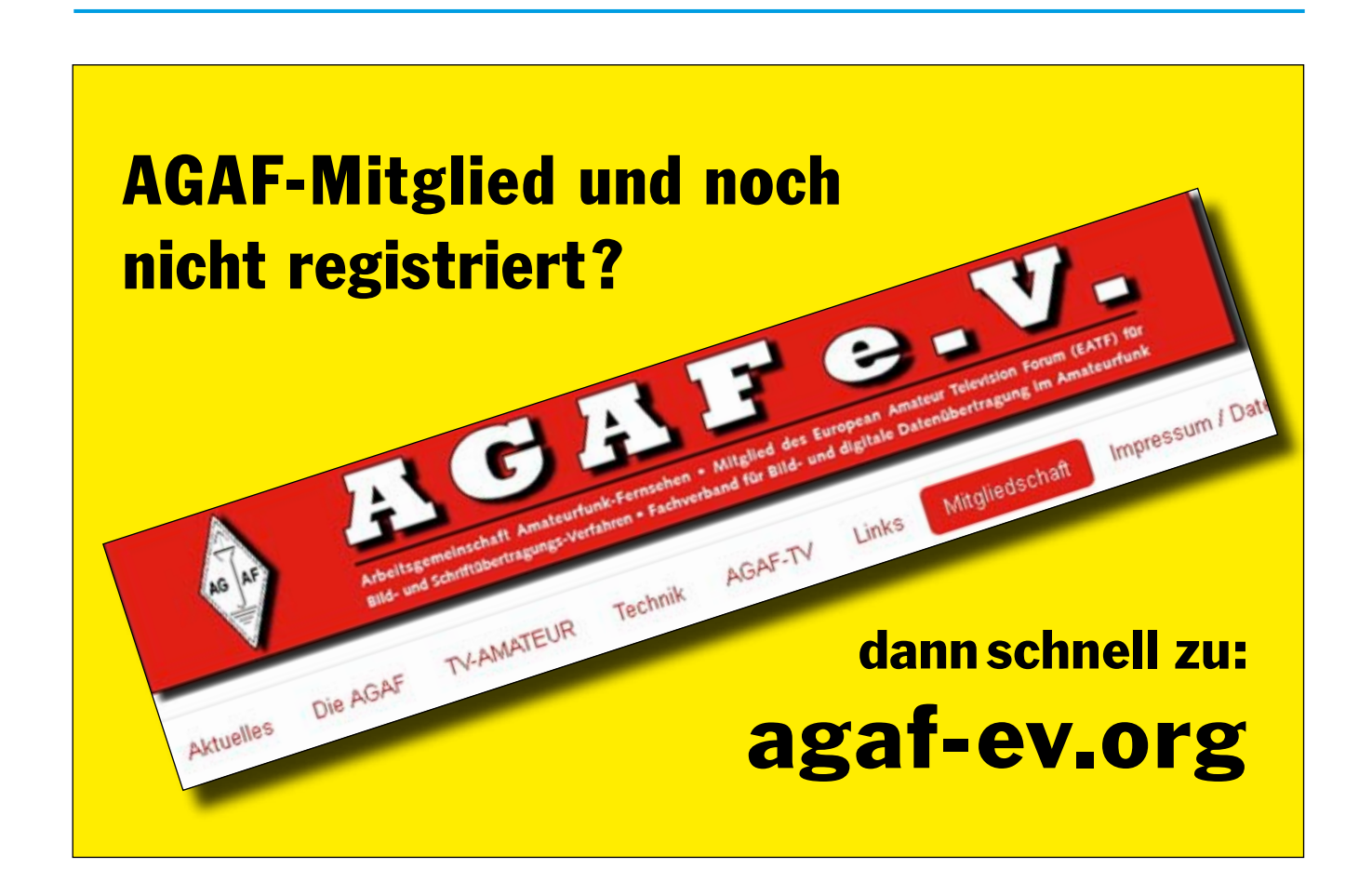

# *Highlights am  laufenden  Band Glövzin  2018*

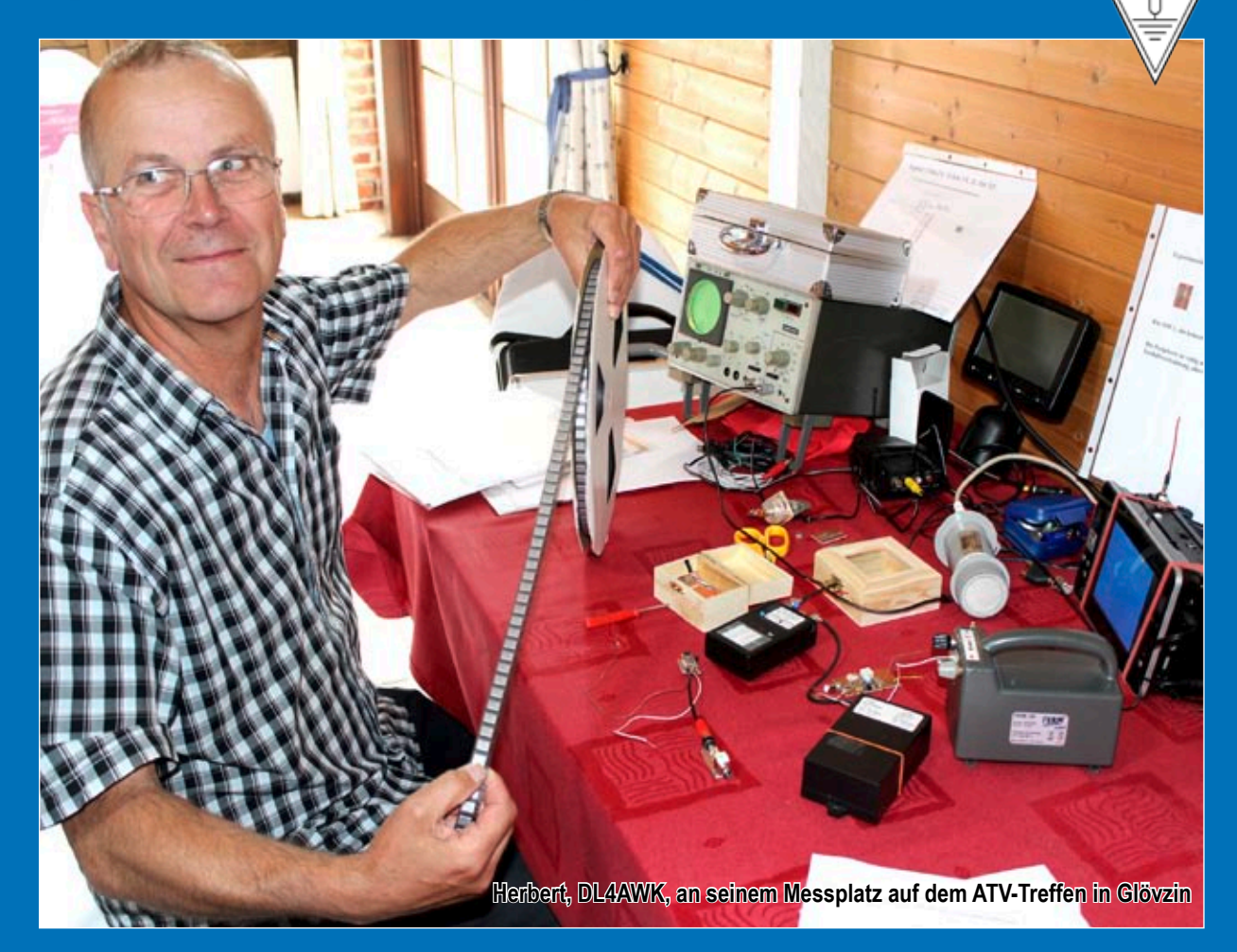

**»Come together« am Frühstücks-Büfett ▪ Kleine ATV-Komponenten-Ausstellung Diverse Fachvorträge ▪ Partner-Programm der XYLs ▪ Gemeinsames Mittagessen AGAF-Mitglieder-Versammlung am Nachmittag ▪ Klönschnack bei Kaffee und Kuchen im sonnigen Innenhof ▪ Gemütliches Beisammensein im Kaminzimmer am Abend**

# **N O R D D E U T S C H E S A T V - T R E F F E N**

**Am Sonnabend, 5. Mai 2018, auf Dahses Erbhof in 19357 Glövzin ▪ www.DJ9XF.de**

# **Erfahrungsbericht über eine preisgünstige und leistungsfähige Antenne für das 13-cm-Band**

#### *Josef Grimm, DJ6PI*

Für 13 cm sind im Handel Yagis erhältlich, oder man baut sie selbst oder einen Parabolspiegel. Ich verwendete bisher zum Senden auf 2355 MHz zum ATV-Relais DBØOAL auf dem Tegelberg oder zum Empfang des Zugspitz-ATV-Relais OE7XZR auf 2408 MHz eine Yagi, Tonna 2,4, 25 Elemente, 1,45 m lang, angegebener Gewinn 18,3 dBi, also ca.16 dBd.

Im WLAN-Zubehörhandel im Internet gibt es aus China eine gitterförmige Parabol-Segment-Antenne für ca. 48,- Euro zu kaufen, also etwa für die Hälfte des Preises der genannten Yagi. Der Preis war verlockend, der angegebene Gewinn auch: 24 dBi, also ca. 22 dBd. Angesichts der Maße des Gebildes vermutet man schon etwas Übertreibung...

Bestellt, getan. Massive chinesische Metall-Technik kam an, horizontal oder vertikal montierbar. Ich habe kein neutrales Antennenmesslabor, ich kann nur sagen, dass ich mit die-

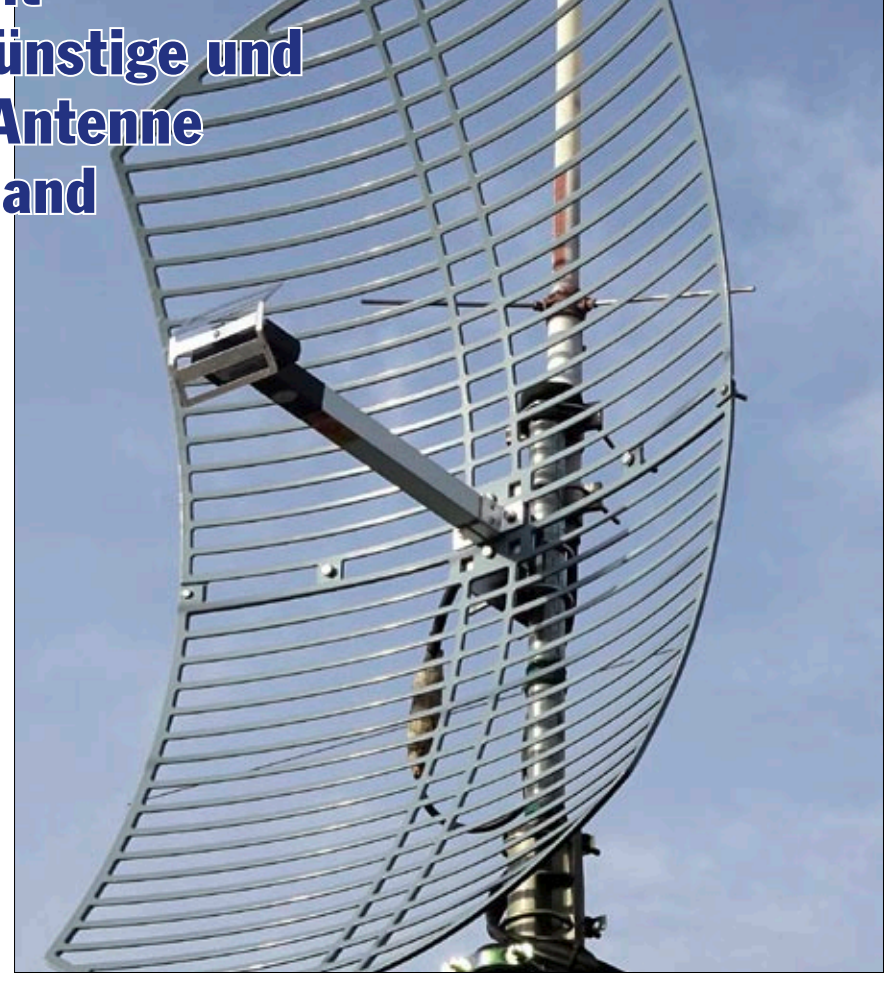

ser Antenne etwa 6 dB weniger Sendeleistung brauche als mit der Yagi, um am Tegelberg-Relais dieselbe Empfangsfeldstärke zu erzeugen.

Die Antennen-Daten entnehme man aus der abgebildeten Tabelle. Das Foto meiner Antenne und der VSWR-Verlauf, gemessen mit dem im TV-AMATEUR Heft 187 beschriebenen Antennenanalysator N1201SA, ist abgebildet. Eine der möglichen Bezugsquellen ist im Internet zu finden unter:

**www.wlan-shop24.de**

Hier gibt es übrigens auch Antennen derselben Bauart und in derselben Preisklasse für 5,6 GHz.

**Die Abbildungen unten: links der gemessene VSWR-Verlauf, rechts die technischen Daten der beschriebenen Antenne ►**

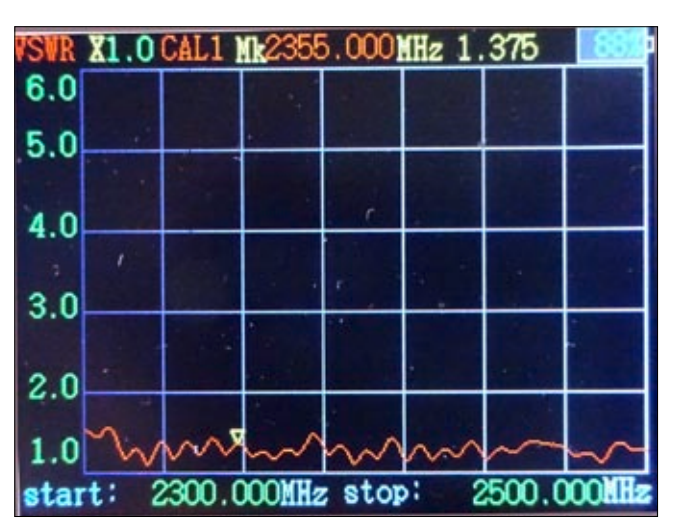

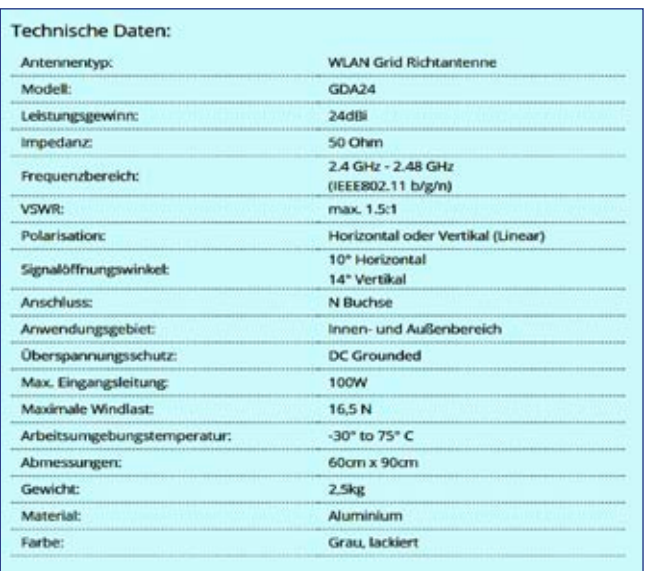

# **LED-HF-Leistungs-Anzeige**

#### *Dave Robinson, G4FRE (CQ-TV 258)*

Es ist immer nützlich, über die beim Senden erzeugte HF eine optische Rückmeldung zu bekommen. Zu Hause im Shack beruhigt der Blick auf das kalibrierte Leistungsmessgerät. Unterwegs am Portabel-Standort jedoch ist ein kompaktes und robustes Gerät nötig, und da reicht dann auch eine ungenauere Relativ-Anzeige.

Meine früheren Versuche mit analogen Zeigerinstrumenten und Detektordiode in Plastikgehäusen überlebten nicht lange den Portabelbetrieb. Meine 3456- und 5760- MHz-Transverter in Metallgehäusen haben drei Mal solche Plastik-Gehäuse beim Transport zerstört, bevor ich eine andere Lösung überlegte. Ich kam auf LED-Anzeigen, speziell 10-LED-Streifen, die sehr robust sind. In der Ramschkiste fand ich noch einige Treiber-ICs dafür, die LM3914, die ich mal vor vielen Jahren in einem G3WCY-SSTV-Konverter (zur NF-Pegelanzeige) verwendet hatte.

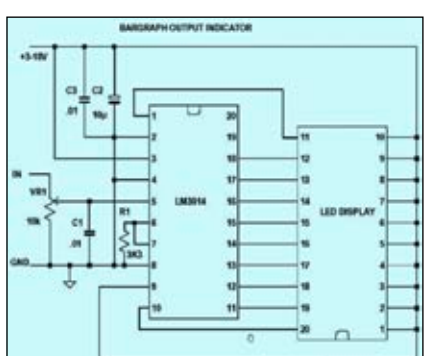

Bild 2 zeigt die endgültige Schaltzeichnung. Das IC1 (LM3914) lässt abhängig vom Gleichspannungs-Eingangssignal bis zu 10 LEDs zusammen leuchten. Falls Stromsparen angesagt ist, kann auch nur jeweils eine LED die Pegelanzeige passend zum Eingangssignal übernehmen. Dazu muss man Pin 9 des ICs freischalten. Der Widerstand R1 bestimmt den Strom durch jede LED gemäß der Formel:

*1(mA) = 12,5/R1*

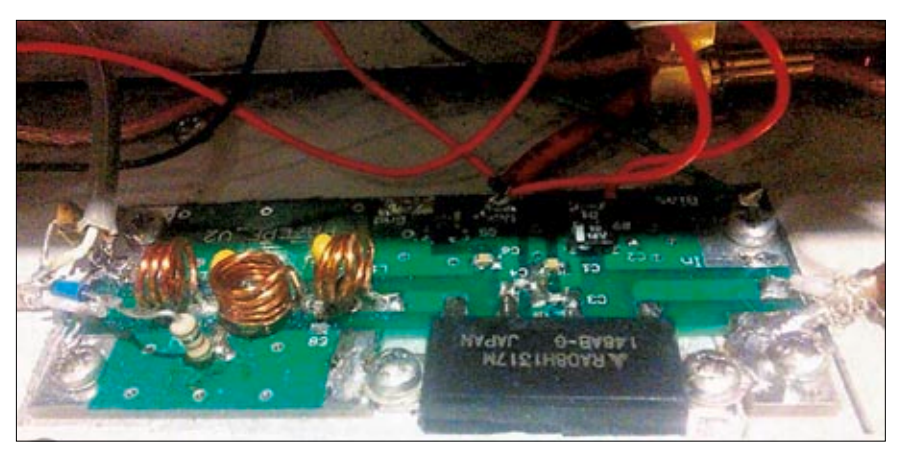

**Bild 1: Rot isolierte Anschlüsse des HF-Detektors auf der PA-Platine oben**

Damit kann die Helligkeit der Anzeige jederzeit bequem nach eigenen Wünschen und Erfordernissen eingestellt werden.

#### **Aufbau der Platine**

Ich habe eine kleine Platine entworfen (Bild 3), die im BATC-Shop erworben werden kann. VR1 (10- KOhm-Poti), R1 (3,3 KOhm), C1, C3 (je 0.01 µF Keramik 0805 SMD) und C2 (10 µF, 25-V-Elko) werden auf der Leiterbahn-Seite montiert, IC1 und BAR1 (LED-Streifen) auf der anderen Seite. Zwei 3-mm-Löcher dienen zur Montage der Platine auf einer Frontplatte.

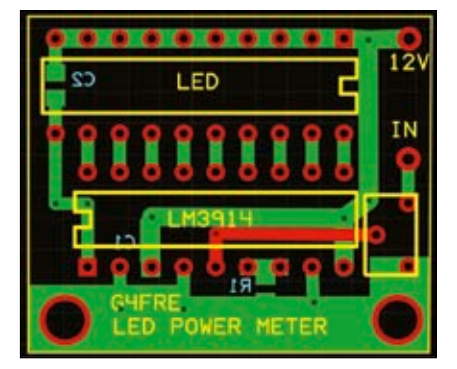

**Bild 2: Die endgültige Schaltung Bild 3: Foto der LED-Anzeige-Platine**

#### **Testbetrieb**

VR1 sollte zunächst mit dem Schleifer nach Masse gestellt werden. Wenn die 12-Volt-Betriebsspannung angeschlossen ist und eine kleine Spannung am Eingang anliegt, wird VR1 langsam hochgedreht und dadurch die LED-Reihe nach und nach erleuchtet. Wenn alle zehn (oder die zehnte) leuchten, sollte an IC-Pin 5 etwa 1,25 Volt zu messen sein. Viele PAs haben einen

Leistungs-Anzeige-Ausgang auf ihrer Platine, der mit der LED-HF-Anzeige verbunden werden kann.

#### **HF-Detektor**

Anderenfalls bauen wir einen HF-Detektor, wie ich es bei PAs von 50 MHz bis 6 GHz schon gemacht habe.

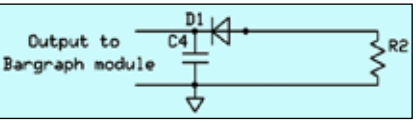

**Bild 4: Die Schaltung des HF-Detektors**

Dafür benötigen wir eine Diode, einen bedrahteten (isolierten) Widerstand und einen Keramik-Kondensator.

Halbleiter-Endstufen haben oft eine Ausgangs-Leiterbahn auf der Platine, die HF abstrahlt. Wenn wir also einen Draht darüber anbringen, der mit einer Diode verbunden ist, haben wir eine gleichgerichtete Messspannung zur Verfügung. Bild 4 zeigt die Schaltung des HF-Detektors, die Bauteile sind:

```
C 4 = 1000 pF Keramik, 
D1 = 1N5711,
R 2 = 1 KOhm 0,25 W.
```
Die 1N5711 ist sehr empfindlich bis hin zu Mikrowellen-Frequenzen. Bild 1 zeigt meinen Aufbau der Schaltung in einem 7-Watt-PA-Modul für den 144-MHz-Transverter von G4DDK. Hier kommt es mal *nicht* auf kürzeste Drahtlänge (bei R2) an, sondern die Bauteile-Anschlüsse (rechts oben) können auf eine passende LED-Bargraph-Anzeige ausgerichtet werden.

# **T E S T B E R I C H T Dia-Digitalisierung** *Klaus Welter, DH6MAV*

# *Hofstetten-Hagenheim*

*Alte Fotografien auf ATV zu senden schafft Abwechslung. Fotos (sog. Aufsichtsvorlagen) und Dias sollen darum digitalisiert werden. Auch können Farbdias wegen der Alterung ihrer Beschichtung nur als digitale Kopie überleben. Die Farbemulsion der Originale ist organisches Material. Es verändert sich mit der Zeit, ja, es kann sogar schimmeln. So sah sich der Autor nach einem geeigneten Diascanner um. Das Angebot ist verwirrend. Und am Ende kam alles ganz anders.*

Rasch war festzustellen, es gibt eine Zwei-Klassen-Gesellschaft: Die gaaanz laaangsam scannenden Geräte, die es in ihrer geometrischen Auflösung mit heutigen 18 bis 24 Megapixel-Kameras aufnehmen können. Dann die Billigangebote, die zwar auch Scanner heißen, aber im Prinzip Dias oder Bildvorlagen abfotografieren – sekundenschnell. Die Ergebnisse resultieren mit nur 5, manche mit 10 , andere mit 14 Megapixel, zumindest sind nur solche am Markt auffällig.

Weitere Auswahlkriterien sind die Farbtiefe, die Dynamik (Verhältnis Hell- zu Dunkelstellen) und das Datenformat, etwa RAW statt JPG. Soll ein Scanner der originären Diaqualität von vergleichsweise analogen (!) 34 Millionen Bildpunkten nahe kommen, muss mit einer lang-

stellt. Es sind zwei LED-Reihen zur gleichmäßig Ausleuchtung im Gerät so integriert, dass nicht, wie beim Abfotografieren mit der eigenen Kamera leider häufig, Reflexe und Vignettierungen (= Abschattungen, speziell in den Ecken) das Repro beeinträchtigen. Das Gerät von ELV ist der "4-in-1-Kombi-Scanner BD400": bei Reflecta heißt es "Combo Album Scanner".

Das Preisverhältnis Einfach- zu Profiklasse liegt je nach Händler bei 1 zu 10. Anders ausgedrückt, bei kleinem dreistelligen Euro-Betrag und dann gleich 1200 bis 6000 Euro. Damit wäre der Kauf für den TV-Amateur eigentlich schon entschieden.

#### **Dem Leser sei ein Hinweis gegeben, manche mögen es als Warnung verstehen.**

Vom 24x36-Dia, das gerahmt immerhin noch 23x35 mm der Bildfläche freigibt, wurden beim "BD400" gerade mal 19,5x30,5 mm erfasst, das entspricht einem Bildverlust von 26 %. Stülpt man den Tubus

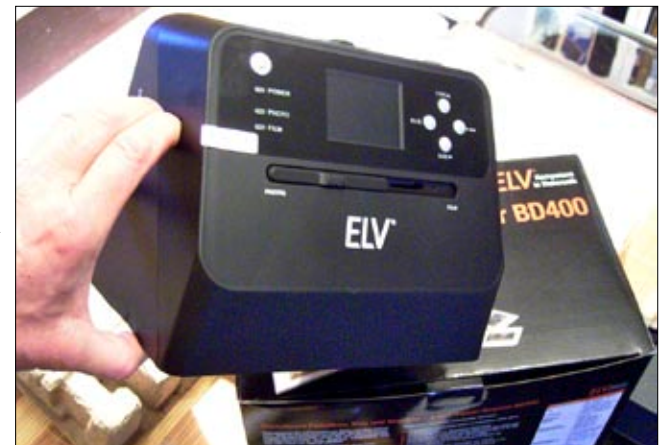

**Der BD400 ist zwar handlich, vielseitig und billig, aber leider nicht seinen Preis wert.**

samen Scan-Geschwindigkeit von sechs und noch mehr Minuten pro Bild gerechnet werden!

Dem gegenüber bieten mindestens zwei deutsche Firmen einen "Scanner" an, der sowohl Dias als auch Negativfilme verschiedenen Bildformats und auch Fotos (!) abfotografiert und im JPG-Format bereit-

für max.  $10,6x15,3$  cm große "Aufsichtsvorlagen" über die Bildvorlage (Print), bleiben real nur 9x13,75 cm, ein Verlust von 23,7 %. Wen die Unterschlagung nicht stört, bekommt ein Digitalbild geringen Anspruchs, gerade noch ausreichend für eine HD-Bildschirmwiedergabe. Die Urqualität eines Dias ist mit den Billig-Maschinchen keinesfalls zu erreichen. Es fehlen Dynamik und Auflösung. Der Autor hat jedenfalls vom Kauf Abstand genommen und das Testgerät zurück gesandt. (Die 14tägige Rückgabefrist im Internethandel ist dazu hilfreich. Der Straßenhandel hat sich inzwischen den Gepflogenheiten mit ähnlicher Großzügigkeit angepasst.) Hauptgrund der Zurückweisung war der Verlust an Abbildungsfläche. ELV bestätigte übrigens, dass das Testgerät kein Ausreißer sei, der Mangel ist also systematisch!

#### **Die Suche geht weiter.**

Der Beitrag war bis hierhin schon verfasst. Wie der Leser nachvollziehen kann, blieb eine Unzufriedenheit. Denn der Wunsch nach der Digitalisierung war unerfüllt, blieb aber nicht minder wichtig, wie eingangs begründet. Die Suche ging und geht also weiter. Sollte es nicht doch einen Mittelweg zwischen den beiden qualitativen und preislichen Extremen geben?

Wer einmal im Internet recherchiert hat, weiß, wie schnell Stunden, ja sogar Tage vergehen können. Testberichte sind mit Vorsicht zu genießen. Oft sind getestete Geräte längst aus dem Programm genommen oder die Lobhudelei entpuppt sich als gezielt lancierte, also verkappte Werbung. Zahlenwerte sind zudem für den Laien nicht immer interpretierbar. Oder Berichte erstrecken sich über Seiten und verunsichern mehr wegen ihrer scheinbaren Objektivität, als dass sie Klarheit schaffen. Dies begegnet einem auf dem Fotosektor häufig.

Auf den Punkt gebracht: Welche YL oder welcher OM mag von seinen positiven Erfahrungen berichten? Wir würden darüber gern im TV-AMATEUR berichten. Doch am Ende wurde sogar ich fündig und die Beharrlichkeit belohnt.

#### **Die Mittelklasse**

Mir war im Nachgang aufgefallen, dass es vom Hersteller Reflecta einmal den "ProScan 7200" gab. Ein Kleinbild-Diapositiv erzeugte bei effektiv 3250 dpi Auflösung 14 Millionen Pixel und die Abtastung – es handelte sich um einen echten Scanner – dauert mit Software von SilverFast 1:15 Minuten, mit der SW von CyberView 2:28 Minuten pro Bild. Begnügte man sich mit 1800 dpi, so konnte ein Scan sogar in rapiden 37 Sekunden erfolgen.

#### **Die Software entscheidet mit.**

Festzustellen ist, dass es durchaus nützliche Unterschiede im Leistungsvermögen der mitgelieferten Software gibt. So können im Verbund mit dem Scanner Kratzer und Staub automatisiert entfernt werden oder andere Optimierungen ablaufen. Bereits farbverfälschte oder auch fehlbelichtete Dias können am PC nachbearbeitet werden. In der Regel kann Bildbearbeitungs-Software nicht nur auf die eingescannten Bilder, sondern auf jegliche Fotos angewendet werden, sodass sich ein Mehrpreis lohnt.

#### **Das Auge bleibt unübertroffen.**

Dies betrifft zum Beispiel die Schattenaufhellung, wie generell das Problem der oft unzureichenden Hell-Dunkel-Dynamik zu bewältigen ist (vergleiche HDR). Den größten Dynamikumfang hat unser Auge. Einigermaßen gut kommt der Analogfilm noch zurecht, dagegen schwächelt jedes mit einem digitalen Sensor aufgenommene Bild. Die Forderung lautet – spaßig ausgedrückt - "Die weißen Mäuse im Schnee" müssen genauso dargestellt werden können, wie "die schwarzen Neger im Tunnel". Und am liebsten beide Forderungen noch gleichzeitig. Das wird nicht funktionieren. Aber in der "Postproduction", also mit hochwertigen Bildbearbeitungsprogrammen, kann einigem nachgeholfen werden. Stichwort: Gamma-Kurve.

Dabei beschreiten wir nun einen höheren Anspruch, wie er mit den eingangs erwähnten Billiggeräten keinesfalls möglich wäre. Denn wo keine Tiefe im Bild ist, kann auch keine hergezaubert werden.

#### **Hardware-Voraussetzungen**

Die Kratzer-Entfernung geschieht besonders leicht, wenn die Hard-

ware dafür eingerichtet ist, etwa durch eine Infrarot-Analyse. Dafür ist eine zusätzliche Abtastung, also ein zusätzlicher Scan-Durchlauf, nötig. Das hebt das Zeitbudget an. Preislich liegen wir nun in einer Zone ab 600 bis 700 Euro. Leider wird das oben als Mittelklasse beschriebene Gerät nicht mehr gefertigt. Ein Nachfolger wäre der ProScan 10T. Wer könnte aus eigener Praxis darüber berichten? Ebenfalls von Reflecta soll es noch den "RPS 10M" geben, der mit guter Software bereits über 800 Euro kostet….

Vom Hersteller Plustek werden ähnliche Scanner angeboten. Die im Netz nachlesbaren Kommentare verunsichern jedoch. Da heißt es zum "OpticFilm 8100" "nicht so gut in Schatten". Für das Modell 8200 "keine zuverlässige Staubentfernung" und "langsam". Epsons Scanner "Perfection V550" sei "umständlich", aber "optimiert für Aufsichtsvorlagen".

sion wäre unabdingbar. Es besteht also ein erkennbarer Zusammenhang zwischen der Erfassungsgeschwindigkeit, der Auflösung, weiteren Bildparametern sowie den Kosten.

#### **Lösung Diaduplikator**

Eine weitere Betrachtung war es mir wert: Das Abfotografieren mittels einer Systemkamera. Gute, in den Parametern einstellbare Kameragehäuse kosten einen vierstelligen Betrag. Hinzu bedarf es noch eines Makroobjektivs mit Kopiervorsatz, den so genannten Diaduplikator. Und schließlich muss noch der Abbildungsmaßstab im Verhältnis Bildsensor zu Diagröße passen, also einstellbar sein. Die Lösung kommt daher eher für Besitzer einer DSLR-Kamera in Frage. Mit meiner Canon Spiegelreflex-Kamera "EOS 7D" war die wichtigste Voraussetzung schon erfüllt.

Ich erinnerte mich, zur "Analogzeit" bereits KB-Dias auf 35-mm-Film mit

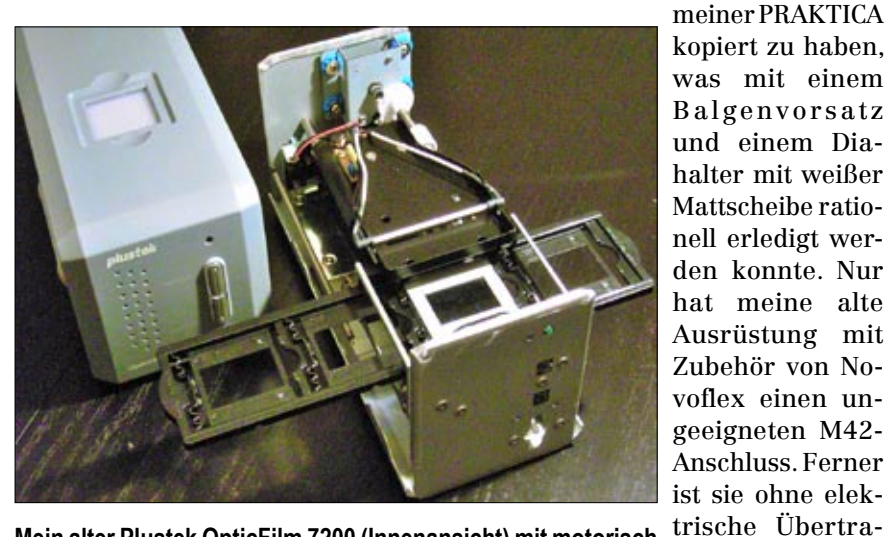

geführter Zeilenkamera tat früher gute Dienste zusammen mit <sup>gung der</sup> Blen-Windows XP. Ehemaliger Ladenpreis DM 600. Leider ist das <sup>denwerte und</sup> Gerät an heutige Betriebssysteme nicht adaptierbar und damit Steuerung des **Mein alter Plustek OpticFilm 7200 (Innenansicht) mit motorisch ungewollter Schrott.**

Wen es interessiert, ich fand auch Spezialscanner für 7000 Euro, die ihren Job in 12 Sekunden erledigen, mit 16 Bit Farbtiefe pro Farbkanal und 20 MP Auflösung. Es handelt sich nach meinem Verständnis um Profigeräte für Fachbetriebe. Mit den resultierenden, mächtigen Dateigrößen (bei vollem Qualitätsumfang 90 MByte) kommen nur Profis zurecht; eine drastische Kompresneres gibt? In der Tat fand ich im Internet im Novoflex-Programm einen als Diakopiervorsatz bezeichneten Duplikator.

Objektivs. Ob es da nichts Moder-

"Kompatibilität" scheint beim Hersteller groß geschrieben, denn der Vorsatz passte mit seinen Führungsstäben sogar noch mit meinem alten M42-Balgen zusammen. Dennoch entschloss ich mich, lieber meine

Systemobjektive mit einem die elektrischen Werte übertragenden modernen Balgen zu kombinieren.

#### **Zusatznutzen**

Als Zusatznutzen werden aus Objektiven im Handumdrehen Makrobzw. Mikroobjektive. Mein vorhandenes 18- bis 135-mm-Zoom-Objektiv, das minimal nur bis 50 cm scharf stellt, lässt sich bis auf 2 cm nun auch für beliebige Sachdarstellungen verwenden (z.B. für Detailfotos von Elektronikbaugruppen).

Die Flexibilität des Novoflex-Zubehörs ist außerdem unschlagbar. So kann nicht nur ein 24x36-Kleinbilddia digitalisiert werden, auch Mittelformate bis 6,5 x 7,5 cm lassen sich vor die Opalscheibe klemmen. Unter den Scannern hatte ich zuvor nie diese Dualität gefunden.

angepasst werden und auch im Histogramm ist eine Kontrolle der Belichtung möglich. Repros lassen sich unmittelbar und nach Wunsch mal wärmer oder auch kühler erfassen, ganz ohne eine Nachbearbeitung im PC. Dort werden die Bilder z.B. auf eine CD oder DVD gebrannt.

Meine Kamera fotografiert "in einem Wimpernschlag" ein Repro mit 18 MP bei 14 Bit Auflösung; das Bildergebnis wird im 920.000-Bildpunkte-Display der Kamera kontrolliert. Das Ergebnis ließe sich auch über ein externes Großbilddisplay oder einen HD-Fernseher kontrollieren bzw. gleich via ATV aussenden! Der Wechsel der Dias erfolgt manuell, erledigt sich aber durch eine Klemmfeder und einem Anschlag ruckzuck. Soll eine ganze Bildreihe digitalisiert werden, kön-

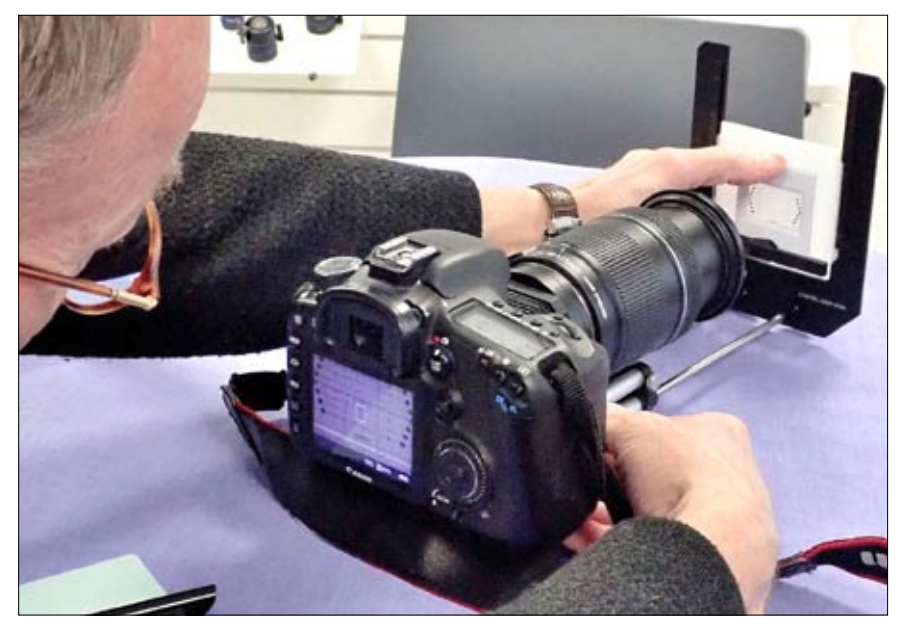

**Im Factory Outlet der Fa. Novoflex besteht die Möglichkeit, die eigene Fotoausrüstung mit jedem dort ausgestellten Zubehörteil testweise zu kombinieren. Der Kopiervorsatz CASTEL-COP-DIGI ist hier mit dem im Bild kaum sichtbaren Minibalgen verbunden. Schärfe und Abbildungsmaßstab lassen sich mit Zoom und Einstellschlitten nach Wunsch einstellen. So sind sowohl Ausschnitte wie auch wirkliche 100-%-Abbildungen bis 7,5 cm Breite möglich. Außer dem für Canon EOS ausgelegten Spezialbalken gibt es noch sog. Universalbalgen, die für verschiedene Kameras und Aufgaben ausgelegt sind und sich jederzeit leicht umrüsten lassen.**

Die Anschaffungskosten für den Balgen zusammen mit dem Kopiervorsatz liegen ziemlich genau in einer Größenordnung, wie weiter oben im Artikel unter "Mittelklasse" erwähnt und erschienen mir darum akzeptabel. Angenehm sind nun die an jeder Systemkamera zahlreichen Einstellmöglichkeiten. So kann die Kamera an die Art der Lichtquelle nen der Dateiname und das Copyright im Kameramenü individuell parametriert werden, so wie es heutige Digitalkameras typischerweise unterstützen.

Am Ende der Odyssee fragte ich mich, warum nicht gleich? Übrigens, wer eine Urlaubsfahrt in den Alpenraum oder zur HAM RADIO

2018 plant, soll wissen, dass Memmingen, und damit die Einkaufsquelle, ganz ideal am Autobahnkreuz A7/A96 liegt.

#### **Filmtransfer: Schmalfilm soll digitalisiert werden.**

Im TV-AMATEUR, Ausgabe 163, ist ausführlich beschrieben, wie kostengünstig Schmalfilmbestände digitalisiert werden können. Analoge Filme neigen ganz besonders leicht zum Verderben. Digitalisieren heißt auch hier "Historie retten".

#### **1.Wahl der Lichtquelle: Blitz**

Manche Nutzer berichten vom Wunsch nach einer immer gleichmäßigen, quasi leicht reproduzierbaren Beleuchtung. Diese soll nicht vom mehr oder minder bewölkten Himmel abhängen oder vom unterschiedlichen Kunstlicht. Der Fotografenmeister Andreas Marx bei Novoflex empfiehlt darum als erste Wahl Blitzlicht. Mit einem Kabel wird der Synchronimpuls von der Kamera abgegriffen und zum Blitzgerät geführt. Dieses wird als Durchlichtgeber vor die Opalscheibe gehalten.

Ob LED-Licht auch geeignet sei? Immerhin ist die Farbverteilung harmonischer als bei früheren Energiesparlampen und es wird ebenfalls nicht zu viel Wärmeenergie transportiert. Marx bringt seine Erfahrung ins Spiel: Was das Frequenzspektrum angeht, streuen LED-Lampen und versprechen leider nicht immer Qualität.

Ob nicht das rückseitig auf das Dia fallende Streulicht störend sei, also ein abschirmender Tubus nötig wäre? Marx: An sich nicht, weil die Lichtmenge des Durchlichts so viel stärker ist.

Ich habe mir übrigens aus<br>schwarzem Karton eine schwarzem Maske geschnitten und vor die Opalscheibe geklemmt. So wird das Blitzlicht nur im Bereich des Dias durchgelassen und verhindert, dass die freie Opalscheibe Licht in Richtung Kamera streut. Kein Muss, aber ein Funkamateur freut sich, wenn er auch noch etwas Hand anlegen kann…

Keine Voraussetzung bei der Dia-Digitalisierung. Und doch passierte Folgendes: Ich befand mich im Ausstellungsraum von Novoflex und während der Fotografenmeister ins Lager verschwand, bewunderte ich das Fotozubehör im Regal. Immer wieder musste ich an einem Stativkopf drehen. Er lief sanft an, drehte gleichmäßig und stoppte ohne Ruck.

Es war mir bekannt, dass Stative für Videoaufnahmen im Drehmechanismus eine Hydraulikdämpfung benötigen. Reine lich verzichten.

**Kameraschwenks ohne Rupfen**

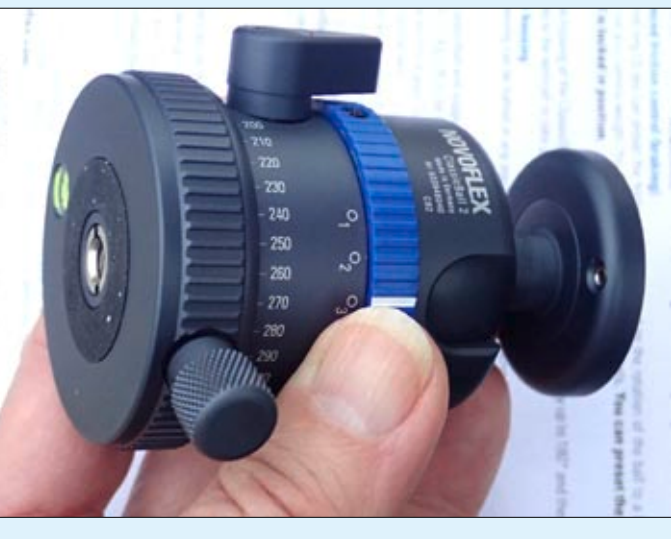

Fotoamateure können **Kameras wie z.B. Canon EOS. Er lässt sich auch mit Kopf nach**  auf dieses Feature frei- unten montieren. Dann kommt die eingebaute Wasserwaage nach maßen für Video geeig-**Damit werden auch ältere Fotostative für Videoschwenks geeig**net. Der "ClassicBall2" ist nicht nur ausreichend kräftig für DSLR**oben zu liegen.**

Dieser Stativkopf hier erschien nicht groß, hatte zudem einen kugelförmigen Kopf für bis zu plus/ minus 90 Grad geneigte Positionen – in der Dämpfung einstellbar – und dann eben diese friktionalen Gegenkräfte für gleichmäßige, ruckfreie Schwenks über den Vollkreis hinweg. Funkamateure würden von einer freien aber kontrollierbaren Beweglichkeit im Azimut und in der Elevation sprechen.

Immer wieder trat ich ans Regal und drehte an diesem genialen Stativkopf. Dem Leser wird es auch schon mal so ergangen sein. Man will eigentlich nur die eine Sache erwerben, ist begeistert und kauft noch was ganz Anderes mit. Wie es nur möglich sei, bei solcher Kleinheit und ohne Hydraulik einen solcherneten Schwenkkopf zu bauen? Marx wusste

nur eine Antwort: "Präzisionsmechanik, kein Geheimnis". Und ich dachte mir, wieso können das andere nicht?

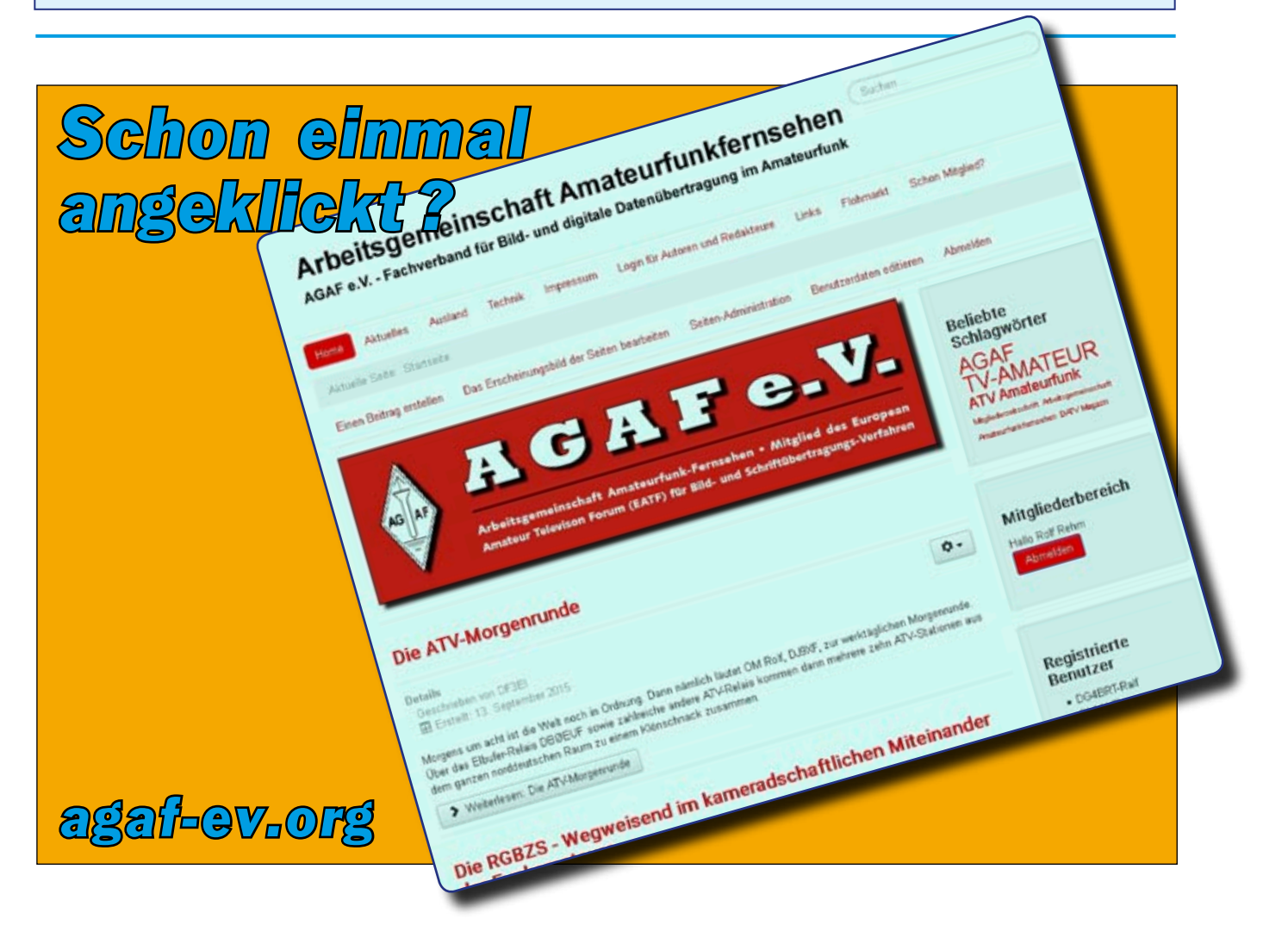

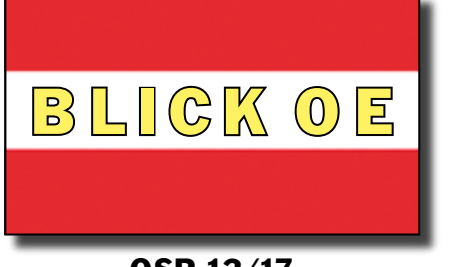

#### **QSP 12/17**

# **ATV via HAMNET nach IR3**

*Michael, OE8WUR*

Nachdem ATV in unserem Hobby leider eine immer kleinere, aber dennoch bedeutende Rolle spielt, HAMNET immer mehr ausgebaut wird und dabei viele Dienste wie DMR, D-STAR, ATV usw. länderübergreifend vernetzt, freut es uns, speziell die Ergebnisse der Zusammenarbeit zwischen OE6, OE8 und IR3 zu präsentieren. Nachdem am Standort Gerlitze (alter Steinturm) vor einigen Jahren die letzten ATV-Antennen abmontiert werden mussten, waren keine ATV-Verbindungen im Raum Villach mehr möglich. Es gab bis dato keine Möglichkeit mehr, von und nach IR3 via ATV QSOs zu machen.

Nach einigen Jahren wurde wieder Kontakt von unseren Nachbarn aus IR3 gesucht und Vorgespräche geführt. Dabei wurde diskutiert, wie wir mit moderner Digitaltechnik ATV-Verbindungen aufbauen können, mittels HAMNET Standorte vernetzen, analoge ATV-Signale digital über HAMNET übertragen und wieder grenzüberschreitende Verbindungen von OE8 zu IR3 aufbauen können. Es wurden einige Richtfunk-Szenarien, wie über die Karawanken eine HAMNET-Verbindung aufzubauen, HAMNET-Zugangspunkte in IR3 zu schaffen und generelle Fragen zu HAMNET- und ATV-Verbindungen besprochen.

Christof hatte seine Pläne zum Standort Gerlitze ebenfalls präsentiert, um Villach wieder einen

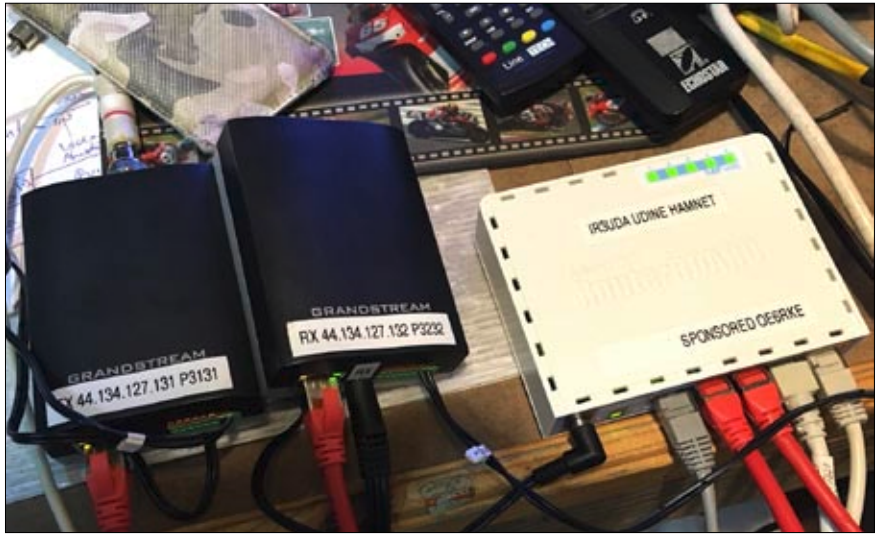

**Auf dem Tisch ausgebreitet: HAMNET-Zubehör bei IR3UDA**

ATV-Zugangspunkt über DVB-T zu schaffen. Nachdem Richtfunkverbindungen zwischen OE8 und IR3 derzeit leider nur mit sehr hohem Aufwand über die Alpen in den Süden aufgebaut werden können, wurde entschieden, vorerst einen VPN-Tunnel für die HAMNET-Anbindung zwischen dem Standort in Udine IR3 und dem HAMNET-Standort LKH-Villach aufzubauen. Hardware wurde organisiert, ein Mikrotik-Routerboard für die VPN-Verbindung von Alessandro bestellt und zwei Grandstream-Boxen (analog CVBS zu IP-Stream) bestellt. Die Mikrotik-Box wurde von OE6RKE gesponsert, speziellen Dank an ihn und seine Motivation, neuen Wind in die ATV-Thematik zu bringen.

Am 24. September 2017 war es dann soweit, dass unser Landesleiter OE8BCK, OE6RKE, Robert und Michael, OE8WUR, eine Reise nach IR3 Udine unternahmen. Gesagt – getan war die Hardware schnell konfiguriert, Kabel angesteckt und die Grandstream-Boxen installiert. Der VPN-Tunnel stand schnell, das Routing zwischen einem Linux-Rechner am LKH und dem Mikrotik-Board hat jedoch etwas Nerven gekostet. Das wurde aber von Michael, OE8WUR, mit einem Workaround gelöst und somit der neue Standort IR3UDA via VPN mit HAMNET versorgt. Es ist nun möglich, einen ATV-Stream von IR3UDA im gesamten HAMNET zu empfangen und ebenfalls ATV-Streams vom gesamten

HAMNET an unsere Nachbarn aus IR3 zu senden.

Der erste Test war erfolgreich und wurde von Alessandro mit großer Begeisterung verfolgt. Mehr Infos über die IP-Adressen der Grandstream-Boxen sind in der HAMNET-DB nachzulesen. Link: **[http://ham](http://hamnetdb.net/?m=site&q=ir3uda)[netdb.net/?m=site&q=ir3uda](http://hamnetdb.net/?m=site&q=ir3uda)**

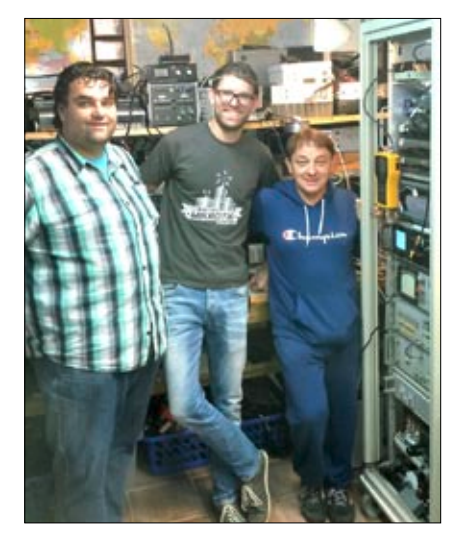

**Das ATV-Team nach erfolgreichem Test**

Dass das System gut ankommt, hat sich beim ATV-Sysop-Treffen Ende Oktober in Slowenien gezeigt. Dort wurde nun aufgrund des Bedarfs die Strecke Udine<->Koralpe auf 90% Transportzeiten geschaltet. Damit wurden nun schon einige ATV-QSOs zwischen OE und IR3 ermöglicht. Eine Einsichtnahme auf die IR3-Seite ist via dieser URL möglich:

**http://188.230.222.186:8880/**

Diese Art des Links wird schon seit einiger Zeit zwischen den ATV-Relais in OE1, OE6, OE8, S5 und jetzt auch IR3 erfolgreich angewendet. Für das Konsumieren des neuen Links ist entweder ein HAMNET-Zugang oder ein Zugang zum nächsten ATV-Repeater nötig. Im Falle Koralpe ist dafür ein umgebautes LNB + DVB-S-Receiver oder ein 70 cm-DVB-T-Schmalband-Empfänger nötig. Hilfestellung bei den ersten Schritten wird gerne über die Mailingliste **atv-oe6@ml.oevsv.at**  oder dem nächsten kundigen ATV-OM gegeben.

*Großer Dank an Alessandro, IW3RMR, Christof, OE8BCK, Robert, OE6RKE, und Michael, OE8WUR, für ihren Einsatz.*

> Ortsstellenclubseite: **http://adl802.oevsv.at**

# **ATV-Treffen in Slowenien**

#### *Willi Lackner, OE6WLG*

Am Samstag, dem 21. Oktober, fand das nun schon traditionelle ATV-3- Länder-Treffen statt, diesmal im Gasthof Grof in Vransko, Slowenien. Nach der Begrüßung durch Marjan, S56EJL, und Stefan, S51L, wurden diverse ATV-Geräte und -Technologien von den anwesenden Funkamateuren vorgestellt. Es konnte dabei ein DVB-T-Sender für 23 cm,

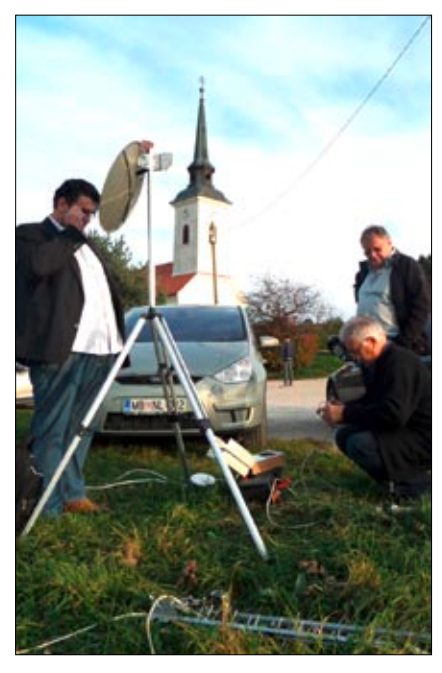

**Beim Streckentest mit dem Parabolspiegel**

der aus einem kommerziellen DVB-T-Encoder für den TV-Bereich 470 bis 860 MHz mit 5–8 MHz Bandbreite, CVBS-Videoeingang und mit nachgeschaltetem Mischer, Filtern und Endstufe besteht, sowie auch ein Zweitgerät mit HDMI-Eingang bestaunt werden. Ein weiterer DVB-

T-Sender war gleich aufgebaut, aber mit einem HDMI-Eingang.

Es wurde auch ein Lineartransponder von 23 cm auf 10 GHz vorgeführt, der aus einfachen LNB-Teilen und Kabelfemsehmodulen gefertigt war und trotz seiner Milliwatt-Leistung durchwegs Beachtliches aufzeigte. Der Betrieb mit großen Parabolantennen ist hiermit durchaus möglich. Auch ein portabler 23 cm-auf-10-GHz-ATV-Umsetzer für Katastropheneinsätze ist demonstriert worden (siehe TV-AMATEUR 187, S.33).

Unsere slowenischen Freunde hatten etwas ganz Besonderes zum Vorführen – nämlich einen weiterentwickelten Super-Vozelj. Das war einst das schnelle Packetradio-System, welches durch Slowenien führte und nun für IPTV und Hamradio-Zwecke weiterentwickelt wurde und dem HAMNET-System sehr ähnelt.

Das momentane System basiert auf einem protokollunabhängigen Bridge-System mit schnellem Datendurchsatz. Eine Verknüpfung beider Netze wurde konkret als eine der nächsten Aufgaben angesprochen. Von den italienischen ATV-Freunden kam die Anregung, die Intervallzeiten bei HAMNET-Streams zu erweitem, damit ein QSO-Betrieb leichter möglich ist. Dies zeigte auch die Akzeptanz der Verbindung der analogen und digitalen ATV-Welten.

Anschließend wurden bei kulinarischen Köstlichkeiten weitere Erfahrungen über ATV-Aktivitäten von Italien, Slowenien und Österreich ausgetauscht.

Die teilnehmenden Akteure waren: Marjan, S56EJL, Rudi, S58RU, Josip, S54JP, Stefan, S51L, Opara, S50J, Maks, S53KP, Dolfe, S52DS, Silvo, S57MSL, Bojan, S56UTM, Mauro, IV3WSJ, Alessandro, IW3RMR, Robert, OE6RKE, Richard, OE60CG, und Willi, OE6WLG, Ein besonderer Dank gebührt Marjan, S56EJL, für die ausgezeichnete Organisation dieses ATV-Treffens.

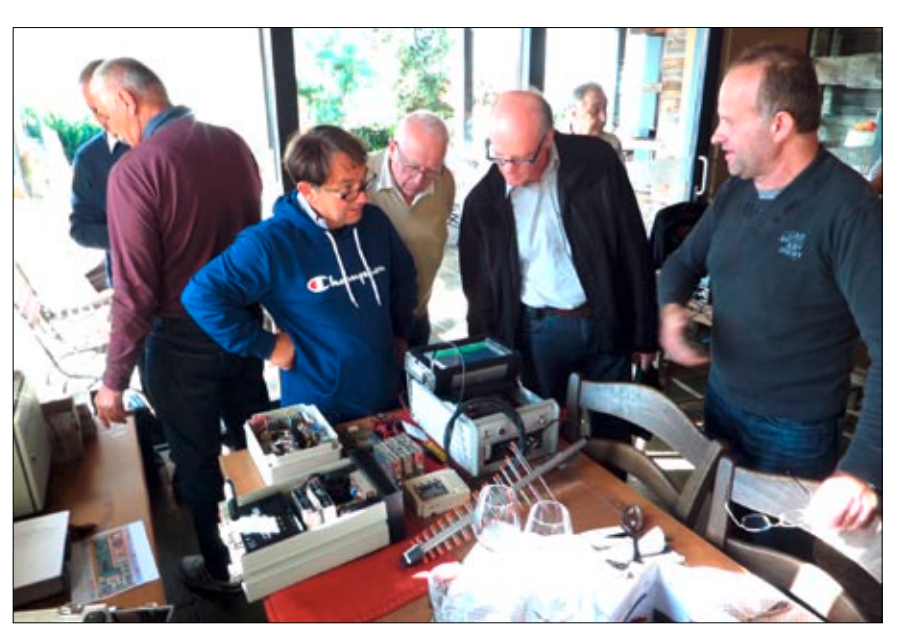

**Von vielen interessiert verfolgt: Die Gerätevorführung beim ATV-Treffen in Slowenien**

### **A u f g e s p i e ß t**

#### *von Klaus Welter, DH6MAV*

*(Quellenangaben in Klammern)*

Jeder Abiturient müsse im doppel-ten Sinne eine Lehre absolvieren, um 1. auf eigenen Füßen zu stehen und um 2. praktische Berufserfahrung zu gewinnen.

*(Wissenschaftsjournalist Harald Lesch)*

Je Arbeitseinheit Kilowattstunde – 1 kWh – werden in den älteren deutschen Kohlekraftwerken 1,1 bis 1,3 kg Braunkohle verfeuert, im derzeitig modernsten der Welt, dem Block K des RWE-Kraftwerks Niederaußerm, sind es 0,865 kg. Letzteres ist für eine Spitzenleistung von brutto 1012 Megawatt ausgelegt und verbrennt stündlich 847 t Braunkohle. Am Standort werden jährlich 29 Mio. t/Jahr an CO2 freigesetzt. *(IfKom)*

Rund ein Viertel der Radioempfänger zu Hause und im Auto sind DAB+ Empfänger bzw. sowohl UKW- wie auch DAB+ Empfänger.

#### *(Media-Broadcast)*

Die "Virtual Reality/Augmented Reality Association" VRARA, USA, hat eine Zusammenarbeit mit ETSI beschlossen, der führenden Interessenvertretung der Informations- und Telekommunikationsbranche. Die Organisation, die international anwendbare Normungsvorschläge ausarbeitet, besteht aus 800 Mitgliedern in 68 Ländern. Im Vordergrund der Kooperation mit der VRARA steht unter anderem die Sorge um kurze Latenzzeiten für VR/AR von möglichst nur wenigen Millisekunden. Im Vorgriff meinte ETSI, wahrscheinlich sei eine dezentrale Datenverarbeitung, ein sogen. Edge Computing. Dies würde von den global zur Verfügung stehenden Mobilfunktechniken besser geleistet als von einem zentralen sogenannte Cloud Computing. *(ETSI)*

Thomas Alva Edison hatte unzählige Fehlversuche bis zur Kreation einer marktreifen Glühlampe 1879. Er kommentierte: Ich sah das nie als Scheitern. Ich lernte jetzt nur tausend Wege, die nicht funktionieren.

#### *(Überlieferung)*

Als "Deep Learning" wird neuerdings maschinelles Lernen bezeichnet, bei dem Muster und Zusammenhänge aus großen Datenmengen erkannt werden. Eigentlich handelt es sich nur um einen neuen Begriff für die alte "Fuzzy Logic". *(DH6MAV)*

In Anbetracht der beginnenden Rohstoffknappheit hatte die EU für 2016 eine nötige Recyclingquote von 45 % für Elektrogeräte vorgegeben. Deutschland erreicht aktuell 40 %, weltweit waren es nur 20 %.

*(Deutschlandfunk)*

ATV ist nicht nur die Abkürzung für z.B. "Amateur Television" und "Allterrain Vehicle", sondern auch mit wachsender Bedeutung das "Addressable TV". Das sind all jene Fernsehprogramme und andere Fernsehinhalte, die auf Basis zuvor erfasster Daten personalisiert im Unicast zugespielt werden. Voraussetzung für ein solch maßgeschneidertes IP-TV-Angebot ist zuvor die Auswertung persönlicher Sehgewohnheiten, etwa des Einkaufverhaltens und anderer, privater Umgänglichkeiten, wie z.B. Vereinszugehörigkeiten, Bankverbindlichkeiten, Nachbarschaften.

 *(Privatfernsehsender)*

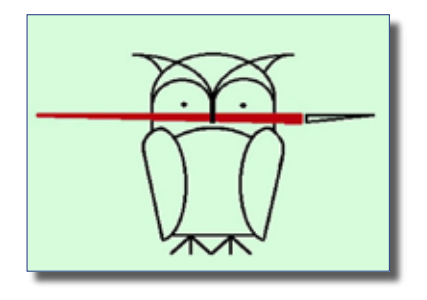

In den USA war am 14.1.2017 von der Trump-Administration beschlossen worden, die Netzneutralität aufzuheben. Finanzkräftige Konzerne sind nun privilegiert. Sie sind in der Lage, beschleunigt und zum Nachteil anderer ihre Datenströme an Nicht-Privilegierten vorbei zu leiten. Die Telekom hatte mit "StreamOn" im Mobilfunk für Deutschland ähnliches beabsichtigt. Die BNetzA untersagte dem Konzern inzwischen, Videostreaming für Nicht-Kunden zu drosseln. Angesichts des "Internet-of-Things", dem führerlosen Fahren etc. bezweifeln Medienfachleute jedoch, ob nicht auch hier zu Lande die Netzneutralität künftig aufgebrochen werden wird oder sogar werden muss.

 *(Bundesnetzagentur/Meldungen)*

"Die Konkurrenten heißen heute Spotify, Apple und Google" sagte Ministerin Ilse Aigner mit Blick auf kürzlich beigelegte Streitigkeiten zwischen UKW und DAB.

*(Bayerisches Ministerium für Wirtschaft und Medien)*

Der bislang hauptsächliche Betreiber von UKW-Infrastrukturen in Deutschland, Fa. Media Broadcast, hat alle diese Installationen verkauft und will sich zukünftig allein auf die digitalen Übertragungsplattformen für Radio und Fernsehen und deren Serviceleistung konzentrieren. Die Pressemitteilung der Firma bezeichnet DAB+, DVB-T2 HD und freenet TV als "Wachstumsfelder".

#### *(Media-Broadcast)*

Weihnachten 2017 feierte die reguläre Fernsehprogramm-Ausstrahlung in Deutschland 65sten Geburtstag; der war in der DDR am 21.12. und in der BRD am 25.12.1952. *(gfu)*

Die Beschäftigung mit dem Internet konkurriert mit Lesezeit; im Ergebnis folgt ein Umsatzrückgang im Buchhandel.

*(Börsenverein d. Deutschen Buchhandels)*

Die Studienkollegen Bill Hewlett und Dave Packard gründeten in den USA 1937 ihre gleichnamige Firma für Messgerätebau, die nach einem Joint-Venture mit einer chinesischen Firma und anderweitigen Firmenzukäufen 1999 in Agilent umfirmierte; seit 2013 nennt sich der mit elektronischen Messgeräten beschäftigende, verselbständigte Zweig "Keysight Technologies". *(about.keysight.com)*

Die Software "Alpha Go Zero" erlernte ein 3000 Jahre altes asiatisches Brettspiel selbsttätig, in dem sie 72 Stunden gegen sich selbst spielte. Die "Künstliche Intelligenz" schlug danach jeden menschlichen Spieler, was als klassisches Beispiel für "KI" und die Entwicklungsreife bezüglich Computer-Automatisierung zu charakterisieren ist. *(Ralph Taphöner)*

Ab einer Elektroauto-Quote von 30 Prozent ist in Deutschland mit flächendeckenden Stromausfällen zu rechen; in den Großstadtregionen könnten sogar schon in den kommenden fünf bis zehn Jahren Versorgungsengpässe entstehen, wie jetzt die Technische Universität München untersucht hat. *(Deutschlandfunk)*

Am 31.12.2017 war für den Flugfunk in Europa die Umstellungsfrist, vom alten 25-Kilohertz-Raster auf ein neues 8,33-Kilohertz-Raster umzustellen, abgelaufen. Dem waren die Besitzer von Luftfahrzeugen vorschriftsgemäß gefolgt, jedoch nicht die Bodenfunkstellen deutscher Flugplätze und Flughäfen, die erst im Laufe des Jahres 2018 bedarfsweise nachziehen wollen. Insgesamt sind 400.000 Geräte betroffen, entsprechend einem Wert von 1,8 Milliarden Euro. *(DH6MAV)*

# NACHRICHT N

**R E D A K T I O N : K L A U S K R A M E R , D L 4 K C K**

# **DBØKK – SHF-Baken in Berlin**

In der Regel fußen Bakensender auf dem besonderen Engagement einer Gruppe von Funkamateuren - oder mitunter sogar einzelner OM. Die Berliner Bake DBOKK ist hier ein gutes Beispiel: Bis vor einiger Zeit existierten im Großraum Berlin nur Bakensender auf den Bändern 144, 432, 1296, 2320, 5760 und 10368 MHz. Thomas, DC7YS, entschloss sich deshalb, dies zu ändern und weitere Frequenzbereiche zu ergänzen, nach dem Muster DBØFBG. Jene Bake sendet in J050WB auf

zehn Bändern zwischen 144 MHz und 76 GHz. Als erste Option bot sich die bekannte DMØUB-Bake an. Ein Gespräch mit dessen Betreiber DC7KY ergab jedoch, dass am Standort in Phöben keine Erweiterung möglich war: Die fehlenden Sender konnten wegen energietechnischer Probleme mit dem Turmbetreiber nicht installiert werden.

Nun ist DC7YS auch Mitbetreiber des ATV-Relais DBØKK. Ergo bot es sich als Ausweg an, diesen Standort zu nutzen. Thomas ging also auf Sysop Jörg, DF3EI, zu und fragte, ob auf dem Standort in Lichtenberg J062RM760P (130 m über NN) die Baken auf eigene Kosten betrieben werden dürften. Jörg war sofort

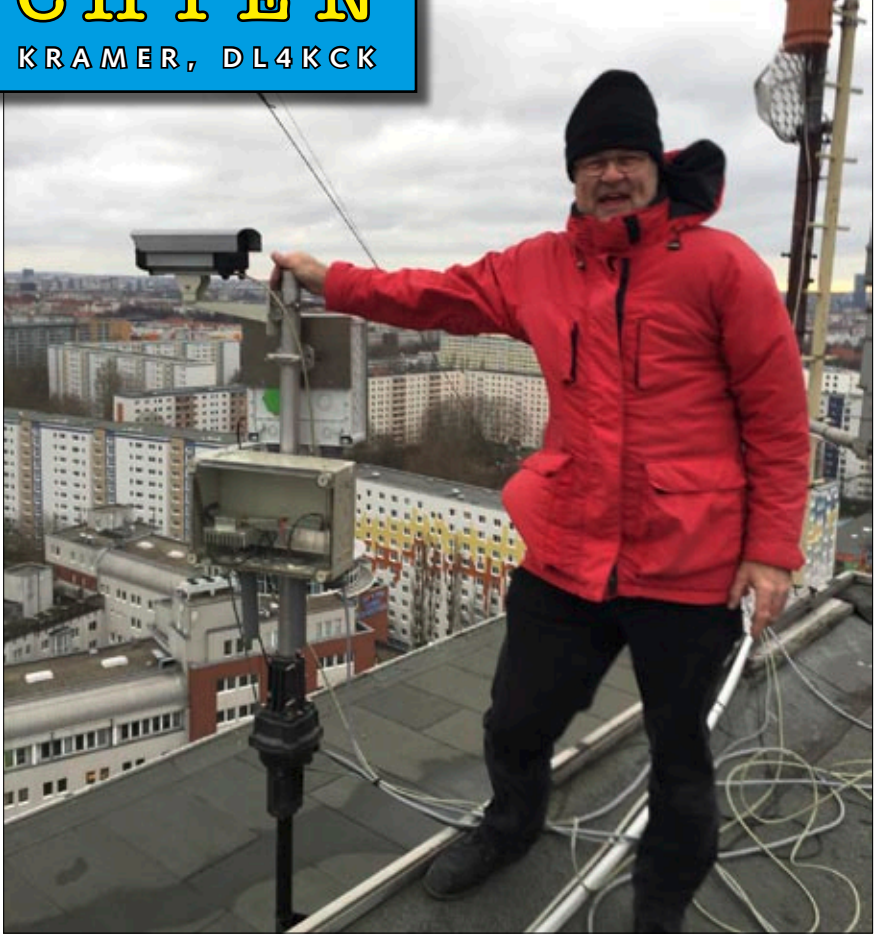

**Thomas, DC7YS, an der Baken-Rotor-Einheit mit der LAN-Kamera (oben) als Hilfe für die korrekte Ausrichtung.** 

begeistert, beantragte folgende Frequenzen und bekam sie genehmigt: 3400,850 MHz, 24048,850 MHz, 47088,850 MHz und 76032,850 MHz. Thomas machte sich an den technischen Aufbau.

Die 9-cm-Bake ist nun seit April 2017 in Betrieb. Sie basiert auf Fragmenten der 9-cm-Bake der DUBUS-Gruppe, die Thomas zur Verwertung

> erhalten hatte. Die Ausgangsleistung beträgt 2 W HF an einer Hohlleiterschlitzantenne (5,5 W am Ausgang Endstufe, bei etwa 20 m Halbzoll-Kabel) mit knapp 10 dB Gewinn. Auf 6 mm sendet DBOKK seit November 2017 einer Hohlleiter

schlitzantenne mit ebenfalls knapp 10 dB Gewinn, rundstrahlend. Die 24-GHz-Bake hat

ebenfalls etwa 500 mW Sendeleistung an einer 14-dB-Hornantenne (üblicherweise nach Westen ausgerichtet). Alle Baken sind GPSsynchronisiert und arbeiten horizontal polarisiert. Die Oszillatoren und Endstufen aller Baken stammen überwiegend aus dem Hause Kuhne Electronic. Der Eigentümer, Michael, DB6NT, hatte Thomas beim Abgleich der Endstufen und der Antennen in seinem Labor tatkräftig unterstützt.

Für die 24-, 47- und die 76-GHz-Baken sind derzeit Sektorhörner im Bau - mit etwa 100° Offnungswinkel. Die beiden Baken auf 24 GHz und 47 GHz sind schon jetzt auf einem Rotor befestigt, den DC7YS fernsteuern kann. Für die 76-GHz-Bake sind viele Teile bereits beschafft. Es fehlen allerdings noch

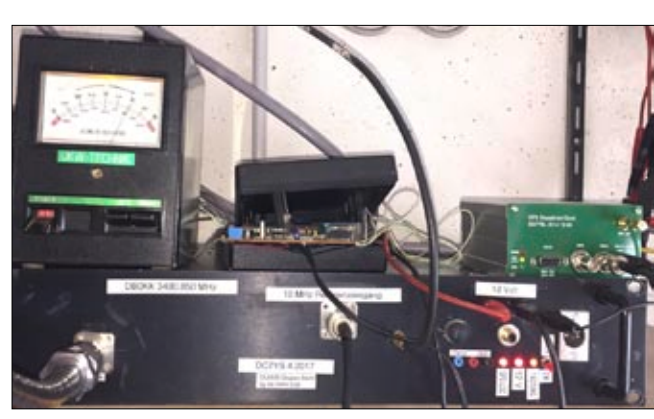

Gehäuse mit der 9-cm-Bake, GPS-RX-Rotorsteuerung und dem mit 500 mW an **DTMF-Auswerter.**

Endstufe und Sektorantenne. Hier wird es also noch ein wenig dauern. Thomas plant, dass in absehbarer Zeit der Status und die Strahlrichtung der Baken im HAMNET eingesehen werden können. Ob dann auch Dritte per Fernsteuerung den Rotor steuern dürfen, ist noch nicht abschließend entschieden. Beim Antennenaufbau und der Kabelverlegung gab es einige Probleme zu lösen und Schwierigkeiten zu überwinden. Schon Wind und Wetter machten das Ganze anstrengend, schließlich befindet sich der Standort auf dem Dach eines etwa 100 m hohen, frei stehenden Gebäudes. Zum Glück konnte Thomas hierbei auf große Hilfe zählen - auch von Nicht-Funkamateuren. Sein besonderer Dank gilt DB6NT, DF3EI, DH7TV, DL7VD, DB9SB, SWL Olaf und SWL Stefan für die tatkräftige Unterstützung.

> *Quelle: FUNKAMATEUR 2/18, Fotos von Thomas, DC7YS*

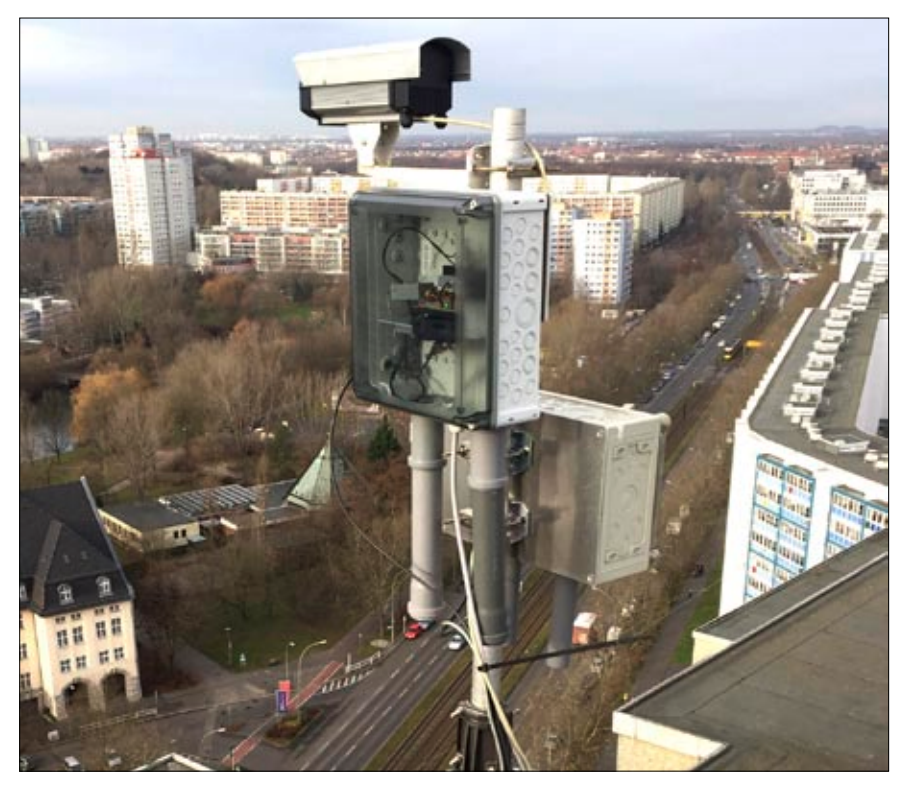

**In dem Profigehäuse (unten) ist ein 24-GHz-ATV-Sender mit Sektorantenne, den Thomas, DC7YS, zu Testzwecken ferngesteuert einschalten kann.**

# **DBØHEX nun endlich wieder QRV** Jahre gelaufen ist, verträgt einen Still-

Seit dem 19.Januar 2018, 12.00 Uhr, ist die Hexe (DBØHEX) wieder QRV. DBØHEX war 1993 das erste ATV-Relais in den damals neuen Bundesländern. Auf dem Brocken, dem höchsten Berg in Norddeutschland, ist das Relais damit eine Kommunikationsplattform für Funkamateure zunächst der Bundesländer Sachsen-Anhalt, Niedersachsen und Thüringen gewesen. Durch Linkverbindungen zu anderen Relais wurde diese Reichweite nach Brandenburg, Sachsen, Hessen, Bremen und Hamburg weiter ausgedehnt.

Damit hat diese Station eine Distrikt übergreifende Funktion und Bedeutung für den Amateurfunk. Im Jahre 1996/1997 fand der erste Umbau der Anlagen DBØBRO & DBØHEX vom Sen-

degebäude der Deutschen Post, später Telekom, auf den Antennenträger statt. Im Jahr 2005 die nächste Umbauaktion, fort vom Antennenträger der Telekom, hin zum Brockenhaus. Als Anfang 2016 der Umbau in der Kuppel des Brockenhauses angekündigt wurde, war klar: wieder ein komplett neuer Abund Aufbau. Nach deutlich verzögertem Umbauzeitplan am Standort konnte nach 1½Jahren, nicht wie geplant nach vier Wochen, die Hexe endlich wieder aufgebaut und in Betrieb genommen werden.

Wie das mit den Frauen oft so ist, stellte sie sich beim Aufbau und der Inbetriebnahme etwas zickig an. Sicher die Folgen der langen Ignoranz unsererseits. Technik, die durchgehend über zehn stand von 1½ Jahren eben oftmals nicht. Egal, jetzt ist es geschafft und DBØHEX ist in der Grundfunktion QRV. Die vielen Add-Ons wie Wetterkamera, Linkverbindungen und Monitoringstrecken werden nach und nach folgen.

Mit der Wiederinbetriebnahme von DBØHEX, dem Ausbau bei DBØHEX mit HAMNET und dem Ausbau von DBØBRO für digitale Voice-Betriebsarten ist der Amateurfunk auf dem Brocken wieder massiv ausgeweitet worden dabei sein. Weitere Informationen können über die Webseiten DBØHEX.de und DBØBRO.de und anlässlich des ATV-Amateurfunktreffens bei DBØHEX & DBØBRO am 9. Juni 2018 bezogen werden. *Iwo, DG0CBP Quelle:*

**https://www.darc.de/der-club/distrikte/w/**

Der erweiterte Vorstand traf sich am 23. Dezember 2017 abends via Internet per Mumble-Sprachkonferenz-Software auf dem AGAF-Server. Weil Uwe, DJ8DW, wegen vieler familiärer Verpflichtungen in Holland nicht daran teilnehmen konnte, schickte er vorher per E-Mail einen Text zur Vergangenheitsbewältigung mit früheren Vorstandsmitgliedern und zur Vorbereitung der HAMRADIO 2018 Anfang Juni. Bei der Premiere in dieser modernen Form wurden dann anhand der Tagesordnung von Jörg, DF3EI, weitere wichtige Ereignisse im Vereinsleben angesprochen wie z.B. der

#### **Virtuelle AGAF-Vorstandssitzung**

jetzt wieder mögliche Einzug der Mitgliedsbeiträge per Bankeinzug und die Behandlung säumiger Zahler.

Beim Thema TV-AMATEUR-Herstellung bemängelte Rolf, DJ9XF, die oft zögerliche Anlieferung von Texten und Bildern. Wünschenswert sind mehr aktuelle Meldungen aus dem Kreis der AGAF-Mitglieder erforderlich (rohe Textfassungen mit druckfähigen Bilddateien an Klaus, DL4KCK, einreichen), um daraus ein interessantes Heft gestalten zu können.

Die nächsten Mitgliederversammlungen der AGAF sind am 5.Mai in Glövzin und am 2. Juni in Friedrichshafen vorgesehen.

Eine offizielle AGAF-Teilnahme an diversen Veranstaltungen wurde vorgeplant, wie z.B. Amateurfunk-Tagung München UKW-Tagung Weinheim und FUNKTAG Kassel. Jens, DH6BB, hielt wie gewohnt alles im Protokoll fest. Zum Abschluss verabredete man das nächste Online-Treffen Anfang 2018. *Klaus, DL4KCK*

# AGAF-Homepage gesperrt?

Viele Funkfreunde geben vermutlich immer noch die folgende Adresse ein: "http://www.agaf.de". Und in der Tat, für diese Adresse existierte bisher kein Sicherheitszertifikat. Aktuelle Firefox-Browser z.B. wollten dann die AGAF-Homepage nicht öffnen. Genau am "Safer Internet Day" 6.2.18 hat unser Vorsitzender und Server-Sysop Jörg, DF3EI, auf Anregung von Bernd, DL9KAR, und Klaus, DL4KCK, alle AGAF-Webadressen auf die verschlüsselnde Sicherheitsnorm "https" umgestellt.

Die bisher einzige so zertifizierte URL war **"https://agaf-ev.org"**, man beachte das Fehlen der drei W! So wurde es z.B. auf der TV-AMA-TEUR-Titelseite und im Impressum schon lange mitgeteilt, aber kaum beachtet. Weil manche OM dadurch vom Aufrufen der AGAF-Webseiten abgehalten wurden, hat Jörg die Zertifizierung nun nachgeholt, und es gibt keine Sperrung der AGAF- Homepage mehr. Zum Beweis, das Schloss im Firefox-Adressfenster oben links ist grün, das Zertifikat gültig (von LetsEncrypt).

Empfehlenswert ist das Browser-

Plugin "HTTPS everywhere" von www.eff.org, das in fast allen Webbrowsern nach der Aktivierung automatisch auf einen verschlüsselten Webserverkontakt achtet.

Bernd, DL9KAR, die Videos in der AGAF-Videothek, die mit "Video-On-demand" via HAMNET abgerufen werden können, auf einheitliche mp4-Formate umgestellt. Die älteren Videos sind im h.264-Codec und die HD-Videos im h.265-Codec (HEVC) formatiert, zu deren Abspielen im eigenen PC wird der aktuelle VLC-Player mit HEVC benötigt! Die durchschnittliche Datenrate bei h.264 beträgt jetzt ca. 600 Kbit/s, bei h.265 ca. 1000 Kbit/s, somit bestens übers HAMNET zu übertragen.

Um eine optimale Übersicht zu bekommen, sollte der User bei der Voreinstellung "Film" und anschließend

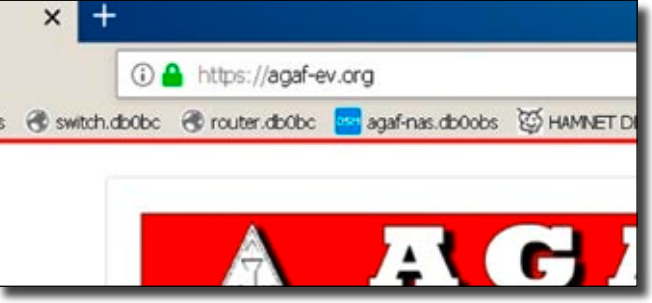

Schon vorher hatte **Die AGAF-Homepage ist sicher erreichbar mit grünem Schloss**

den Reiter "nach Ordner sortieren" wählen. Bei dieser Einstellung bekommt er eine chronologische Auflistung der Videotitel gezeigt. Eine kurze Anleitung zum Online-Player im Webbrowser findet man im AGAF-Web bei "AGAF-TV" (unterhalb des DB0KK-Livestreams): **https://www.agaf-ev.org/index. php/video**

#### **BNetzA duldet Klasse E im HAMNET**

Im Hinblick, darauf, dass das HAMNET zunehmend ausgebaut wird und das Packet-Radio-Netz rückläufig und mittlerweile nicht mehr flächendeckend nutzbar ist, wird hiermit, um auch Funkamateuren mit einer Zulassung der Klasse E die Teilnahme an HAMNET und den Zugang zu zwei weiteren Frequenzbereichen zu ermöglichen, im Einvernehmen mit dem Bundesministerium für Verkehr und digitale Infrastruktur (BMVI) und dem Bundesministerium der Verteidigung (BMVg) die Nutzung der Frequenzbereiche 2320 – 2450 MHz und 5650 – 5850 MHz durch Inhaber einer Zulassung zur Teilnahme am Amateurfunkdienst der Klasse E unter den folgenden Nutzungsbestimmungen ab sofort bis zum 31. Dezember 2018 geduldet.

#### **Nutzungsbestimmungen**:

Die maximal zulässige Sendeleistung bei der Nutzung der Frequenzbereiche 2320 – 2450 MHz und 5650 – 5850 MHz durch Inhaber einer Zulassung zur Teilnahme am Amateurfunkdienst der Klasse E beträgt 5 Watt PEP. Dabei sind die zusätzlichen Nutzungsbestimmungen 9 und 13 gemäß Buchstabe B der Anlage 1 der Amateurfunkverordnung (AFuV) und alle sonstigen Bestimmungen des Amateurfunkgesetzes (AFuG) und der Amateurfunkverordnung (AFuV) unverändert einzuhalten. (225-9) *Quelle: bundesnetzagentur*

### **HAMNET-Historie**

I m Jahr 1981 wurde von Funkamateuren in der US-amerikanischen Stadt Tucson (Arizona) die Tucson Amateur Packet Radio Corporation (TAPR) gegründet. Ziel der TAPR war es, ein digitales Datenfunknetz zu errichten und die dafür nötige (akademische) Forschung und (technische) Entwicklung zu fördern. Nur wenige Jahre später umspannte das Packet-Radio-Netzwerk als erstes privat betriebenes Datenfunknetzwerk weite Teile der Welt. Das Netzwerk basierte auf einer adaptierten Form des X.25-Protokolls. Knotenpunkte, sogenannte Digipeater, spannten das Netz auf und erlaubten Funkamateuren in ihrem Einzugsbereich den Zugang zum Netzwerk (1200 oder 9600 Bit/ s). Die Digipeater waren untereinander in der Regel per Funk verbunden. Interkontinentale Verbindungen wurden über Kurzwelle realisiert (300 Bit/s). Funkamateure betrieben damit das erste nutzbare und flächendeckende drahtlose Netzwerk, in welchem E-Mails und Kurznachrichten ausgetauscht, Diskussionen geführt sowie Webseiten betrachtet werden konnten – zu Zeiten, als Privathaushalten nur der verhältnismäßig teure Bildschirmtext oder teure Internetzugänge per Modem (z.B. 64 Kbit/s) zur Verfügung standen.

Mit Aufkommen erschwinglicher DSL-Verbindungen (z.B. 768 Kbit/ s) erreichte das Packet-Radio-Netzwerk ab Mitte der 90er-Jahre seinen Höhepunkt. Nun konnte auch dann dauerhaft eine Verbindung zwischen benachbarten Digipeatern aufrechterhalten werden, wenn diese zu weit auseinander lagen und gleichzeitig die Geographie oder das beschränkte Budget ihrer Betreiber eine Richtfunkstrecke verhinderten. Teile des Packet-Radio-Netzwerkes griffen nun zur Datenübertragung auf das drahtgebundene kommerzielle Internet zurück, was von vielen Funkamateuren regelmäßig als technischer Mangel betrachtet und kontrovers diskutiert wurde. Letztendlich konnten dadurch aber auch

dünn besiedelte oder abgelegene Regionen einfach ans Packet-Radio-Netz angeschlossen werden.

Bis Ende des ersten Jahrzehnts des 21. Jahrhunderts verschlechterte sich der Zustand des Packet-Radio-Netzwerks rapide. Mehr und mehr Digipeater-Standorte wurden aufgegeben, das Packet-Radio-Netz fragmentierte zusehends und viele Richtfunkstrecken wurden folglich durch Internet-Anbindungen ersetzt. Gleichzeitig befassten sich Funkamateure verstärkt auch mit digitalen Sprachübertragungssystemen, welche ebenfalls untereinander vernetzt werden sollten. Die schmalbandigen Packet-Radio-Verbindungen waren diesen Anforde-

rungen nun auch technisch nicht mehr gewachsen. In Europa begannen ab 2005 österreichische Funkamateure mit der Erprobung eines breitbandigen IP-basierten Funknetzwerks (WLAN-Komponenten, 5 bis 10 Mbit/s), welches auf Frequenzen des Amateurfunkdienstes betrieben wird. In dieses Backbone-Netzwerk können die Betreiber von Relaisfunkstellen ihre Stationen einbinden und auch Dienste und Zugänge für Benutzer anbieten. Dieses neue als HAMNET (Highspeed Amateurradio Multimedia NETwork) bezeichnete Netzwerk breitete sich schnell über die Alpen und Süddeutschland aus.

2009 wurde auf der Amateurfunkmesse "Interradio" in Hannover die Einführung des HAMNETs in Deutschland beschlossen. Außer in Süddeutschland wird derzeit dessen Ausbau vor allem in den deutschen Ballungsgebieten vorangetrieben. Die Entwicklung des HAMNETs wird momentan auf allen Kontinenten durch engagierte Funkamateure betrieben. Damit ist das HAM-NET die konsequente und technisch zeitgemäße Weiterentwicklung sowie Verbesserung des mittlerweile deutlich in die Jahre gekommenen Packet-Radio-Netzwerks.

#### *Quelle:*

**[h t t p : / / w w w. i g - f u n k - s i e](http://www.ig-funk-siebengebirge.de/standort/oelberg?option=com_content&view=article&id=3&Itemid=11) [b e n g e b i r g e . d e / s t a n d o r t /](http://www.ig-funk-siebengebirge.de/standort/oelberg?option=com_content&view=article&id=3&Itemid=11) [oelberg?option=com\\_content&vie](http://www.ig-funk-siebengebirge.de/standort/oelberg?option=com_content&view=article&id=3&Itemid=11) [w=article&id=3&Itemid=11](http://www.ig-funk-siebengebirge.de/standort/oelberg?option=com_content&view=article&id=3&Itemid=11)**

### **HAMNET-Ausbau Deutschland?** dings verdeutlicht der Vorfall auch

Bezugnehmend aus der Info der AGAF-Webseite **https://www.agafev.org/index.php/233-stoerungim-berlin-brandenburger-hamnet**

(Zitat: "Die Reaktionen auf diesen Totalausfall zeigen, dass das BB HAMNET intensiver genutzt wird als man annehmen konnte. Aller-

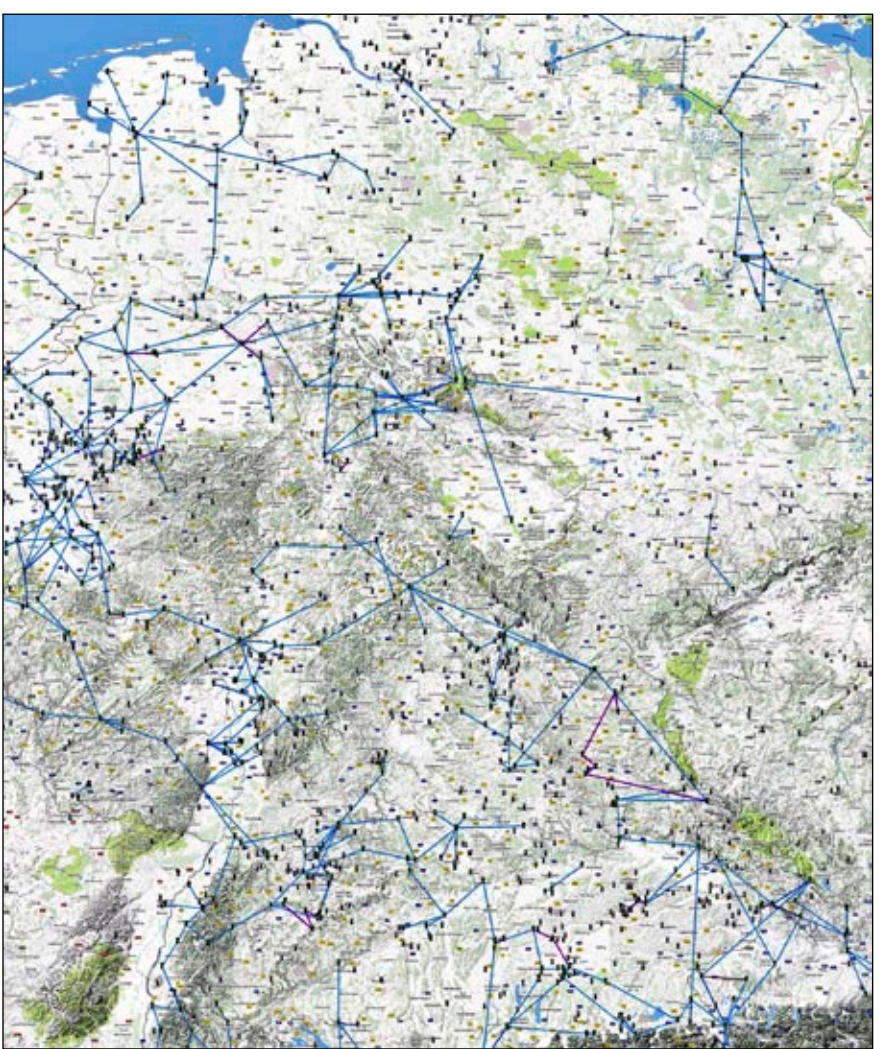

die fatale Abhängigkeit zumindest breitbandiger Dienste von einer einzigen, nicht redundanten Verbindung. Hier müssen sich die Betreiber des BB HAMNET intensiv um eine Verbesserung der Lage kümmern, indem weitere Verbindungen, am besten über HF, geschaffen werden.") habe ich mir die Karte auf der hamnet.db angesehen

**https://hamnetdb.net/map.cgi**

und erstaunt festgestellt, dass zwischen Braunschweig/Salzgitter und Berlin nichts ist außer der weiten Wüste. Woran liegt es, dass dort nichts an HF-Links aufgebaut wird? Das Zeug kostet ja nicht die Welt, Funkamateure sollten dort doch auch wohnen (38 OVs),

Standorte sind sicherlich auch kein Hexenwerk?

Würde mich also interessieren, wo es dran scheitert, es wären wohl die Distrikte W und Y da hauptsächtlich gefragt. *vy 73 DD3JI*

(Frank-Oliver Kessebrock, DARC-Referent für Standorte)

#### **Auf der AGAF-Homepage steht:**

"Viele werden es schon bemerkt haben: im HAMNET von Berlin und großen Teilen Brandenburgs geht im Moment nichts mehr: sämtliche HAMNET-Knoten sind unerreichbar, Dienste, die das HAMNET als Transportmedium nutzen, sind nicht er-

**◄ HAMNET-Linkstrecken in DL**

reichbar. Die Ursache ist ein fehlerhaftes Update... versuchen wird, das Gerät zu reaktivieren.... dabei muss es zu einem noch nicht diagnostizierten Defekt gekommen sein" und auf Wikipedia: "Ziele: Im Falle von Notfällen: die Bereitstellung von Notfunk mit einer hohen Datenübertragungskapazität für die Einsatzkräfte als Backup zu kommerziellen Netzen durch USV."

Da kommen bei mir jetzt Zweifel auf... :? *73, Detlef DH1FAD*

Wären da zig Hamnet-Linkstrecken, würde der Ausfall eines Knoten überhaupt nicht ins Gewicht fallen. Da aber in den Distrikten W und anschliessend in Y bis nach Distrikt D nichts da ist an Links, ist es ein grosses Problem. Daher meine Nachfrage, was los und angedacht

ist dort, redundante Strecken zu installieren, bzw. woran es scheitert. *DD3JI*

Das können natürlich nur die OM vor Ort beantworten. Möglicherweise sind die OM zeitlich und finanziell am Limit. Die breit gestreuten Innovationen der letzten Jahre im Amateurfunk sind Fluch und Segen zugleich. Früher gab´s FM-Repeater und RTTY, da war es leicht, die Energien der OM auf das wenige Verfügbare zu fokussieren. Heute reicht´s aber nicht mehr zur Perfektion in allen Bereichen gleichzeitig. Plakativ formuliert: der Amateurfunk verzettelt sich... *DH1FAD*

*Quelle:* 

**http://forum.db3om.de/ftopic27215.html**

*Fortsetzung auf der nächsten Seite* 

# ISS-Zukunftsaussichten

Die Trump-Regierung plant das Ende der Internationalen Raumstation ISS für das Jahr 2025. Das berichtet "The Verge". Das Online-Portal hat Zugang zu einem Budget-Entwurf erhalten, das am 12. Februar offiziell vorgestellt werden soll. Sollte dieser Entwurf beschlossen werden, würde es wohl für mehrere Jahre keine größere Raumstation im Erdorbit geben. Lediglich China könnte künftig einen Außenposten im All haben, eine entsprechende Raumstation soll ab 2019 gebaut werden.

Die ISS ist ein kostspieliger Posten im NASA-Budget. Jährlich fallen drei bis vier Milliarden US-Dollar für die Raumstation an. Unter der Obama-Regierung wurde das Programm bis zumindest 2024 verlängert. Konkrete Pläne für eine Nachfolge gab es bislang nicht, weswegen zuletzt auch auf eine letzte Verlängerung des Programmes auf 2028 gedrängt wurde. US-Präsident Donald Trump hat kürzlich eine Direktive unterzeichnet, wonach die NASA eine Rückkehr auf den Mond anstreben soll. Unter anderem sei der Bau einer Basis geplant, von der aus Missionen zu weiter entfernten Planeten gestartet werden. Der Verantwortliche der US-Welt-

raumbehörde NASA für die ISS, Bill Gerstenmaier, versicherte nun bei einer Anhörung im US-Kongress, dass die für kommendes Jahr geplante Indienststellung der Raumtransporter von Boeing und SpaceX die Zusammenarbeit mit Russland nicht in Frage stelle. "Alle ISS-Partner werden weiter von den Sojus-Raketen, aber dann auch von den zwei kommerziellen amerikanischen Raketen abhängig sein, um die Station zu betreiben", sagte Gerstenmaier.

 "Die ISS wurde für Wissenschaft und menschliche Forschung gebaut, nicht um Profite zu verbessern", sagte Andrew Rush, CEO von "Make in Space". Das Unternehmen schickte bereits 2014 mit der NASA einen 3D-Drucker zur ISS, mit dem Gegenstände im All hergestellt werden können. Auch Boeing, das im Auftrag der NASA die Raumstation betreibt, kritisiert einen möglichen Rückzug als gefährlich für die wachsende private Raumfahrt-Industrie. Auch der ehemalige ISS-Astronaut Mark Kelly warnte in einer Kolumne in der New York Times davor, dass die USA durch diese Maßnahme die führende Rolle in der Raumfahrt an Russland oder China abgeben könnten. *Quelle: futurezone.at*

#### **Verkaufe:**

BU500 UPconverter (NEU) für künftigen EsHail2-Satellit **169,- EUR**. Twin-LNB für SSB und DATV **88,- EUR** Single LNB für DATV **40,- EUR**. HV320 DVB-Sender – 70 .... 2600 MHz BW: 1~8MHz (NEU) **290,- EUR**. **OE7DBH - Darko Banko, oe7dbh@tirol** 

### **ARISS-Schulkontakte**

Seit seinem Start im Jahr 2000 haben innerhalb des Programms "Amateur Radio on the International Space Station", kurz ARISS, schon über 250 000 Schüler und Studenten dank des Amateurfunkdienstes mit Raumfahrern an Bord der Internationalen Raumstation ISS Kontakt gehabt. Darauf wies Erik López von der US-Raumfahrtbehörde NASA in einem Online-Beitrag hin.

Über 1000 Schulen und Organisationen in 57 Ländern haben bislang am ARISS-Programm teilgenommen. Während eines ISS-Überflugs sind Funksignale aus dem Orbit mit einfachen Mitteln auf der Downlink-Frequenz 145,800 MHz in FM frei empfangbar. Jeder ARISS-Funkkontakt mache dabei die tägliche Forschungsarbeit auf der Internationalen Raumstation in der Öffentlichkeit bekannter. So befassen sich Lehrer, Schüler sowie deren Eltern während einer mehrmonatigen Vorbereitungsphase umfangreich mit dem Leben und der Arbeit im Weltraum. Zudem hinterlasse der Funkkontakt mit den Raumfahrern bei den Schülern einen nachhaltigen Eindruck und nicht wenige würden sich daraufhin dafür entscheiden, ein technisch-naturwissenschaftliches Studium aufzunehmen.

Die Beschäftigung mit dem Amateurfunk vermittele Grundlagen über drahtlose Technologien sowie über die für die Erforschung des Weltalls wichtige Satellitenkommunikation. Der Amateurfunkdienst sei so ein Wegbereiter für künftige Forscher und Techniker. Darüber berichtet der Hamburg-Rundspruch Nr.6 mit Verweis auf eine Nachricht auf der Webseite der Zeitschrift FUNK-AMATEUR. *Quelle: DARC-DL-RS*

#### *Fortsetzung von Seite 25*

Es ist schade, dass eine simple öffentliche Frage hier nach dem Zustand des HAMNET in einer bestimmten Gegend gleich zu Missfallsäußerungen darüber und Kritiken über das System selbst führt. Deshalb meide ich sowas in Foren anzusprechen…

#### *Zum HAMNET:*

Wie vielleicht noch viele wissen, gab es mal ein sehr gut vermaschtes Packet-Radio-Netz mit niedriger Datenrate zum Austausch digitaler Daten; leider fast überall tot wegen Abwanderung der Nutzer zu DSL (DX-Cluster) oder Verlust der Standorte für Knoten.

Jetzt versuchen verschiedene lokale Gruppen ein System mit größerer Bandbreite (für Daten, Sprache, Bild usw.) aufzubauen.

Das gelingt nicht überall gleich schnell, speziell die Verlinkung der HAMNET-Knoten in Ballungsräumen mit denen in anderen Ballungsräumen stößt auf Probleme (für 5,6 GHz geeignete Standorte der Knoten) und deshalb geht ein Link auch mal getunnelt über das Internet. Ziel ist natürlich ein völlig von anderer Infrastruktur funktionierendes Netz, möglichst auch vom öffentlichen Stromnetz.

In der Diskussion über ein neues Band bei 50 MHz, wo uns aufgegeben wurde den Bedarf an Spektrum zu begründen, wird neben Digital-Amateurfernsehen auch der Wunsch nach breitbandigen Nutzer-Zugängen (und ggf. Verlinkung) über 50- MHz-Frequenzen genannt.

Das könnte nämlich in vielen Fällen ohne direkte Sicht zum Knoten einen Zugang mit einigen hundert kB Datenrate zum HAMNET ermöglichen.

Es wäre schön, wenn die mit HAM-NET befassten OM von allen ermuntert werden an diesem Ziel weiterzuarbeiten, nörgeln kann man ja auch woanders… *73 Ulli, DK4VW*

#### *Nur einmal zum Nachdenken:*

DBØRKD, D-Star und 23cm FM-Relais ( SVX-LINK ), vernetzt, zwei HAMNET-Links vor Ort, kein Internet! DBØCFM, C4FM und D-Star-Relais, vernetzt, zwei HAMNET-Links vor Ort, kein Internet!

DBØSYS, DMR-Relais, vernetzt, vier HAMNET-Links vor Ort, kein Internet!

DBØDMO, Tetra-Relais, vernetzt, zwei HAMNET-Links vor Ort, ein Usereinstieg in Vorbereitung, kein Internet!

Nicht entstanden, indem ich alles in Frage gestellt habe, sondern einfach mal den Finger vom 0-V-2 genommen und über den Tellerrand geschaut habe, was man in einem Hobby noch machen könnte. Und je mehr da mitmachen, desto weniger Freds dieser Welt wird es geben.

Und die ersten Server im HAMNET laufen schon und sind auch nur vom HAMNET aus erreichbar, die digitale Relais bereits schon vernetzen können. Es wird der Zustand kommen, wo man das Internet als Übergabepunkt nicht mehr benötigt und wir das alles selbst regeln können. *DD3JI*

# **Roberto Zech, DGØVE, Silent Key**

Vor wenigen Tagen erreichte uns die schockierende Nachricht, dass unser Funkfreund Roberto Zech, DGØVE (AGAF-Mitgliedsnummer 2111) am 20. Feb-

ruar 2018 ganz plötzlich und völlig unerwartet verstorben ist.

Roberto ist 49 Jahre alt geworden; er galt als sportlich und lebte gesundheitsbewusst. Erst am 17.Februar nahm er noch an der GHz-Tagung in Dorsten teil; andere Tagungsteilnehmer berichten, dass er sich offenbar bester Gesundheit erfreute.

Vielen aus der Amateurfunkund ATV-Gemeinde war Roberto seit mehr als 30 Jahren als Ent-

wickler und Produzent seiner qualitativ hochwertigen UHF- und GHz-Baugruppen bekannt, mit denen er Amateure in ganz Europa, aber auch kommerzielle Abnehmer belieferte. Dabei war er als Techniker für Textilmaschinen ursprünglich nicht vom Fach; die erforderlichen Kenntnisse der Mikrowellentechnik hat er sich im Selbststudium erarbeitet.

Offenbar plante Roberto noch eine Erweiterung seiner Angebote; kürzlich stellte er den Prototyp einer neuen 24-GHz-Baugruppe in einem selbstgefrästen

> Alu-Gehäuse vor. Roberto war in Amateurkreisen aktiv (OVV von S22) und auch als Person sehr geschätzt. Regelmäßig nahm er an Tagungen teil, z.B. dem ATV-Treffen in Glövzin, der HAM RADIO, der UKW-Tagung in Weinheim und der GHz-Tagung in Dorsten, wo er andere Amateure an seinen Fachkenntnissen teilhaben ließ.

> Roberto hinterlässt in der Amateur- und besonders in der ATV-Gemeinde eine kaum zu schließende Lücke. Wir wünschen seinen

Angehörigen viel Trost und Kraft bei der Überwindung dieses herben Verlustes. Wir werden unserem Funk- und ATV-Freund, Roberto, DGØVE, ein dankbares und ehrendes Andenken bewahren.

Für die AGAF e.V.

**Uwe, DJ8DW** Präsident der AGAF e.V.

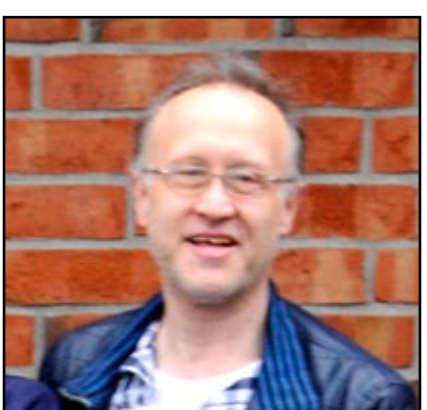

### **Viele Bewerbungen für Schulkontakte mit der ISS**

Laut Francesco de Paolis, IK0WGF – dieser ist im Programm "Amateur Radio on International Space Station", kurz ARISS, für die Auswahl von Schulen für Skeds zuständig – gab es in Deutschland 14 Bewerbungen für einen Kontakt mit Alexander Gerst, KF5ONO, bei seinem Flug in 2018.

Allerdings soll es nur wenige Slots dafür geben. Laut dem Deutschen Zentrum für Luft und Raumfahrt, kurz DLR, haben das Schülerlabor Braunschweig, DN2DLR/DLR-Event Nr. 1, das Friedrich-Franz-Gymnasium Parchim, DC1RSN/DLR-Event Nr. 2, und das Kardinal-Frings-Gymnasium Bonn, DL0IL/DLR-Event Nr. 3, je einen Zuschlag bekommen.

In Dresden hat sich das Martin-Andersen-Nexoe-Gymnasium gemeinsam mit dem DLR\_School\_Lab TU Dresden, DL0TSD vom OV S09, beworben und wartet auf "Listenplatz 4". Wie schon im Jahr 2014 werden Doppel- und sogar dreifach QSOs – also mit zwei bis drei Schulen gleichzeitig – angestrebt, um möglichst vielen Bewerbern eine Chance zu geben. Nach gegenwärtigem Stand soll es bei uns eine Kooperation mit dem Liborius-Gymnasium Dessau, DK0LG/DLR-Event Nr. 4, geben. Insgesamt sieht die Liste zehn DLR-Events mit Alexander Gerst vor, die auch vom DLR unterstützt werden. Das wäre eine deutliche Steigerung gegenüber 2014, als es nur vier Kontakte gab. Alle Infos zu den von ARISS akzeptierten Bewerbungen findet man im Internet:

#### **https://creator.zoho.com/school. selection.manager/ariss-europeapplications/#**

In Dresden bereiten sich zurzeit sechs Schüler aus fünften bis siebten Klassen einmal wöchentlich aktiv mit Vorbereitungen auf SWLund Amateurfunkprüfungen auf den Kontakt vor. Alle sind Mitglieder im OV Pentacon Dresden (S09). Darüber berichtet Thomas Hetland, DL8DXW. *Quelle: DARC-DL-RS*

### Spendenaufruf

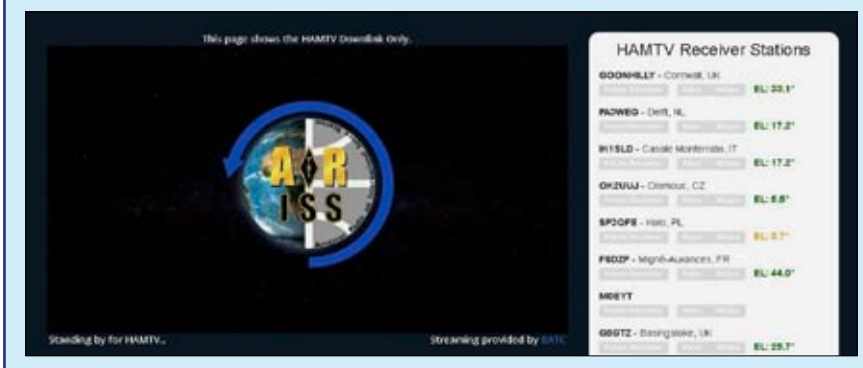

**BATC-Webseite https://ariss.batc.tv/hamtv/ mit dem DATV-Bild aus der ISS und beteiligten Empfängern in Europa und Australien**

AMSAT Belgien ist eine sehr kleine Gruppe, deshalb wäre es schön, wenn die Empfänger/Leser der ARISS-Europe News Bulletins mit einer jährlichen Spende zu den damit verbundenen Kosten beitragen würden. Es gibt aber keine Verpflichtung dazu, der ARISS-Newsletter-Empfang bleibt in jedem Fall bestehen. Mit mindestens 10 Euro Spende ist auch die Mitgliedschaft bei AMSAT Belgien ein-

geschlossen. Vielen Dank für Eure Unterstützung und ein gutes Neues Jahr!

> **Gaston Bertels – ON4WF** *Präsident AMSAT Belgien*

PS: für die preiswerteste Übermittlung einer Spende schlagen wir den folgenden PayPal account vor:

https://www.amsat-on.be/membershipfees/

# Kleinster DVB-S-TX-RX?

Ist dieses Raspberry-Pi-basierte Gerät der weltweit kleinste DVB-Sender? Vor einigen Jahren wurde ich zum ersten Mal auf die Vorteile von "open-source" aufmerksam, als ich mit einigen sehr erfahrenen Technikern sprach. Sie arbeiteten für eine Multi-Milliarden-Dollar-Firma mit globaler Ausdehnung und wurden von ihrem Manager gebeten, ein Projekt innerhalb sehr kurzer Zeit zu vollenden.

Sie kamen schließlich darauf, dass ihre einzige Hoffnung eine "opensource"-Lösung war, was für solch große Firmen ungewöhnlich ist und einem "Kulturschock" gleich kommt. Quell-offene Software hat schon einen langen Stammbaum, aber die meisten Firmen öffnen ihre Hardware nicht dafür.

"Lime Microsystems" ist dagegen eine Firma, die für "open-source" missioniert und alle Einzelheiten ihrer HF-Chips bekanntmacht. Deshalb hat die "open-source"-Gemeinde die SDR-Platinen von Lime bereitwillig angenommen und konstruiert damit aufregende Anwendungen. Die Funktionen der Platinen werden über einen mit eingebundenen "app store" erweitert. Der Digital-TV-Sender, eine Kombination aus "LimeSDR Mini" und einem "Raspberry-Pi-Zero", stellt ein perfektes Beispiel dar.

Der Aufbau wandelt das Raspi-Kamera-Ausgangssignal in einen DVB-S-2 kompatiblen Transportstrom für den SDR-TX, während im Empfangszweig ein Decoder und ein DTV-Ausgang nach HDMI sowie ein Spektrum-Analysator integriert sind. Im Demo-Betrieb wird auf 1,2 GHz gearbeitet, der "LimeSDR Mini" behererscht aber auch alles von 10 MHz bis 3,5 GHz. Entwickler können die App herunterladen und eine DVB-Verbindung für ihre speziellen Anforderungen erzeugen. Dieser DVB-TX ist wohl am schnellsten und am billigsten aufzubauen.

*Bild und Quelle:* **[https://www.eeweb.](https://www.eeweb.com/profile/paul-dillien/articles/raspberry-pi-dvb-transmitter-the-benefits-of-open-source-hardware) [com/profile/paul-dillien/articles/](https://www.eeweb.com/profile/paul-dillien/articles/raspberry-pi-dvb-transmitter-the-benefits-of-open-source-hardware) [raspberry-pi-dvb-transmitter-the](https://www.eeweb.com/profile/paul-dillien/articles/raspberry-pi-dvb-transmitter-the-benefits-of-open-source-hardware)[benefits-of-open-source-hardware](https://www.eeweb.com/profile/paul-dillien/articles/raspberry-pi-dvb-transmitter-the-benefits-of-open-source-hardware)**

# MPEG-Lizenz vs.Open-Source

Jeder nutzt Open Source! Zwei Drittel aller Internet-Seiten laufen auf dem quelloffenen WordPress, vom restlichen Drittel dürfte die große Mehrheit auf anderen Open-Source-Plattformen beruhen. Auch viele andere Bereiche der Digitalisierung sind von Open Source durchdrungen - man sieht es als Anwender nur nicht unbedingt.

Gerade vor ein paar Tagen hat auch Leonardo Chiariglione gemerkt, dass sein Geschäftsmodell gegen Open Source nicht mehr anstinken kann. Der Chef der MPEG-Organisation hat 30 Jahre lang Unternehmen und Verbraucher mit Patenten, Lizenzgebühren und Knebelverträgen gegängelt. Jede DVD, jeder DVD-Player, MP3-Player und viele andere Produkte für Ton und Bild sind mit Abgaben an die MPEG-Gruppe belastet.

Dort betreibt man ein Geschäftsmodell, bei dem mit Hilfe hochkomplizierter Verträge und Kontrollen genau aufgeschlüsselt wird, wer vieviel zur aktuellen Technik beigetragen hat und wer daher wie

Nach der ARD, die ihre Sendungen über Hotbird 13° Ost schon im Frühjahr 2017 eingestellt hat, schaltete zum Jahreswechsel auch das ZDF

ZDF auf Hotbird abgeschaltet

viel von den Lizenzeinnahmen bekommen soll. Die Idee dahinter mag sein, dass Entwicklungsarbeit fair bezahlt wird - aber die Praxis zeigt, dass das Modell ein Monster hervorgebracht hat.

Das MPEG-Gremium ist ein bürokratischer Wasserkopf, der alles kontrollieren und alle zur Kasse bitten will. Der Verwaltungsaufwand ist so hoch, dass Innovationen nicht gefördert, sondern ausgebremst werden.

Längst sind Open-Source-Alternativen für die teuren MPEG-Techniken in Arbeit (AV-1). Das Open-Source-Entwicklungsmodell fördert den freien Gedankenaustausch und bringt daher Innovationen schneller und preiswerter hervor. Und es sind keine Hobbyprogrammierer, die da angreifen: Zur Allianz für offene Medien gehören Amazon, Apple, Facebook, Google, IBM, Intel, Microsoft, Mozilla, Netflix und NVIDIA. Alle diese Firmen sind davon überzeugt, dass Open Source das bessere Entwicklungsmodell ist.

*Quelle: Newsletter computerwissen.de*

auf dem Eutelsat-Satellitensystem ab. Wie das Branchenmagazin InfoDigital berichtet, wurde der bisherige Sendeplatz des ZDF auf der

Frequenz 11.054 GHz horizontal (SR 27.500, FEC 5/6) vom Verkaufskanal Juwelo TV übernommen.

*SatelliFax*

#### **Kommentare:**

Das ZDF hat zum Jahreswechsel die Übertragung auf Sat Hotbird 13° Ost eingestellt. Jetzt können also, nach eurer Logik, weniger Leute gratis ZDF schauen. Allerdings fliegt es damit auch aus vielen Hotelanlagen im Mittelmeerraum, also auch kein ZDF mehr im Urlaub.

Es trifft vor allem Nutzer im Nahen und Mittleren Osten, sowie der Ost-Türkei. Da ist jetzt nix mehr mit ZDF außer mit extra Antennen. Auch Ägypten ist jetzt außen vor, da gab es das ZDF durchaus in vielen Touristenghettos. Ich tippe auf urheberrechtliche Probleme. Interessant ist aber, wie still und leise das ZDF das durchgezogen hat. *DF-Forum*

Der Punkt ist der, dass die kleineren Hotels oder Pensionen nur ein LNB investieren, um die Sat-Anlage samt Programmverteilung übersichtlich (einfach) zu gestalten. Also wird nur der Hotbird genommen, der den Gästen aus der Levante und Nordafrika "von daheim" bekannt ist, und kein weiterer. Auf Hotbird sind nun mal die Ost-Mittelmeerländer und der arabischer Raum. Mich wundert, dass man das seitens der ÖR-Anstalten nicht erkennen kann oder will. *Klaus, DH6MAV*

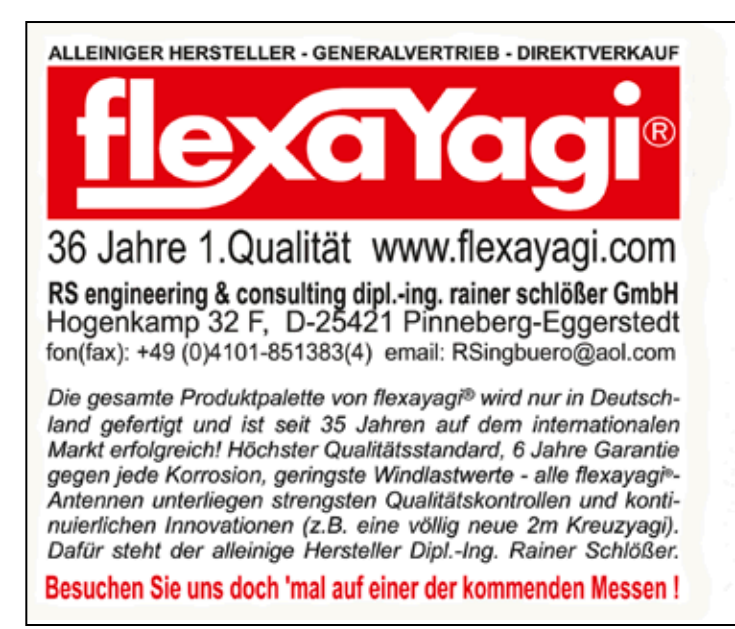

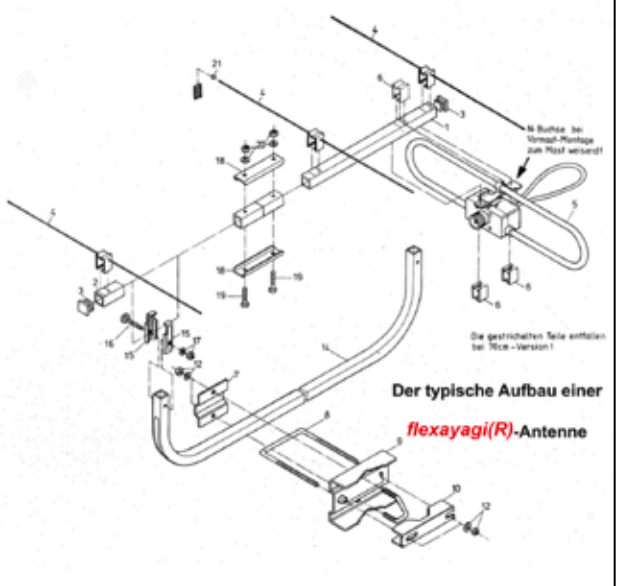

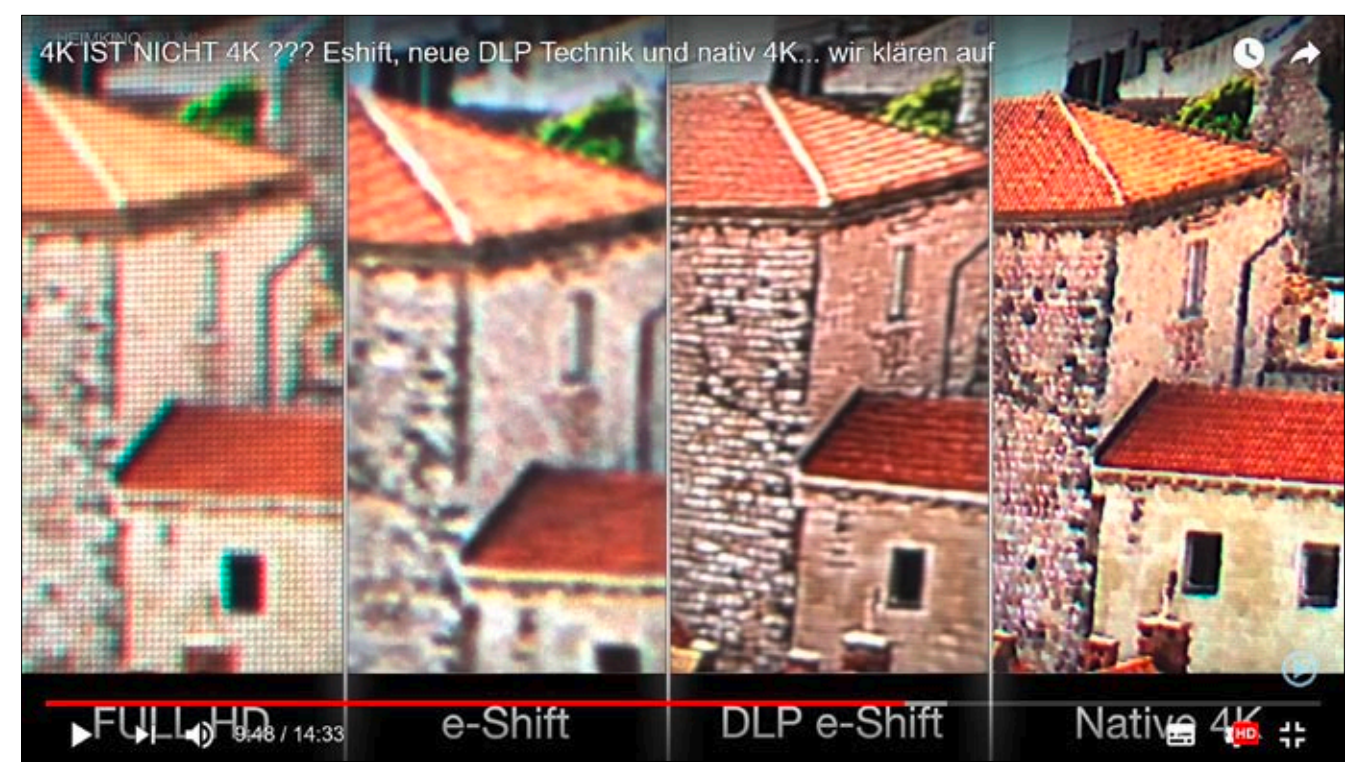

**▲ Heimkino-Projektor-Bildauflösung von HD bis UHD/4K**

# **20 Jahre Flachbildfernseher**

Es begab sich auf der CeBIT 1996, dass der niederländische Elektronik-Riese Philips – nicht zum ersten Mal in der Geschichte Unterhaltungselektronik – mit einer Messeneuheit um die Ecke kam, die die Leute zu begeistern wusste.

Und zwar mit einer Bildschirmtechnologie, die TV-Geräte vom platzfressenden Wohnzimmer-Interieur samt dazu passendem Möbelstück zu einem kaum 10 Zentimeter tiefen (Bewegt-)Bilderrahmen verwandelte.

Ein Jahr später, zum Weihnachtsgeschäft 1997, feierte der etwas ungalant getaufte 42PW9982 seine Serieneinführung in den Markt. Schlappe 15.000 D-Mark musste man damals für das gute Stück über den Ladentisch wandern lassen, damit man zu den ersten Leuten gehören konnte, die der traditionellen CRT-Bildröhre adieu sagten.

Der Plasma-TV maß eine Bilddiagonale von 42 Zoll (106 cm) und wurde mit den charmanten Worten ""Der erste Fernseher, den man wie ein Bild an die Wand hängen kann" beworben.

Zwei Jahre später folgte eine kleinere Variante mit 32 Zoll (81 cm). Konkurrenten wie Pioneer zogen schnell nach.

Um 2001 gesellten sich LCD-Flachbildschirme zu den Plasma-TVs, die jedoch anfänglich vor allem unter geringeren Einblickwinkeln litten. Der Erstling konnte zum Beispiel schon anno 1996 in einem Kegel von 160 Grad problemlos betrachtet werden. Die LCD-Variante konnte diese Probleme über die Jahre aber weitestgehend in den Griff bekommen und setzte sich schnell gegenüber den Plasma-Pionieren durch.

Bereits zehn Jahre nach der TV-Revolution auf der CeBIT ,96 wurden in Deutschland mehr Flachbild-Geräte als Röhren-Fernseher verkauft, ein Jahr später auch weltweit. Dies lag in erster Linie, daran dass die kostengünstigere LCD-Variante die Flat-TVs massentauglich machte.

Zu diesem Zeitpunkt war der Marktanteil von Plasma-Bildschirmen bereits unter zehn Prozent gefallen. Vor circa drei Jahren stellten die letzten Hersteller schließlich die Plasma-TV-Produktion ein.

#### **Leserkommentare:**

Mein erster war ein Futjitsu/Siemens Myrica 32" für 1500,-  $\epsilon$  im Jahre 2005. Ein wirklich schickes Gerät. Komplett aus Metall. Der Rahmen um den Bildschirm war Alu gebürstet.

Es gab dazu noch Lautsprecher für Links und Rechts im gleichen Design, auf die ich aber verzichtet habe, da er an der Anlage lief. Auch hatte er keinen schwarzen Rand rundum. Das Bild ging bis zum Rahmen. Er läuft übrigens heute noch bei einer Freundin. Es gab im gleichen Design auch einen Loewe. Der kostete jedoch über 10.000 €.

Ich weiß noch, wie die ersten Plasmafernseher bei Saturn standen, 15.000 – 25.000 DM. Das war schon was, als für Ottonormalverbraucher das Höchste der Gefühle noch ne Stereoröhre mit 70 cm Diagonale war.

Wenn Papst Franziskus am Heiligabend die Mitternachtsmesse abhält, können Zuschauer des Kanals "RAI4K" in UHD dabei sein. Der italienische Sender überträgt live aus dem Petersdom (frei empfangbar auf Hotbird). *Quelle: DF-Forum*

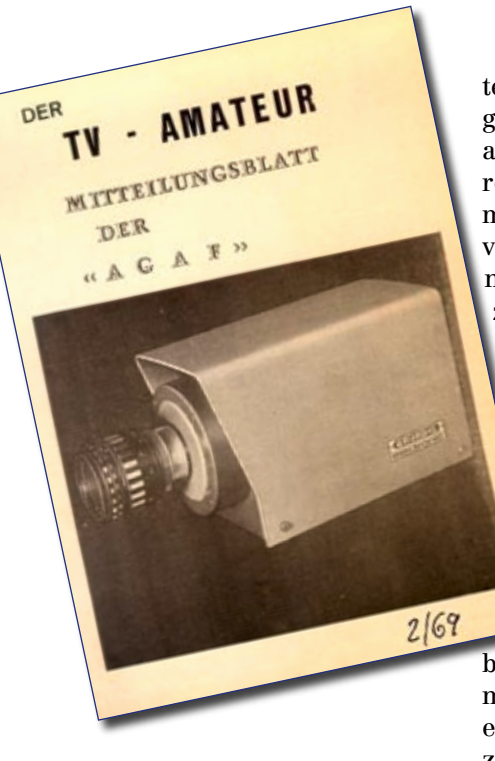

### **Gefunden im Archiv: TV-AMATEUR Heft 1 vom 25. Februar 1969:**

"Vor einem Jahr wurde von einigen Jugendlichen (bis 21 Jahre) die ARBEITSGEMEINSCHAFT AMATEUR-FERNSEHEN (AGAF) gegründet. Wir halten nun die Zeit für gekommen, ein Heft über das ATV (Amateurtelevision) herauszubringen. Das Heft ist in erster Linie als Mitteilungsblatt für unsere Mitglieder gedacht, aber wir glauben, daß es allen TV-Amateuren Tipps und Anregungen geben kann. Wir werden mit unseren bescheidenen Mitteln versuchen, sie zu informieren, ihnen Ratschläge und Anregungen zu geben. Wir hoffen, daß der TV-AMATEUR vor allem bei den Jugendlichen großen Anklang findet."

#### **In eigener Sache :**

Wir würden uns sehr freuen wenn Sie uns Artikel für den TV-AMATEUR schicken würden. Besonders interessiert sind wir an Stationsbeschreibungen und an Testberichten kommerzieller Geräte. Sollten Sie uns einen Artikel einschicken, so setzen wir voraus, daß Sie mit dem Abdruck einverstanden sind.

Um einige entstandene Missverständnisse zu klären, möchten wir hier nochmals darauf hinweisen, daß die AGAF eine Gruppe von Jugendlichen ist, die fast alle dem DARC (Deutscher Amateur Radio Club) angehören."

> Redaktion: Roland Hoffmann, DC9DR (533) Königswinter Harald Kohls, DC6LC Wolfgang Beer, DK2FG

# **Vormerken!**

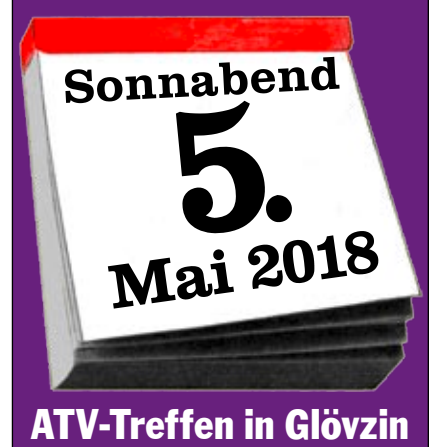

#### **Funkflohmarkt 2018 in Tettau**

Am Samstag, 21. April, findet aufgrund vieler positiver Rückmeldungen nun schon zum vierten Mal im nordfränkischen Tettau, dicht an Thüringen angrenzend, die Tettauer Funkbörse statt. In unserer Festhalle (Christian-Müller-Straße 13 in 96355 Tettau) stehen wieder ca. 1000 qm Ausstellungsfläche zur Verfügung.

Tettau liegt im nördlichsten Zipfel Bayerns, direkt an der Landesgrenze zu Thüringen in JO50PL. Bitte beachten Sie, dass es noch ein Tettau in Brandenburg und einen Ortsteil Tettau in Sachsen gibt! Termin ist Samstag, 21. April 2018, von 09:00 bis 17:00 Uhr.

Weitere Informationen gibt es unter:

**www.funkflohmarkt-tettau.de**

*Info: Manfred Suffa, DL9NDK (B21)*

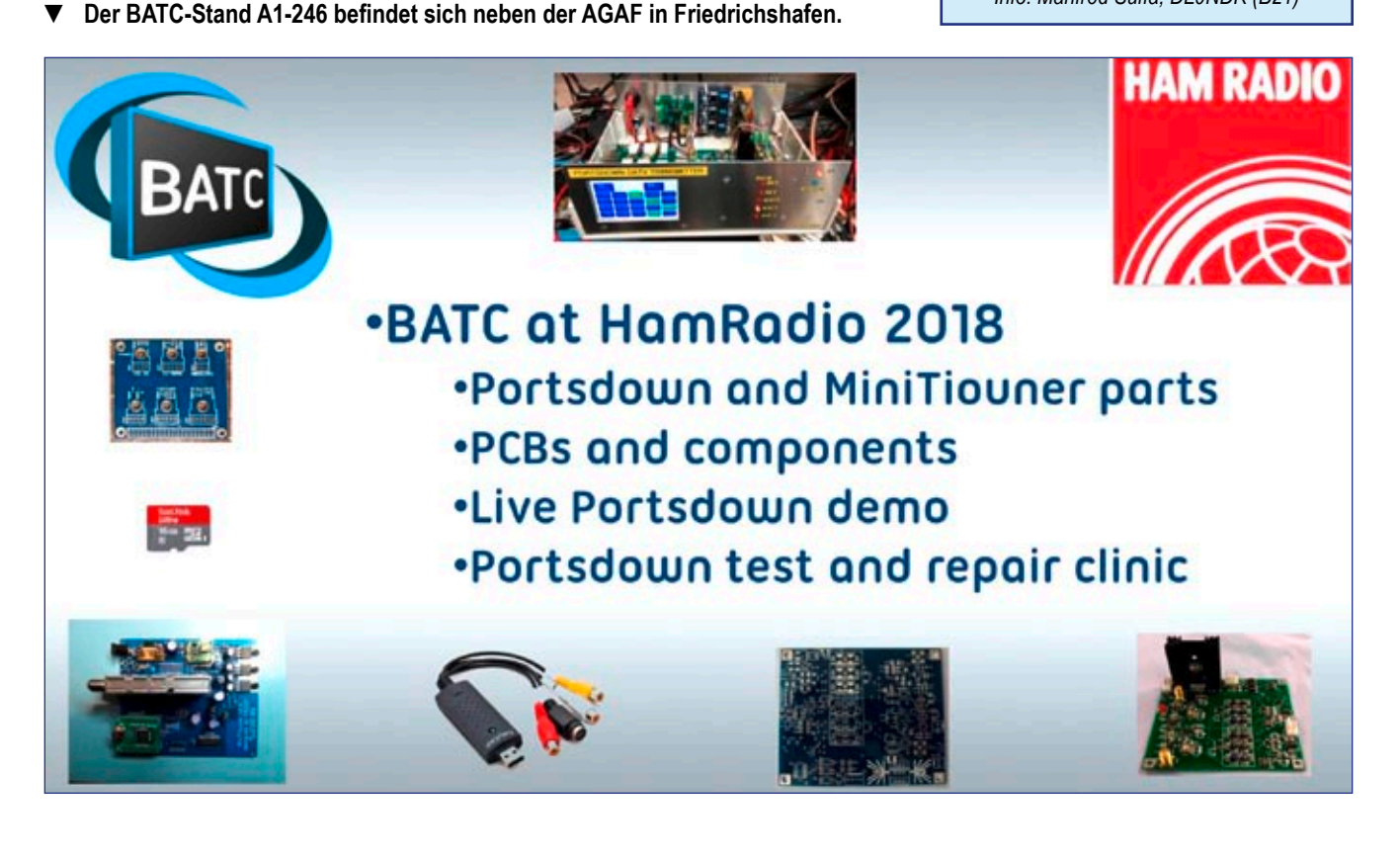

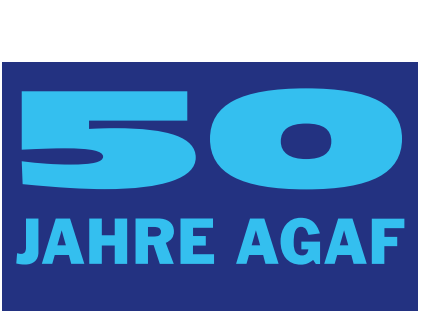

 *Klaus Kramer, DL4KCK*

#### **Die Anfänge**

Das Jahr 1968 war nicht nur im politischen Bereich ein Wendejahr, sondern auch für deutsche Fernseh-Amateure: Die Vorführung einer 70-cm-AM-ATV-Strecke vom Rathausvorplatz zur Halle des ersten Europatreffens des DARC in Wolfsburg durch Uwe, DJ8DW, und der Bericht dazu in der CQ-DL waren wohl die Initialzündung zur Bildung einer "Arbeitsgemeinschaft Amateurfernsehen" am 15. November 1968 in Königswinter bei Bonn.

Dort bei Roland Hoffmann, DC9DR, war auch der Redaktionssitz der ersten hektografierten Mitteilungsblätter für die jungen Mitglieder, genannt "TV-AMATEUR", ab 1969. Die Beiträge der anderen Redakteure Harald Kohls, DC6LC, und Wolfgang Beer, DK2FG, und von Günter Sattler, DJ4LB, machten die Leser mit den Grundlagen von ATV und einfachen Bauvorschlägen für Empfang und Sendung von AM-ATV im 70-cm-Band bekannt.

Die Kosten für den Druck in Bonn und den Versand der Din-A5-Hefte per Post wurden vom Ur-AGAF-Team aus eigener Tasche vorgestreckt...

#### **Zitat aus TV-AMATEUR 2-1970:**

Auf unsere Anfrage an die Oberpostdirektion Köln teilte man uns folgendes mit:

"Mit einer Verfügung des Bundesministeriums für Post und Fernmeldewesen vom 28.Juli 1970 wurden die Oberpostdirektionen ermächtigt, Sondergenehmigungen für die Sendeart A5 im Rahmen der geltenden Bestimmungen über den Ama-

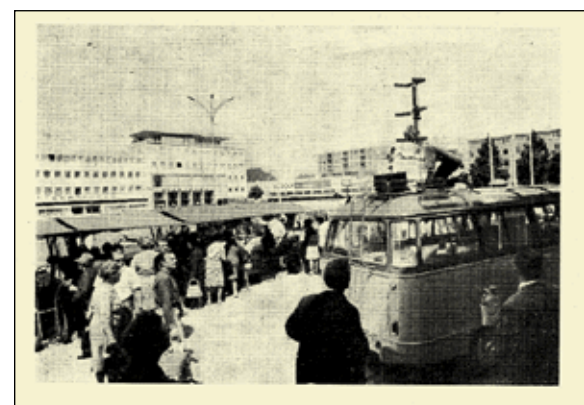

Jahren veranstaltet der DARC in bestimmten Zeitabständen internationale bestimmten Zeitabständen internationale hetmationale<br>Amateurfunktreffen, Sie erfreuen sich zunehmender Beliebtheit und sind aus dem<br>Klubleben nicht mehr wegzudenken. Ne-<br>ben gesellschaftlichen Ereignissen indet<br>man stets A Amateur<br>Imagem vorstellen. Zum Programm<br>Reuerungen vorstellen. Zum Programm<br>gehören ferner offizielle Empfänge ver-<br>schiedener Art, funksportliche Wettbe-<br>werbe und, je nach Art des Medings,<br>Konferenzen der verschiedenen D gen auf, dem Europatreffen in Wolfsburg und dem Bodenseetreffen in Konstanz.

#### Europatreffen in Wolfsburg

Schon das Wolfburger Deutschlandtref-<br>In 1963 zeichnete sich durch hervorra-<br>Inde Organisation aus, Auch beim dies-<br>Inrigen I. Europatreffen des DARC hatte fen sende Organisation aus. Auch beim dies-<br>dishrigen 1. Europatreffen des DARC hatte der OV Wolfsburg unter der Dewährten Leitung seines Organisators OVV Gerd<br>Leitung seines Organisators OVV Gerd<br>Schnabel (DJ 7 GS) eine reprä

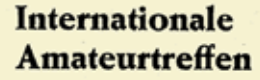

Von unserem Sonder-Reporter

Die fahrbare Amateur-**TV-Station** DJ 8 DW/TV vor dem Rathaus Wolfsburg

samt vier Tage erstreckte. Auch dieses Mal samt vier Tage erstreckte. Auch dieses Mal<br>fand Wolfsburg wieder ein weltweites<br>Echo. Es erschienen offizielle Repräsentanten unter anderem aus Argentinien,<br>Australien, Belgien, Dänemark, Jugoslav<br>wien, Österreich und der Lübke, Bundesaußenminister Brandt,<br>Bundespostminister Dr. Dollinger und Mi-

Bundespostminister Dr. Dollinger und Ministerpräsident Diederichs.<br>
Am Freitag, 31, 5, 1968, bot die EMC einen Anfahrtswettbewerb auf 80 m und 2 m<br>
mit Fahrt der Mobilistationen nach Wolfs-<br>
burg. Offiziellen Charakter hat Wolfsburger Ratskellers unter Leitung von<br>Fritz Kühne, DL 6 KS. Die anwesenden<br>Vertreter, vorwiegend der Tagespresse,<br>erhielten wertvolle Informationen über<br>den Amateurfunk, die sich in zahlreichen<br>Berütten widerspiegelten

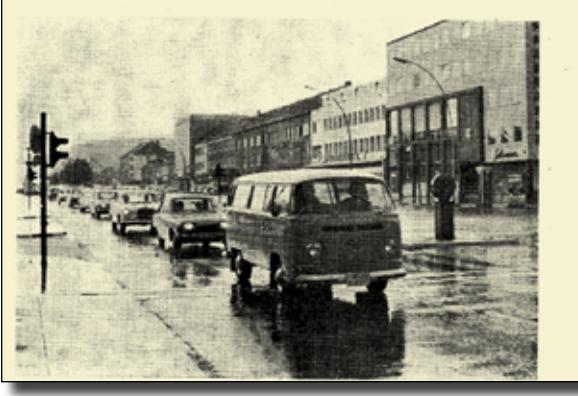

Mobil-Korso in Wolfsburg mit drahtloser Stadterklärung

**Bericht in der CQ-DL zur Mobil-ATV-Vorführung in Wolfsburg**

teurfunk auf Grund Nr.6 der Anlage 1 der DV-AFuG nach folgenden Richtlinien und mit den besonderen Auflagen gemäß der Anlage (siehe nächste Seite) in eigener Zuständigkeit zu erteilen. Diese Sondergenehmigungen können künftig auf drei Jahre befristet werden, soweit nicht besondere Gründe eine Befristung auf einen kürzeren Zeitraum geboten erscheinen lassen.

Eine Sondergenehmigung für die Sendeart A5 kann solchen Antragstellern erteilt werden, die eine Amateurfunkgenehmigung der Klasse B oder seit mindestens einem Jahr eine Amateurfunkgenehmigung der Klasse C besitzen. Die Befürwortung eines Antrags durch den DARC ist erwünscht. Diese Sondergenehmigung ist im allgemeinen nur Einzelpersonen für den festen Standort ihrer Amateurfunkstelle zu erteilen.

Für Klubstationen kann die Genehmigung dem jeweiligen Verantwortlichen nur für den eingetragenen ersten Standort der Klubstation und nicht zum Betrieb auf Ausstellungen, Messen usw. erteilt werden. Die Sondergenehmigung wird durch Eintragung in die Genehmigungsurkunde erteilt...

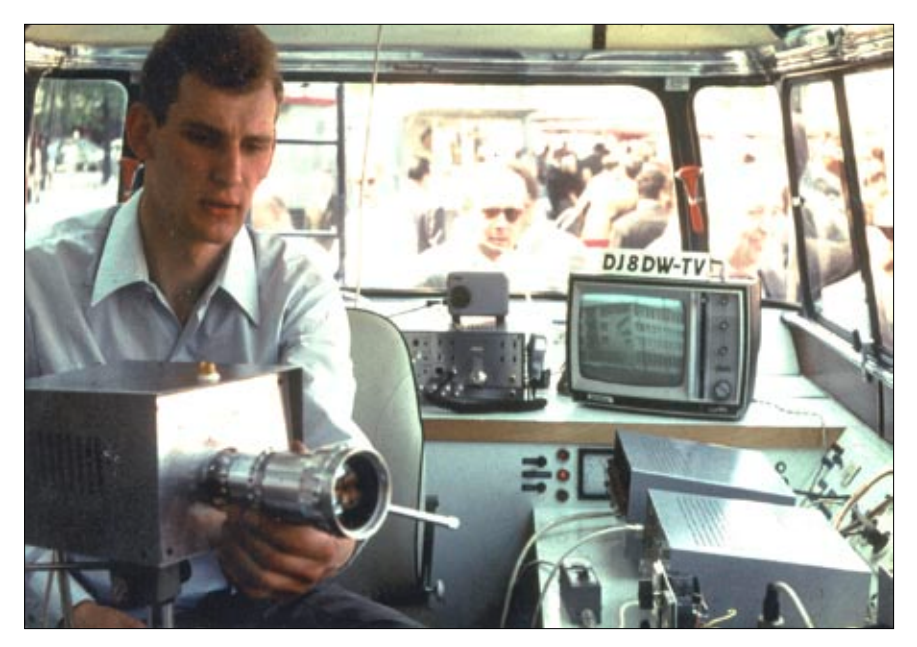

**Uwe, DJ8DW, mit Eigenbau-Kamera und -ATV-Sender im VW-Bus**

#### **Kommentar-Auszug der AGAF dazu:**

*"Tatsache ist, daß diese neue Regelung den Bau eines ATV-Senders erheblich erschwert und auch verteuert. So muss bei einem 24-cm-A5-Sender mit einem Bildträger von 1252,5 MHz das untere Seitenband sehr sauber unterdrückt werden, um die Bandgrenzen nicht zu überschreiten. Erschwerend kommt noch hinzu, dass auch der Ton (mit 5,5 MHz Abstand zum Bildträger) auf 70 cm bzw. 24 cm gesendet werden muss. Wenn auch diese neue Regelung Vorteile bietet, so z.B. Empfang von Bild und Ton mit einem umgetrimmten FS-Gerät, so enthält sie aber doch einige Verschlechterungen. Erfreulich dagegen ist jedoch die längere Laufzeit von drei Jahren und die erhöhte Leistung von 50 Watt Anodenverlustleistung."*

Ab 1969 wurde jedes Jahr eine ATV-Tagung in Bochum abgehalten, und am 14.Januar 1973 erhielt der Leiter der Sternwarte, OM Kaminski, DJ5YM, die AGAF-Ehrenmitgliedschaft. Zu seinen Mitarbeitern im Labor des angeschlossenen Weltrauminstituts gehörten u.a. DC6FM und DJ9DT.

Im Auftrag der AGAF-Leitung sammelte DC8JO Stationsbeschreibungen der ersten aktiven ATVer, z.B. von Ulli, DJ6TA, in Bonn (heute noch ab und zu auf dem nahen ATV-Relais DBØKO bei Köln zu sehen!).

#### *Zitat:*

. Mit viel Aktivität betreibt Hans Ulrich ATV-Versuche. Seine Station: Tx sechsstufig, QQE 03/20 als PA, etwa 12 Watt HF, moduliert wird am Steuergitter (Modulator mit E280F und

E182CC) mit dem Signal einer Caramant-Kamera. Der Rx besteht aus einem Schwaiger-Converter und einem "Standard SR-V-703" (17 cm-Bildröhre). Als Antenne findet eine 25-Element-Yagi von TELO Verwendung. Mit zehn Stationen aus dem Köln-Bonner Raum hat Ulli häufig Kontakt. Sein sehr detailliertes Logbuch gibt darüber Auskunft. Einige der empfangenen ATV-Signale hat er in Fotos festgehalten."

Ein erster Höhepunkt der AGAF-Geschichte war tion Amateur Television" CAT-73 in Köln, organisiert u.a. von Manfred May, DC6EU (später DJ1KF) in der Klubstation DLØAK (Gymnasium Köln-Nippes), DARC-OV-G10, der AGAF und ATA International (Belgien). Am 21.April 73 dominierte das Thema "Slow Scan TV" mit einer Testsendung von DL1NI auf 145,3 MHz, Erläuterung der Technik und Vorführung eines selbstgebauten Nachleuchtbildröhren-Monitors von DJ4ZZ, Diavortrag über SSTV-Aktivitäten in Belgien und Berichte aus anderen Ländern, Diskussion und Betriebsvereinbarungen.

Am 22.April gab es zunächst eine Führung durch ein Fernsehstudio des WDR (Arbeitgeber von DC6EU), dann eine ATV-Farbtestsendung auf 70 cm von der WDR-Klubstation DKØWR und Tests anderer ATV-Stationen, eine Diskussion des 70-cm-Bandplans nach der ATV-Tagung Bochum von DC6MR (die aufkommenden FM-Phonie-Relais bei 438 MHz störten das ATV-Bild), Vorschlag der Vereinfachung der Afu-Rundsprüche durch eine Zentralstation 24/70 cm (ATV-Relais) von

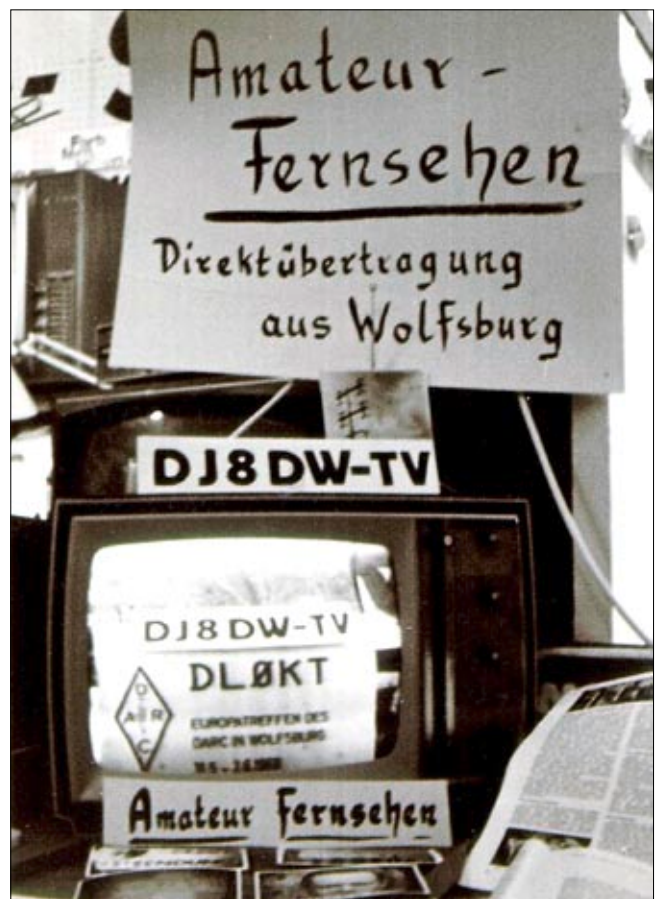

wohl die "Conven- Mobiler ATV-Empfang beim ersten DARC-Europatreffen 1968

DC6EU, Vorstellung des Eigenbaus von Farbfernseh-Kameras mit weniger als drei Aufnahmeröhren sowie eines Schrift- und Zeichengenerators von DJ8DW, Vorführung eines transistorisierten 5-Watt-Farb-ATV-TX von DL2AD, Überlegungen zu TV-Sendungen mit verminderter Bandbreite von DJ5KR, zum Abschluss Berichte über Aktivitäten und Vorschlag eines 24-cm-Bandplans, Diskussion über die Gründung einer "Europa-AGAF" (EATWG). Gemeinsames Abendessen und HAM-Fest im Stadtgarten-Restaurant.

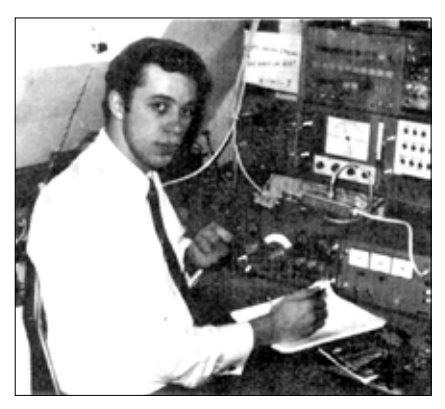

**Harald Kohls, DC6LC, Leiter der AGAF, an seiner Station 1969**

#### *Zitat aus TVA 1/1970:*

*"Um die Arbeit, Organisation und Kompetenzen unserer Arbeitsgemeinschaft mit*  der Herausgabe des "TV-AMA-*TEUR" als unser Mitteilungsblatt abzugrenzen bzw. aufzuteilen, haben wir "AGAF" und "TV-AMATEUR" voneinander getrennt! Herausgeber und Chefredakteur des "TV-AMATEUR" ist und bleibt: Roland C.-D. Hoffmann. DC9DR, Königswinter. Die AGAF leitet jetzt: Harald Kohls, DC6LC, Bad Salzuflen, als "Leiter der AGAF"!"*

Am 23. April war Bildfunk auf der Tagesordnung und es sprach DJ3LV über Fax-Normen, -Frequenzen und -Betriebstechnik. Danach demonstrierte DC6FM Empfangstechniken zur Aufnahme von Wetterbildern, und es gab Berichte von Aktivitäten sowie eine Diskussion über Betriebsvereinbarungen. Wer noch Zeit hatte, konnte nachmittags an einer weiteren Führung durch ein WDR-Fernsehstudio teilnehmen.

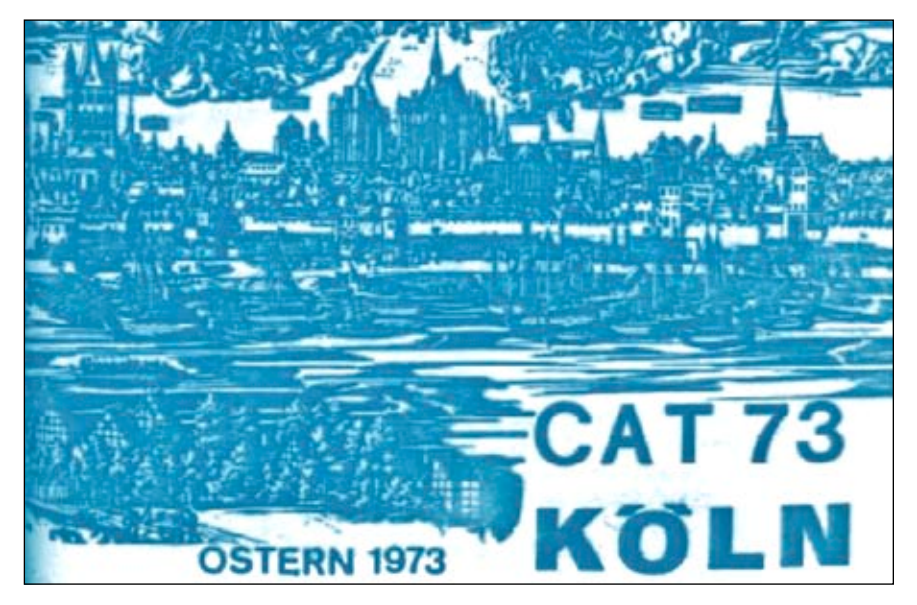

Im TV-AMATEUR 2-1974 findet sich die erste Auflistung von ATV-Magazinen im Ausland:

*"ATA International" - Clubzeitschrift der Amateur Television*  **Association in Belgien, "CQ-TV"** *vom British Amateur Television Club BATC in England, "A5-Magazine" in Philadelphia, Pennsylvania, USA.* 

Die erste offizielle Mitgliederversammlung der AGAF mit Wahlen fand am 23. November 1975 in Siegen-Weidenau in einer Berufsschule statt, organisiert von DC8JO.

Nach Tätigkeitsberichten der engeren Mitarbeiter DC6MR, DC8QQ, DK3AK, DK1AQ, DL8PO, DC8JO, DC6VD und DJ2LF sowie des Leiters DC6LC wurden Wahlvorschläge für den Vorstand gesammelt und dann abgestimmt.

Dazu und zur Verabschiedung der AGAF-Statuten brauchte jeder einen Mitgliedsausweis...

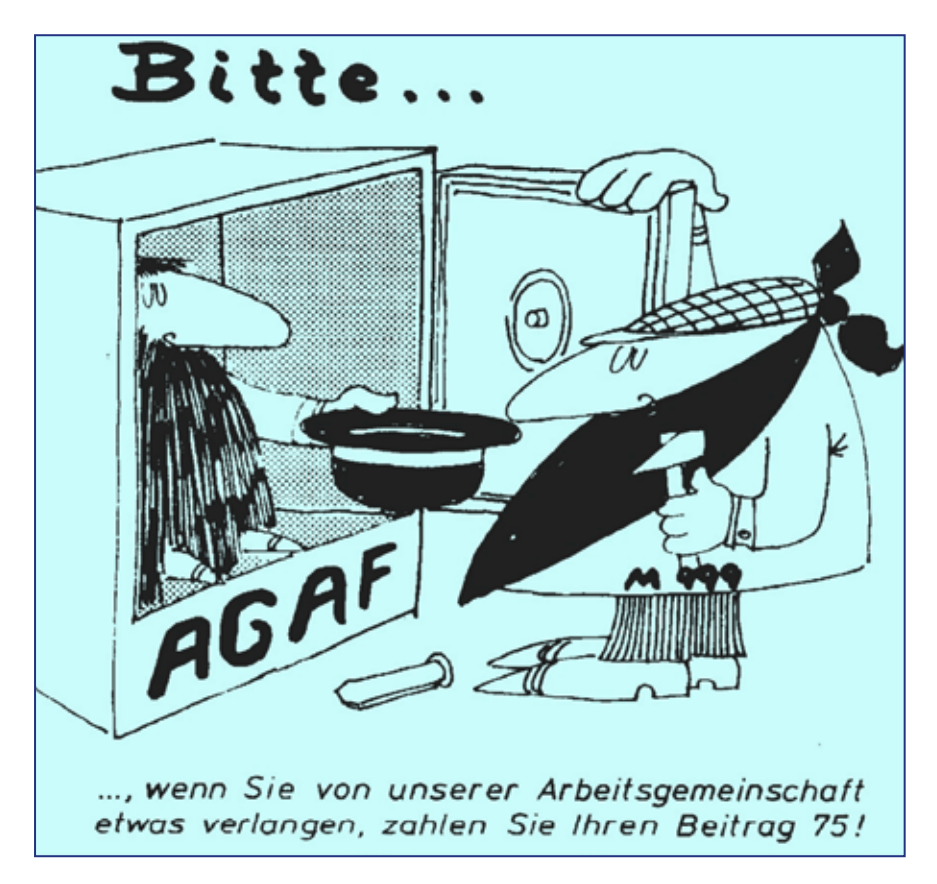

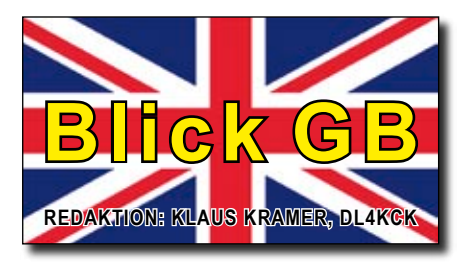

CQ-TV 258 **http://www.batc.org.uk/**

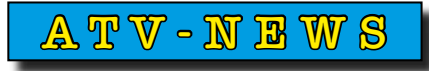

#### *Dave Mann, G8ADM*

Phil, G8XTW, berichtet, dass GB3TZ bei Dunstable nach Sturmschäden einige Antennen-Reparaturen brauchte. Das Relais nutzt jetzt eine Einzelantenne auf dem 13-cm-Band für Ein- und Ausgabe mit 71 MHz Abstand. Endstufe und Trennfilter wurden repariert, alle Empfänger sind in Ordnung. Die weiteren

ATV-Eingaben liegen bei 437 MHz (DVB-S, 2 MS/s) und 5665 MHz (FM-ATV). Aktuelle Änderungen an unseren ATV-Relais findet man u.a. im BATC-Forum:

#### **http://www.batc.org.uk/forum/**

Aus Deutschland bekommen wir wenig ATV-Nachrichten – wenn ihr Informationen habt, tragt sie bitte auf unserer Aktivitäts-Webseite ein:

#### **https://www.dxspot.tv/**

Dort gibt es viele Karten-Einträge vor allem von ATV-Relais aus Frankreich, Holland, Belgien und Großbritannien.

*Ergänzung DL4KCK: schon seit vielen Jahren schicke ich übersetzte Auszüge aus jedem TV-AMATEUR u.a. zur CQ-TV-Redaktion, finde aber nur selten etwas davon in dem Magazin. Vielleicht ändert sich das, wenn auch G8ADM diese Infos bekommt. Die oben genannte Aktivitäts-Webseite des BATC ist ebenfalls* 

*seit Jahren auf der AGAF-Homepage verlinkt und enthält oft Hinweise auf Überreichweiten. Deutsche Relais-Betreiber haben offenbar kein Interesse, aktuelle Daten ihres Umsetzers an Nutzer außerhalb ihrer normalen HF-Reichweite zu verbreiten (HB9, OE und I fehlen aber ebenfalls in der Karte). Aufrufe zur Aktualisierung der deutschen ATV-Relais-Liste im TV-AMATEUR blieben bisher ohne Erfolg. Erst wenn z.B. ganze Elektronik-Einschübe gestohlen worden sind, erfährt man in Webforen von der Existenz eines neuen ATV-Relais. Wenn DESHALB der genaue Standort verheimlicht werden soll, könnte wenigstens der nächste Ort neben aktuellen Ein- und Ausgabe-Daten und ggfs. die URL einer Relais-Webseite an unseren Relaislisten-Koordinator DH6BB gemeldet werden! Vor allem DATV-Parameter sind ggfs. für die Nutzer wichtig, um überhaupt die Chance zu haben, HF-Kontakt zum Umsetzer zu bekommen.*

# **BATC-Bericht zur Bandnutzung 2017** belebten Band möglich mit über 200

Jedes Jahr berichtet der BATC dem RSGB-Spektrums-Kommittee über Aktivitäten und Bedenken. Die AT-Ver sind eine der wenigen Gruppen mit weiterführenden Initiativen und berichten oft auch der Fernmeldebehörde Ofcom über neue Entwicklungen.

Die Mitgliederzahl des BATC ist in den vergangenen 4 Jahren um 25 Prozent gestiegen. Dabei spielte das Portsdown-DATV-System eine besondere Rolle, um viele OM zur Aktivität zurückzubringen. RB-TV (Schmalband-DATV) wird inzwischen von 50 MHz bis 10 GHz eingesetzt. DVB-S2 ergibt 2 dB mehr Störabstand gegenüber DVB-S bei gleicher Bandbreite, außerdem wird mit dem H.265(HEVC)-Videocodec experimentiert. Analoges FM-ATV ist aber immer noch wichtig, weil es eine niedrige Einstiegshürde für Anfänger bietet. Es wird ab 1,2 GHz aufwärts bis 134 GHz eingesetzt. Eine andere Einstiegsmöglichkeit gibt es durch FPV-Anlagen und preiswerte Videodrohnen im 5,6-GHz-Band.

#### **50 MHz**

Am oberen Ende des jetzigen 6-m-Bandes wird bereits ein wenig mit RB-TV getestet, BATC und IARU-Region-1 streben die Freigabe von zusätzlichen 2 MHz bei der WARC 2019 an. Bei Erfolg wird es dort viel mehr RB-TV-Aktivität geben.

#### **71 MHz**

Dieses neue Band (in GB!) wird auf Anfrage genehmigt, und es gibt schon einige Anträge auf RB-TV-Betrieb, der hoffentlich bis Ende 2018 beginnen kann.

#### **144-147 MHz**

Das kürzlich geöffnete obere Ende des 2-m-Bands wird häufig für RB-TV-Verbindungen genutzt. Trotz Begrenzung auf 50 Watt ERP werden dabei Reichweiten bis zu 280 Km bei 500 KHz HF-Bandbreite erreicht.

#### **430-440 MHz**

Wegen der geringen Bandbreite (2 MHz) der DATV-Verbindungen ist wieder mehr ATV-Aktivität in dem

Km Entfernung quer durch GB und nach Europa.

#### **1,3 GHz**

Dort sind 26 ATV-Umsetzer lizenziert mit analogen und digitalen Aussendungen. Es gibt hier aber auch viele Direktverbindungen.

#### **2,3 GHz**

Hier sind nur noch 2 ATV-Relais in Betrieb, weil wir durch die Privatisierung 40 MHz weniger Spektrum zur Verfügung haben. Dafür ist aber der HamTV-Downlink von der ISS (2395 MHz, DVB-S) bei Schulkontakten oft genutzt worden. Zur Verbesserung dieser Möglichkeiten haben BATC-Mitglieder ein einmaliges System zur Echtzeit-Kopplung der digitalen Transportströme von bis zu acht Erdempfangs-Stationen via Internet entwickelt. Damit kann ein durchgehendes Videosignal des Astronauten während des ISS-Durchgangs online verteilt werden, oft länger als das VHF-Phoniesignal.

#### **3,4 GHz**

Die 5 genehmigten ATV-Relais können wegen des kleineren Rauschteppichs und einfachen C-Band-LNBs oft besser empfangen werden als auf 13 cm. Bei den verbliebenen 10 MHz in diesem Band reicht es nur für die digitale ATV-Ausgabe, Eingaben müssen auf anderen Bändern platziert werden. Trotzdem haben 2 Stationen hier auf 3402 MHz schon DATV-Versuche durchgeführt.

#### **5,6 GHz**

Durch die preiswerten FPV-Anlagen ist die Zahl der hier arbeitenden ATV-Stationen deutlich gestiegen, es gibt aber auch Breitband-FM-Phonie-Verbindungen. Zwei ATV-Umsetzer haben Eingaben auf 5665 MHz, was vor allem für Neulinge nützlich ist.

#### **10 GHz**

Auf diesem Band sind 6 ATV-Umsetzer genehmigt, aber es gibt auch viele Direktverbindungen. Durch die preiswerten "HB100"-Dopplermodule wird noch in FM-ATV getestet, einige Stationen versuchen mit Hilfe von Standard-Schmalband-Transvertern von 144 oder 432 MHz DATV-Verbindungen bis über 100 Km Entfernung herzustellen.

#### **Höhere Bänder**

Oberhalb 10 GHz gibt es wenig ATV-Betrieb, manche Stationen bauen Geräte für 24 GHz und M0DTS hat erfolgreich Videobilder auf 134 GHz übertragen. Diese Bereiche werden in Zukunft mit Hilfe von Hochleistungs-GASFET-Transistoren erschlossen werden.

#### **ATV-Umsetzer**

Insgesamt haben wir jetzt 37 ATV-Relais lizenziert und 4 weitere beantragt. Die lange Verzögerung bei der Bearbeitung hat sich etwas verbessert, aber bei GB3EY auf 23 cm dauert das schon dreieinhalb Jahre.

#### **BATC**

Der BATC-Online-Shop soll anderweitig schwer erhältliche Bauteile verfügbar machen. Zur Förderung der ATV-Tätigkeiten hat der BATC einige Preise für Kontest-Sieger gestiftet, und ein monatliches Aktivitäts-Wochenende soll möglichst mit gleichen Aktivitäten in benachbarten IARU-Ländern zusammentreffen. Beim letzten IARU-ATV-Kontest waren 30 britische Stationen beteiligt.

ein neues SAM-Fenster, in dem eine Frequenz ausgewählt wird. Mit dem Öffnen dieses Kanals erscheint das Modul "SAMitor" mit dem empfangenen TV-Bild.

Zur Signal-Analyse startet man das Modul "SAMbuddyRF" und öffnet beide Links. Durch Anklicken von "constellation" erscheint die entsprechende Anzeige - wenn alles funktioniert... Für den Einsatz weiterer Programmkomponenten hilft ggfs. das jeweilige Manual weiter. Die Software unterstützt nur Tuner-Sticks mit Microsoft DirectX-BDA-Technologie. Ich benutze den PCTV "TripleStick 292e USB", der 6, 7 und 8 MHz-Kanäle verarbeitet und hochwertiges DATV auf 70 cm (VK!) ermöglicht:

#### **[http://www.pctvsystems.com/Pro](http://www.pctvsystems.com/Products/ProductsEuropeAsia/H
ybridproducts/PCTVtripleStick/tabid/308/language/enGB/Default.aspx)[ducts/ProductsEuropeAsia/H](http://www.pctvsystems.com/Products/ProductsEuropeAsia/H
ybridproducts/PCTVtripleStick/tabid/308/language/enGB/Default.aspx) [ybridproducts/PCTVtripleStick/ta](http://www.pctvsystems.com/Products/ProductsEuropeAsia/H
ybridproducts/PCTVtripleStick/tabid/308/language/enGB/Default.aspx)[bid/308/language/enGB/Default.](http://www.pctvsystems.com/Products/ProductsEuropeAsia/H
ybridproducts/PCTVtripleStick/tabid/308/language/enGB/Default.aspx) [aspx](http://www.pctvsystems.com/Products/ProductsEuropeAsia/H
ybridproducts/PCTVtripleStick/tabid/308/language/enGB/Default.aspx)**

Vielleicht klappt es auch mit HiDes-RX-Sticks, denn die haben ebenfalls BDA-Chips. Ein schneller Test mit einem alten "UT-100D" schlug fehl, aber es lag wohl am falschen Treiber. Das werde ich weiter untersuchen. Das Modul "SAMcorder" hat einen ASI-Eingang und einen IP-Stream-Ausgang, evtl. für den Einen oder Anderen interessant.

Bei Decontis gibt es auch Programmpakete für DVB-S, aber da ist "Tutioune" (von F6DZP) kaum

 $G$   $\omega$  - D  $A$  I'V  $V$  55

#### **DTV-Software für DVB-T- und DVB-S-Messungen**

#### *Drew Wollin, VK4ZXI*

Anders als bei DVB-S gibt es für DVB-T wenige gute Überwachungsprogramme für Sende- und Empfangssignale. Im Web fand ich eine kommerzielle Software von Decontis, die recht preiswert ist und mit einem DVB-T-USB-Stick arbeitet. Das umfangreiche Programmpaket ist nicht leicht zu handhaben, aber ich habe es geschafft. Mein liebstes Werkzeug darin ist die gute Constellation-Anzeige:

#### **http://www.dtvtools.com/dtvtools-dvb/**

Das DVB-T-Programmpaket mit SAMalyzer, SAMcorder, SAMitor, SAMbuddyRF, SAManalog, SAMager-Agent und SAMrack ist Shareware und kostet 50 €. Es gibt im Web keine einfache Anleitung dafür, aber ein hilfreiches Youtube-Video:

#### **[h t t p s: / / w w w. y o u t u b e. c om /](https://www.youtube.com/watch?v=T08c2yv8MeI) [watch?v=T08c2yv8MeI](https://www.youtube.com/watch?v=T08c2yv8MeI)**

Es gibt engl. Manuals für jedes Programm-Modul, die aber beim ersten Einrichten nicht viel nützen. Man

muss erst mal alles installieren und einen unterstützten DVB-T-Tuner anschließen. Als erstes startet man "SAMcorder" mit den voreingestellten Parametern, sucht nach lokalen terr. TV-Stationen und wählt eine davon aus. Mit ..IP stream" als Ausgangssignal und dem Menuepunkt **[http://www.vivadatv.org/page.](http://www.vivadatv.org/page.php?p=tutioune�en) [php?p=tutiouneen](http://www.vivadatv.org/page.php?p=tutioune�en)**

zu schlagen:

"services" kommt Die Abbildung zeigt die einzelnen SAM-Modul-Fenster im PC

# **Arthur C. Clarke geboren 16.12.1917**

#### *Graham Shirville, G3VZV*

Obwohl Arthur C. Clarke kein Funkamateur war, hatte er das Amt des Präsidenten des BATC von 1991 bis 2000 inne. Er war ein weltberühmter Sciencefiction-Autor und schrieb wissenschaftliche Artikel.

Einer der ersten behandelte seinen Vorschlag, geostationäre Relais-Satelliten für Radio- und TV-Signale einzurichten. Im Oktober 1945 brachte das Magazin "Wireless World" diesen Text heraus:

#### **[http://www.gr.ssr.upm.es/docen](http://www.gr.ssr.upm.es/docencia/grado/csat/material/extraterrestrial-relays.pdf)[cia/grado/csat/material/extrater](http://www.gr.ssr.upm.es/docencia/grado/csat/material/extraterrestrial-relays.pdf)[restrial-relays.pdf](http://www.gr.ssr.upm.es/docencia/grado/csat/material/extraterrestrial-relays.pdf)**

Er zeigte klar das Konzept eines geostationären TV-Senders auf und es enthielt sogar ein Link-Budget

**Abbildung unten: Die fast lückenlose Belegung des "Clarke Belt"** 

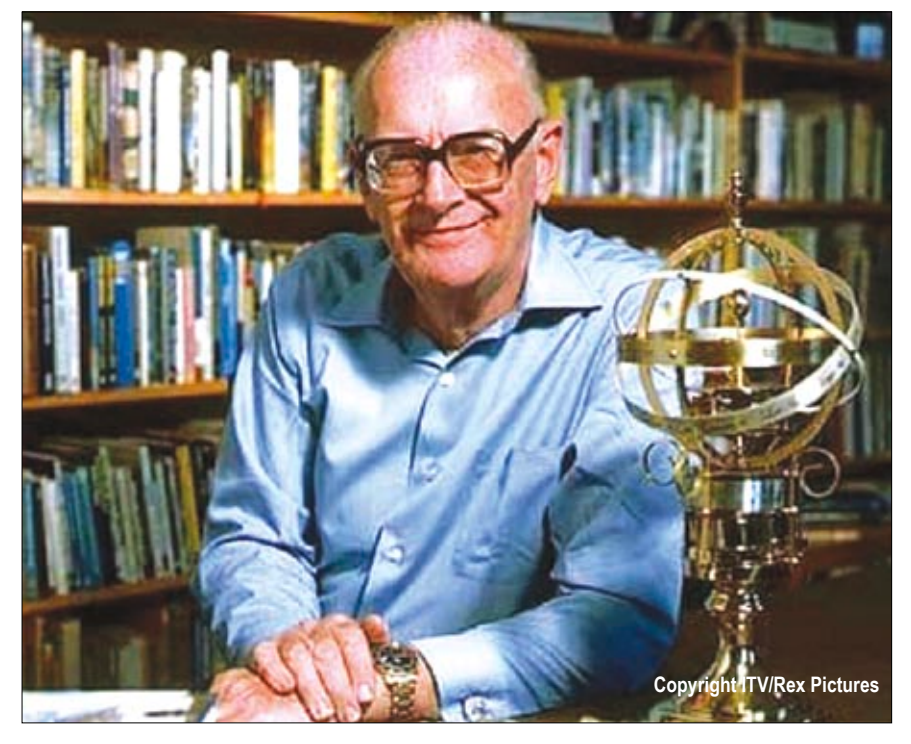

ziemlich nah bei der heutigen Praxis (50 Watt HF an der Antenne). Das geschah zu einer Zeit, als noch niemand genau wusste, ob ein Mikrowellen-Signal die Ionosphäre durchdringen kann. Deshalb schlug Arthur C. Clarke vor, in einem Versuch solche Signale zum Mond und zurück zu schicken - wohl die erste Erwähnung von EME!

Damals gab es noch keine Solarzellen zur Stromversorgung, also brachte er ein theoretisches Konzept vor, die Sonnenstrahlen auf einen Dampfgenerator zu fokussieren. Das wäre in der Praxis ein großes Problem gewesen, abgesehen davon, dass vor der Erfindung des Transistors eine Menge Techniker im Satelliten die im Betrieb aus-

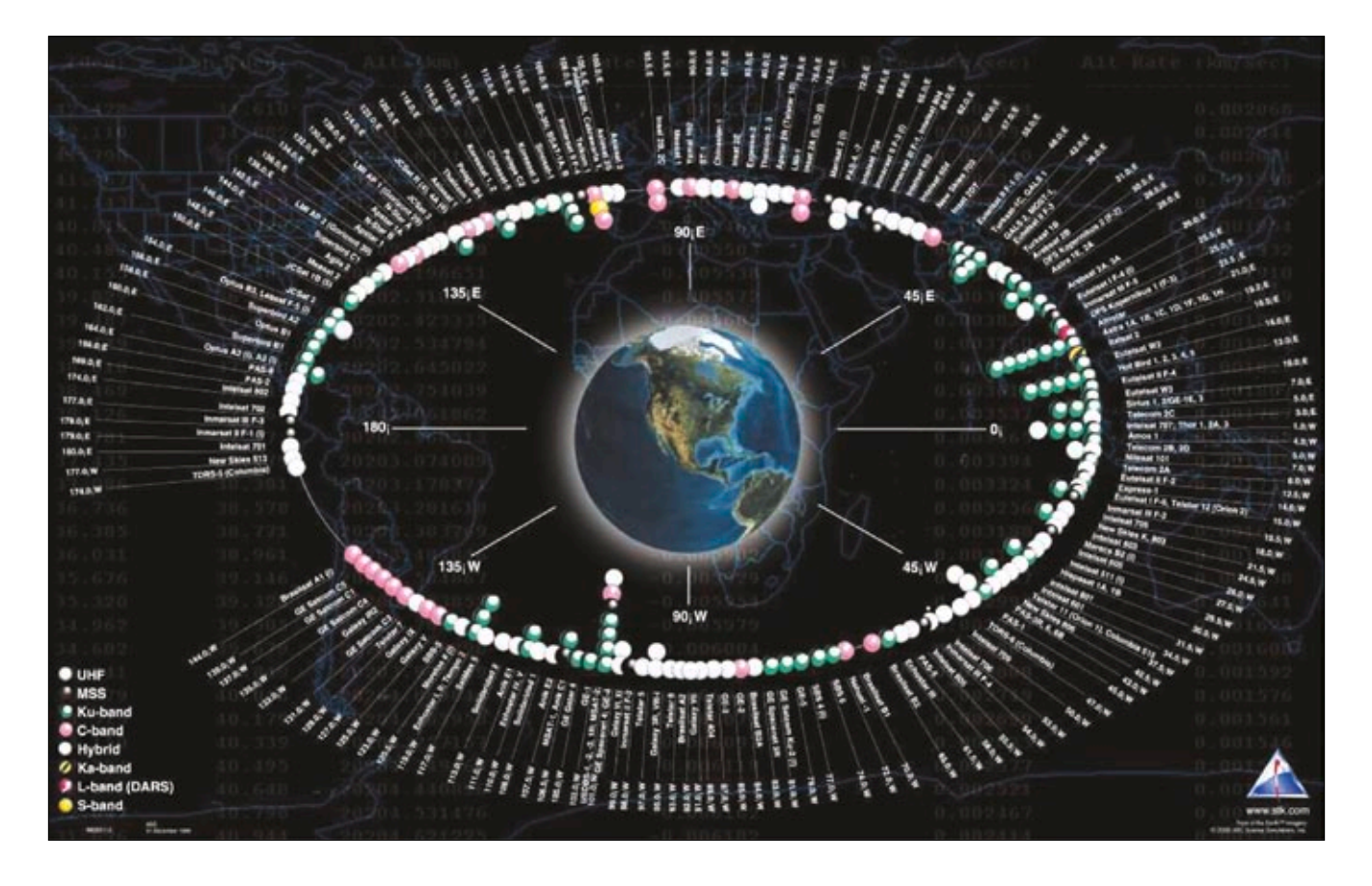

fallenden Elektronenröhren hätten auswechseln müssen...

Arthur C. Clarke wurde als ältestes Kind einer Bauernfamilie in Minehead, Somerset, geboren und war schon früh von Wissenschaft und Astronomie begeistert. Er betrachtete die Sterne mit einem selbstgebauten Teleskop und erfreute sich an Sciencefiction-Magazinen. Er verließ sein Elternhaus im Jahre 1936 und arbeitete in London als Verwaltungsbeamter, wurde aber bald auch Mitglied der "British Interplanetary Society", wo man die Vorstellung von Raumfahrt lange vor ihrer Verwirklichung pflegte.

Er schrieb Artikel für das Mitteilungsblatt der Gruppe und diente ihr nach dem 2. Weltkrieg zwei Mal als Vorsitzender. Von 1941 bis zum Kriegsende war er Radarfachmann im Frühwarnsystem der "Royal Air Force", das in der Luftschlacht um England zum Sieg der Briten beitrug. Die meiste Zeit arbeitete er in Bodenstationen, die anfliegende Feindflugzeuge entdeckten.

Später schrieb er neben vielen erfundenen Geschichten über Raumfahrt auch Fachbücher mit technischen Einzelheiten zu Raketentechnik und Weltraummissionen. Er starb 2008 im Alter von 90 Jahren, nachdem er fast 100 Bücher geschrieben hatte, von denen manche zu Spielfilmen verarbeitet wurden (u.a. "2001 - Odyssee im Weltraum"!). Außerdem produzierte er viele Essays und Kurzgeschichten sowie Beiträge zum Gebiet der Weltraumforschung.

Angesichts des hoffentlich bald startenden ersten geostationären Umsetzers für Amateurfunk und DATV interessiert vielleicht der Blick auf einen der Vorfahren dieser Technologie. Aufgrund der Anerkennung seiner Beiträge wurde die Erdumlaufbahn solcher Raumfahrzeuge bei 35786 Km Höhe mit "Clarke Belt" benannt.

# **Sinclair Spectrum**

#### *Dr.John W.Lannigan, G8TDU*

Vor vielen Jahren während des kalten Krieges wurden im früheren "Ostblock" viele westliche Computer kopiert und in Massenproduktionen verkauft. Einer davon war der "48K Sinclair Spectrum", unser erster farbtauglicher Rechner (auch für SSTV und FAX im Amateurfunk genutzt!). Aus preislichen Gründen blieben die Computer-Klone im Ostblock länger populär als im Westen, am meisten wohl der "Pentagon" (wegen der Platinen-Ecken so genannt). Die letzte Revision dieses Spektrum-Klons stammt von 2014 mit vielen Verbesserungen wie 128K-RAM, AY8910-Soundcard und besserem Videosignal, aber voller Kompatibilität mit Original-Spectrum-Programmen. Hinzu kommt Floppy-Disk-Unterstützung mit TRDOS, ebenso für Festplatten, Centronics-Interface, Echtzeit-Uhr, 4-MB-RAM und Turbo-Speed mit doppelter Taktrate.

Bei meiner ersten Begegnung mit dem "16K Sinclair Spectrum" Anfang der 80er Jahre sah ich

die Möglichkeit für viele Anwendungen im Amateurfunk. Ich ergänzte den Video-Ausgang durch einen Puffer-Verstärker und einen Synchronsignal-Abgriff zur Genlock-Versorgung von zwei S/W-Videokameras. Dadurch konnte ich zwischen deren Signal und dem Spectrum-Videoausgang umblenden und farbige Texteinblendungen erzeugen. In vielen Stunden baute

ich Ein-/Ausgangs-

#### Abbildung unten: Die Platine des ZX-Spectrum-128

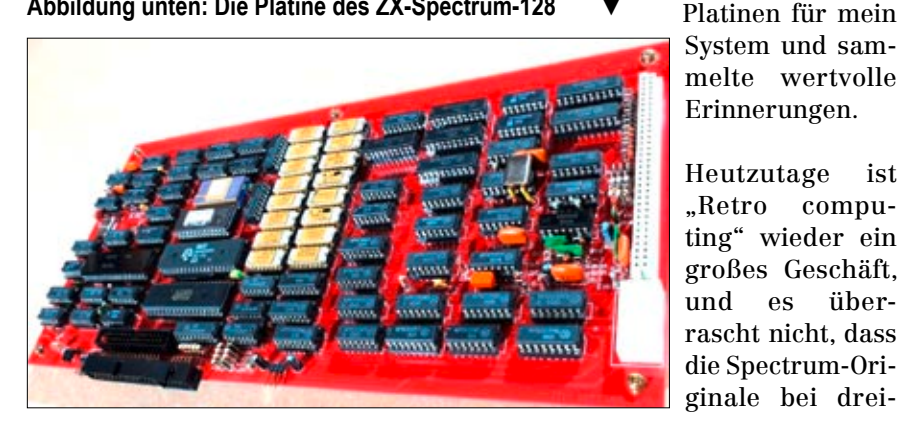

**Diese Abbildung zeigt den ZX-Spectrum-Nachbau**

> stelligen Stückzahlen landen. Auf der beliebten Auktions-Webseite "sellmyretro" verkauft ein Russe den letzten "Pentagon-128"-Bausatz mit allen Teilen und der professionell gedruckten Platine für 99 Dollar, natürlich bestellte ich einen und zahlte mit PayPal:

#### **[https://www.sellmyretro.com/](https://www.sellmyretro.com/
offer/details/pentagon�128�
rev.�2014�russian�sinclair�zx�spectrum�clone�diy�kit�10942) [offer/details/pentagon128](https://www.sellmyretro.com/
offer/details/pentagon�128�
rev.�2014�russian�sinclair�zx�spectrum�clone�diy�kit�10942)[r ev.2 0 1 4 r u s s i ans i n c l a i](https://www.sellmyretro.com/
offer/details/pentagon�128�
rev.�2014�russian�sinclair�zx�spectrum�clone�diy�kit�10942) rz x[spectrumclonediykit10942](https://www.sellmyretro.com/
offer/details/pentagon�128�
rev.�2014�russian�sinclair�zx�spectrum�clone�diy�kit�10942)**

Meine eigene Unterstützergruppe für den "Pentagon 128" findet man unter:

#### **[h t tps: / /www. fa c ebook. com /](https://www.facebook.com/groups/2010022152575001/) [groups/2010022152575001/](https://www.facebook.com/groups/2010022152575001/)**

Jetzt warte ich wie ein Kind auf den Bausatz und werde die nächsten Wochen nur damit verbringen.

*Happy Computing!*

# **Das DATV-Express-Projekt**

#### *Ken, W6HHC*

Das gesamte DATV-Express-Projekt-Team traf sich kürzlich online via Skype und beschloss, dass mangels Interesse an den Platinen keine neuen mehr produziert werden sollen. Der Hauptgrund dafür ist, dass die preiswerten Produkte ADALM-PLUTO und MiniLimeSDR wohl bald verfügbar sein werden. Der ADALM-PLUTO SDR Tx/Rx von "Analog Devices" soll 100 bis 150 US-Dollar kosten, der miniLimeSDR Tx/ Rx von "LimeMicro" 140 US-Dollar. Dagegen kostet eine DATV-Express-Sendeplatine 300 US-Dollar. Hier die Meilensteine unseres Projekts:

• Bei der TAPR-Konferenz 2009 stellte Art, WA8RMC, seine Idee einer preiswerten DATV-Sendeplatine vor, brauchte aber Hilfe von Software-Experten.

• Vor der TAPR-Konferenz 2010 stellte Charles, G4GUO, dem TAPR-Vorstand per E-Mail sein Konzept für eine preiswerte SDR-DVB-S-Sendeplatine vor. Er brauche aber

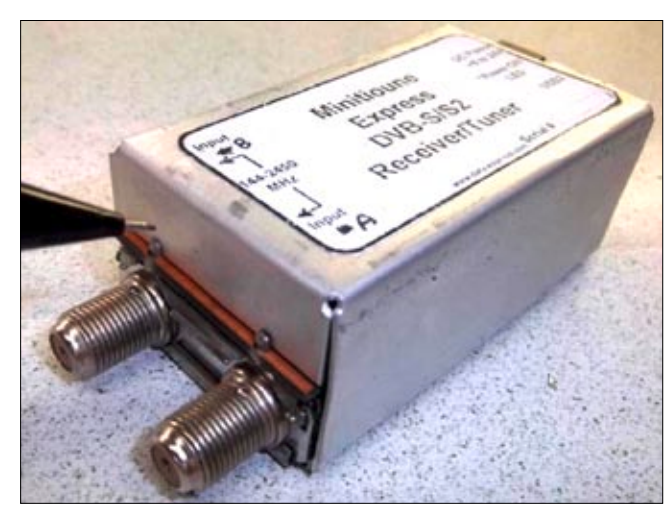

**Prototyp des MiniTiouneExpress-Tuners**

noch Hilfe für Entwicklung und Produktion der Platine. Mark, WB9QZB, vom TAPR-Vorstand informierte Ken, W6HHC, darüber, der dann Art, WA8RMC, mit G4GUO in Verbindung brachte.

• Während der TAPR-Konferenz 2010 kündigte Ken, W6HHC, die Gründung eines Projekts zum Bau

einer preiswerten DATV-Sendeplatine an, brauchte aber noch einen Entwickler für die Platine. Tom, WB6P, meldete sich, er könne mit Platinen-Layout und Herstellungs-Dateien helfen.

• Im September 2010 wurde der erste "AutoCAD"-Platinen-Entwurf vom Projekt-Team begutachtet. • Im Oktober 2011 wurden die ersten Prototyp-Herstellungs-Dateien herausgegeben.

• Im Oktober 2013 wurde die erste Serie der DATV-Express-Platinen zusammengebaut und getestet. • Im Februar 2014 wurde die erste Software-Version 2.01 für Ubuntu-Linux herausgegeben und die erste Platine verkauft.

• Im April 2014 gab es versuchsweise Software für den ARM-basierten RaspberryPi-1 und ODROID.

• Im Januar 2015 konnte G4GUO durch reine Software-Änderungen

> erste RB-DATV-Signale mit weniger als 0,5 MHz HF-Bandbreite erzeugen. Einige Nutzer haben den verbesserten S/N bei schmaler Bandbreite demonstriert.

• Im November 2016 kam die erste Software-Version 1.19 für Windows-PC her-

aus, die den Hauppauge-Video-Digitalisierer ersparte.

• Im November 2017 wurde das Produktions-Ende beschlossen, der Support geht aber weiter.

Charles, G4GUO, arbeitet jetzt an DVB-S2-Empfangs-Software mit dem ADALMPLUTO auf Linux-Basis. Bisher kann er 1,5 MS/s mit Hilfe einer teuren "CUDA"-Grafikkarte von

NVidia dekodieren, die den LDPC-Algorithmus verarbeitet. Beim DVB-S-Protokoll ist diese GPU-Beschleunigung nicht notwendig.

Art, WA8RMC, hat die ersten Prototyp-Platinen für die MiniTiouner-Express-Version der MiniTiouneV2-Platine verkauft. Darauf soll die DVB-S/S2-Analyzer/Receiver-MiniTioune-Software von Jean Pierre, F6DZP, arbeiten. Es soll eine kleinere, gebrauchsfertige Version der Serit-NIM-Platine zum erschwinglichen Preis produziert werden.

Die Mitglieder des DATV-Express-Teams sind stolz auf ihren kleinen Beitrag zur DATV- und SDR-Technologie. Andere Funkamateure werden diese Ideen weiterentwickeln danke für eure Unterstützung über viele Jahre.

#### **G8CJS erinnert an Telstar**

Am 17.Juli 1962 wurde der erste zivile Kommunikations-Satellit "Telstar" in Florida, USA, gestartet. Er sollte den beteiligten Sendeanstalten in den USA, Frankreich und GB helfen, den Atlantik zu überbrücken. Das gelang aber wegen der niedrigen elliptischen Erdumlaufbahn nur alle zweieinhalb Stunden für etwa zwanzig Minuten. Telstar sendete mit 14 Watt, gespeist aus Solarmodulen, und konnte außer TV-Sendungen auch bis zu 600 Telefonverbindungen übertragen.

Am 11.Juli 1963 gelang die erste Live-Fernsehsendung von USA nach Europa mit dem US-Präsidenten John F. Kennedy, wobei in England die 26 m große drehbare Schüssel genannt "Arthur" in der Bodenstation "Goonhillv" zum Einsatz kam. Beim ersten Durchgang des Satelliten wurde hier leider die falsche zirkulare Polarisation eingestellt, und nur die Franzosen jenseits des Kanals freuten sich über den guten Empfang. Erst beim nächsten Durchgang klappte das mit der richtigen Polarisation auch in GB...

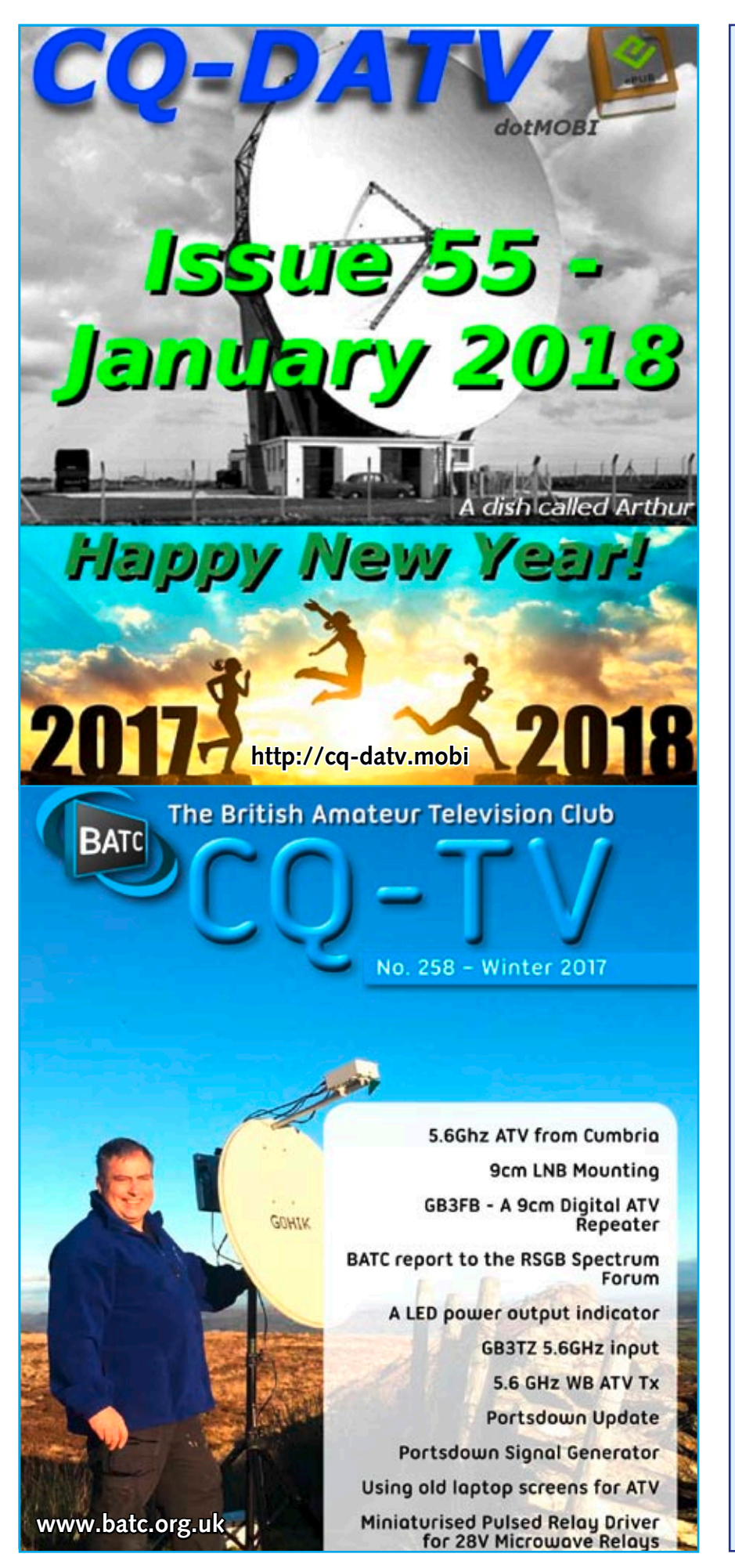

#### I M P R E S S U M

**T V - A M A T E U R agaf-ev.org ∙ www.agaf.de** 

**Herausgeber**: **Arbeitsgemeinschaft Amateurfunkfernsehen (AGAF) e.V.**  Vereinsregistergericht Berlin-Charlottenburg VR35855B

**Geschäftsstelle: Stuttgarter Platz 15, 10627 Berlin-Charlottenburg** e-mail: geschaeftsstelle@agaf-ev.org

Vorstand: e-mail: vorstand@agaf-ev.org

Präsident: Prof. em.Dr.-Ing. habil. Uwe E.Kraus, DJ8DW e-mail: krausue@uni-wuppertal.de

ErsterVorsitzender: Jörg Hedtmann, DF3EI Telefon +49 172 6777545 e-mail: df3ei@agaf-ev.org

Zweiter Vorsitzender: Rainer Müller, DM2CMB e-mail: dm2cmb@t-online.de

Kassenwart: Thomas Krahl, DC7YS e-mail: dc7ys@agaf-ev.org

Schriftführer: Klaus Kramer, DL4KCK Alarichstraße 56, 50679 Köln, Telelefon / Fax (02 21) 81 49 46 e-mail: dl4kck@t-online.de

TV-AMATEUR-Redaktions-Team: Klaus Kramer, DL4KCK (verantwortlich) Rolf Rehm, DJ9XF

e-mail: redaktion@agaf-ev.org

TV-AMATEUR-Herstellung und -Gestaltung: Rolf Rehm, DJ9XF

Technische Verbandsbetreuung und ATV-Relaisliste:

> Jens Schoon, DH6BB e-mail: dh6bb@darc.de

ATV-Konteste: Peter Frank, DO1NPF Postfach 11 19, 90515 Altdorf e-mail: do1npf@darc.de

Kontakte BNetzA/ IARU/DARC: Prof. em.Dr.-Ing. habil. Uwe E.Kraus, DJ8DW

e-mail: krausue@uni-wuppertal.de Korrespondent:

Klaus Welter, DH6MAV (Freier Journalist) Auslandskorrespondenten:

Niederlande: N.N. Frankreich: Marc Chamley, F3YX;

Arbeitsgemeinschaft Amateurfunkfernsehen (AGAF) e.V. Sektion Austria

Goldschlagstraße 74/14 - 1150 Wien Telefon 0677- 62249094

Druck: Griebsch&Rochol Druck GmbH, 59069 Hamm

**Bankverbindung: Sparkasse Dortmund** IBAN: DE15 4405 0199 0341 0112 13 BIC: DORTDE33XXX

**TV-AMATEUR Redaktions- und Anzeigenschluss** ist der 28. Februar, Mai, August, November

**Erscheinungsweise: 4 mal im Jahr,** jeweils im März, Juni, September, Dezember

**ISSN0724-1488**

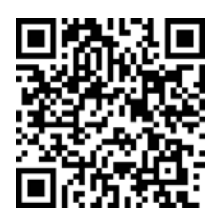

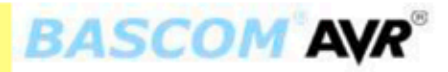

BASCOM-AVR<sup>®</sup> ist ein Windows BASIC COMPILER und IDE (integrierte Entwicklungsumgebung) für die AVR-Controllerfamilie von<br>ATMEL und läuft unter W2000, XP, Vista, Windows 7 und Windows 10.

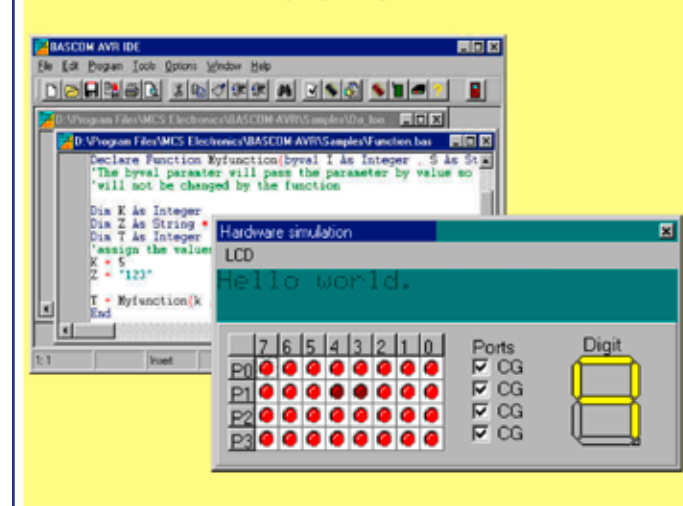

- $\overline{a}$ Strukturiertes BASIC mit Sprunglabeln
- Vielfältige Verzweigungen mit IF-THEN-ELSE-END IF, DO-LOOP, WHILE-WEND, SELECT- CASE
- Erzeugt schnellen Maschinencode aus den BASIC-Anweisungen
- Variablen und Labels können bis zu 32 Zeichen lang sein
- Bit, Byte, Integer, Word, Long, und String Variablen
- Programmcode ist für alle AT90SXX, ATTinyXX, ATMegaXX und ATxMegaXX-Controller mit internen RAM geeignet
- Spezielle Befehle für LCD-Displays, I2C-Bus- und 1WIRE-Chips
- Integrierter Zeicheneditor für LCD-Display-Sonderzeichen Integriertes Terminal-Programm und contextabhängiger Hilfetext

#### Kostenlose Demoversion (Bis 4 KByte Code) erhältlich unter:

#### http://www.mcselec.com

#### Befehlsübersicht:

#### **Struktur Befehle**

IF, THEN, ELSE, ELSEIF, END IF, DO, LOOP, WHILE, WEND, UNTIL, EXIT DO, EXIT WHILE, FOR, NEXT, TO, DOWNTO, STEP, EXIT FOR, ON .. GOTO/GOSUB, SELECT, CASE.

#### **Input und Output**

PRINT, INPUT, INKEY, PRINT, INPUTHEX, LCD, UPPERLINE. LOWERLINE DISPLAY ON/OFF, CURSOR ON/OFF/BLINK/NOBLINK, HOME, LOCATE, SHIFTLCD LEFT/RIGHT, SHIFTCURSOR LEFT/RIGHT, CLS, DEFLCDCHAR, WAITKEY, INPUTBIN, PRINTBIN, OPEN, CLOSE, DEBOUNCE, SHIFTIN, SHIFTOUT.

#### **Logische Funktionen**

AND, OR, XOR, INC, DEC, MOD, NOT, ABS, BCD.

#### I2C-Bus Befehle

I2CSTART, I2CSTOP, I2CWBYTE, I2CRBYTE, I2CSEND and I2CRECEIVE.

#### **1WIRE Befehle**

1WWRITE, 1WREAD, 1WRESET.

**SPI Refehle** SPIINIT, SPIIN, SPIOUT.

#### **Interrupt Befehle**

ON INTO/INT1/TIMER0/TIMER1/SERIAL, RETURN, ENABLE, DISABLE, COUNTERx, CAPTUREx, INTERRUPTS, CONFIG, START, LOAD.

#### **Bit Befehle**

SET, RESET, ROTATE, SHIFT, BITWAIT.

#### Variablen

DIM, BIT, BYTE, INTEGER, WORD, LONG, SINGLE, STRING, DEFBIT, DEFBYTE, DEFINT, DEFWORD.

#### **Standard Befehle**

REM, ', SWAP, END, STOP, CONST, DELAY, WAIT, WAITMS, GOTO, GOSUB, POWERDOWN, IDLE, DECLARE, CALL, SUB, END SUB, MAKEDEC, MAKEBCD, INP, OUT, ALIAS, DIM, ERASE, DATA, READ, RESTORE, INCR, DECR, PEEK, POKE, CPEEK, FUNCTION.

#### **Compiler Befehle**

SINCLUDE, SBAUD and SCRYSTAL, SSERIALINPUT, \$SERIALOUTPUT, \$RAMSIZE, \$RAMSTART, \$DEFAULT XRAM, **SASM-SEND ASM, SLCD.** 

#### **String Befehle**

STRING, SPACE, LEFT, RIGHT, MID, VAL, HEXVAL, LEN, STR, HEX, LTRIM, RTRIM, TRIM.